# The package **piton**<sup>\*</sup>

F. Pantigny fpantigny@wanadoo.fr

March 24, 2024

#### **Abstract**

The package piton provides tools to typeset computer listings in Python, OCaml, C and SQL with syntactic highlighting by using the Lua library LPEG. It requires LuaLaTeX.

### **1 Presentation**

The package piton uses the Lua library  $LPEG<sup>1</sup>$  $LPEG<sup>1</sup>$  $LPEG<sup>1</sup>$  for parsing Python, OCaml, C or SQL listings and typesets them with syntactic highlighting. Since it uses the Lua of LuaLaTeX, it works with lualatex only (and won't work with the other engines: latex, pdflatex and xelatex). It does not use external program and the compilation does not require --shell-escape. The compilation is very fast since all the parsing is done by the library LPEG, written in C.

Here is an example of code typeset by piton, with the environment {Piton}.

```
from math import pi
def arctan(x,n=10):
    """Compute the mathematical value of arctan(x)
    n is the number of terms in the sum
    """
     if x < 0:
        return -arctan(-x) # recursive call
     elif x > 1:
        return pi/2 - arctan(1/x)(we have used that 2} for x > 0)<sup>2</sup>
     else:
        s = 0 for k in range(n):
            s += (-1)*k/(2*k+1)*x**(2*k+1) return s
```
## **2 Installation**

The package piton is contained in two files: piton.sty and piton.lua (the LaTeX file piton.sty loaded by \usepackage will load the Lua file piton.lua). Both files must be in a repertory where LaTeX will be able to find them, for instance in a texmf tree. However, the best is to install piton with a TeX distribution such as MiKTeX, TeX Live or MacTeX.

<span id="page-0-0"></span><sup>∗</sup>This document corresponds to the version 2.7 of piton, at the date of 2024/03/24.

<sup>1</sup>LPEG is a pattern-matching library for Lua, written in C, based on *parsing expression grammars*: [http://www.](http://www.inf.puc-rio.br/~roberto/lpeg/) [inf.puc-rio.br/~roberto/lpeg/](http://www.inf.puc-rio.br/~roberto/lpeg/)

<span id="page-0-1"></span><sup>2</sup>This LaTeX escape has been done by beginning the comment by #>.

# **3 Use of the package**

The package piton must be used with LuaLaTeX exclusively: if another LaTeX engine (latex, pdflatex, xelatex,…) is used, a fatal error will be raised.

### **3.1 Loading the package**

The package piton should be loaded by: \usepackage{piton}.

If, at the end of the preamble, the package xcolor has not been loaded (by the final user or by another package), piton loads xcolor with the instruction \usepackage{xcolor} (that is to say without any option). The package piton doesn't load any other package.

### **3.2 Choice of the computer language**

In current version, the package piton supports four computer languages: Python, OCaml, SQL and C (in fact C**++**). It supports also a special language called "minimal": cf. p. [27.](#page-26-0)

By default, the language used is Python.

It's possible to change the current language with the command \PitonOptions and its key language: \PitonOptions{language = C}.

For the developpers, let's say that the name of the current language is stored (in lower case) in the L3 public variable \l\_piton\_language\_str.

In what follows, we will speak of Python, but the features described also apply to the other languages.

### **3.3 The tools provided to the user**

The package piton provides several tools to typeset Python code: the command \piton, the environment {Piton} and the command \PitonInputFile.

• The command \piton should be used to typeset small pieces of code inside a paragraph. For example:

\piton{def square(x): return x\*x} **def** square(x): **return** x\*x

The syntax and particularities of the command \piton are detailed below.

- The environment  ${Piton}$  should be used to typeset multi-lines code. Since it takes its argument in a verbatim mode, it can't be used within the argument of a LaTeX command. For sake of customization, it's possible to define new environments similar to the environment {Piton} with the command \NewPitonEnvironment: cf. [4.3](#page-7-0) p. [8.](#page-7-0)
- The command \PitonInputFile is used to insert and typeset a external file.

It's possible to insert only a part of the file: cf. part [5.2,](#page-9-0) p. [10.](#page-9-0)

The key path of the command \PitonOptions specifies a path where the files included by \PitonInputFile will be searched.

### **3.4 The syntax of the command \piton**

In fact, the command \piton is provided with a double syntax. It may be used as a standard command of LaTeX taking its argument between curly braces ( $\phi$ iton{...}) but it may also be used with a syntax similar to the syntax of the command \verb, that is to say with the argument delimited by two identical characters  $(e.g.: \phi | \ldots)$ .

• Syntax \piton{...}

When its argument is given between curly braces, the command \piton does not take its argument in verbatim mode. In particular:

**–** several consecutive spaces will be replaced by only one space (and the also the character of end on line),

but the command  $\setminus \Box$  is provided to force the insertion of a space;

- **–** it's not possible to use % inside the argument, but the command  $\%$  is provided to insert a %;
- **–** the braces must be appear by pairs correctly nested but the commands  $\{$  and  $\}$  are also provided for individual braces;
- **–** the LaTeX commands[3](#page-2-0) are fully expanded and not executed, so it's possible to use \\ to insert a backslash.

The other characters (including  $\#$ ,  $\hat{\ }$ ,  $\Box$ ,  $\&$ ,  $\oint$  and  $\&$ ) must be inserted without backslash.

```
Examples :
 \pi_{MyString} = '\n' MyString = '\n'}
 \piton{def even(n): return n\%2==0} def even(n): return n%2==0
 \piton{c="#" # an affectation } c="#" # an affectation 
 \phi \piton{c="#" \setminus \setminus # an affectation } c="#" # an affectation
 \pi_{MyDict} = \{a': 3, 'b': 4 \} MyDict = \{a': 3, 'b': 4 \}
```
It's possible to use the command \piton in the arguments of a LaTeX command.[4](#page-2-1)

```
• Syntaxe \piton|...|
```
When the argument of the command \piton is provided between two identical characters, that argument is taken in a *verbatim mode*. Therefore, with that syntax, the command \piton can't be used within the argument of another command.

Examples :

```
\pi|MyString = '\n'| MyString = '\n'|
\piton!def even(n): return n%2==0! def even(n): return n%2==0
\piton+c="#" # an affectation + c="#" # an affectation 
\pi MyDict = {'a': 3, 'b': 4}? MyDict = {'a': 3, 'b': 4}
```
# **4 Customization**

With regard to the font used by piton in its listings, it's only the current monospaced font. The package piton merely uses internally the standard LaTeX command \texttt.

### <span id="page-2-3"></span>**4.1 The keys of the command \PitonOptions**

The command **\PitonOptions** takes in as argument a comma-separated list of key=value pairs. The scope of the settings done by that command is the current TeX group.<sup>[5](#page-2-2)</sup> These keys may also be applied to an individual environment {Piton} (between square brackets).

- The key language speficies which computer language is considered (that key is case-insensitive). Five values are allowed : Python, OCaml, C, SQL and minimal. The initial value is Python.
- The key path specifies a path where the files included by \PitonInputFile will be searched.
- The key gobble takes in as value a positive integer *n*: the first *n* characters are discarded (before the process of highlightning of the code) for each line of the environment {Piton}. These characters are not necessarily spaces.
- When the key auto-gobble is in force, the extension piton computes the minimal value *n* of the number of consecutive spaces beginning each (non empty) line of the environment {Piton} and applies gobble with that value of *n*.

<span id="page-2-1"></span><span id="page-2-0"></span><sup>3</sup>That concerns the commands beginning with a backslash but also the active characters (with catcode equal to 13). <sup>4</sup>For example, it's possible to use the command \piton in a footnote. Example :  $s = 'A string'.$ 

<span id="page-2-2"></span> $5$ We remind that a LaTeX environment is, in particular, a TeX group.

- When the key env-gobble is in force, piton analyzes the last line of the environment {Piton}, that is to say the line which contains \end{Piton} and determines whether that line contains only spaces followed by the \end{Piton}. If we are in that situation, piton computes the number *n* of spaces on that line and applies gobble with that value of *n*. The name of that key comes from *environment gobble*: the effect of gobble is set by the position of the commands \begin{Piton} and \end{Piton} which delimit the current environment.
- The key write takes in as argument a name of file (with its extension) and write the content<sup>[6](#page-3-0)</sup> of the current environment in that file. At the first use of a file by piton, it is erased.
- **New 2.5** The key path-write specifies a path where the files written by the key write will be written.
- The key line-numbers activates the line numbering in the environments {Piton} and in the listings resulting from the use of \PitonInputFile.

In fact, the key line-numbers has several subkeys.

- **–** With the key line-numbers/skip-empty-lines, the empty lines (which contains only spaces) are considered as non existent for the line numbering (if the key /absolute is in force, the key /skip-empty-lines is no-op in \PitonInputFile). The initial value of that key is true (and not false).[7](#page-3-1)
- **–** With the key line-numbers/label-empty-lines, the labels (that is to say the numbers) of the empty lines are displayed. If the key /skip-empty-line is in force, the clé /labelempty-lines is no-op. The initial value of that key is true.
- **–** With the key line-numbers/absolute, in the listings generated in \PitonInputFile, the numbers of the lines displayed are *absolute* (that is to say: they are the numbers of the lines in the file). That key may be useful when \PitonInputFile is used to insert only a part of the file (cf. part [5.2,](#page-9-0) p. [10\)](#page-9-0). The key /absolute is no-op in the environments {Piton} and those created by \NewPitonEnvironment.
- **–** The key line-numbers/start requires that the line numbering begins to the value of the key.
- **–** With the key line-numbers/resume, the counter of lines is not set to zero at the beginning of each environment {Piton} or use of \PitonInputFile as it is otherwise. That allows a numbering of the lines across several environments.
- **–** The key line-numbers/sep is the horizontal distance between the numbers of lines (inserted by line-numbers) and the beginning of the lines of code. The initial value is 0.7 em.

For convenience, a mechanism of factorisation of the prefix line-numbers is provided. That means that it is possible, for instance, to write:

```
\PitonOptions
 {
    line-numbers =
      {
        skip-empty-lines = false ,
        label-empty-lines = false ,
        sep = 1 em}
  }
```
- 
- The key left-margin corresponds to a margin on the left. That key may be useful in conjonction with the key line-numbers if one does not want the numbers in an overlapping position on the left.

<span id="page-3-0"></span><sup>&</sup>lt;sup>6</sup>In fact, it's not exactly the body of the environment but the value of piton.get\_last\_code() which is the body without the overwritten LaTeX formatting instructions (cf. the part [6,](#page-17-0) p. [18\)](#page-17-0).

<span id="page-3-1"></span><sup>&</sup>lt;sup>7</sup>For the language Python, the empty lines in the docstrings are taken into account (by design).

It's possible to use the key left-margin with the value auto. With that value, if the key line-numbers is in force, a margin will be automatically inserted to fit the numbers of lines. See an example part [7.1](#page-18-0) on page [19.](#page-18-0)

• The key background-color sets the background color of the environments {Piton} and the listings produced by \PitonInputFile (it's possible to fix the width of that background with the key width described below).

The key background-color supports also as value a *list* of colors. In this case, the successive rows are colored by using the colors of the list in a cyclic way.

*Example* : \PitonOptions{background-color = {gray!5,white}}

The key background-color accepts a color defined «on the fly». For example, it's possible to write background-color =  $[{\rm cmyk}]\{0.1, 0.05, 0, 0\}.$ 

- With the key prompt-background-color, piton adds a color background to the lines beginning with the prompt " $\gg$ " (and its continuation "...") characteristic of the Python consoles with repl (*read-eval-print loop*).
- The key width will fix the width of the listing. That width applies to the colored backgrounds specified by background-color and prompt-background-color but also for the automatic breaking of the lines (when required by break-lines: cf. [5.1.2,](#page-8-0) p. [9\)](#page-8-0).

That key may take in as value a numeric value but also the special value min. With that value, the width will be computed from the maximal width of the lines of code. Caution: the special value  $min$  requires two compilations with LuaLaTe $X^8$  $X^8$ .

For an example of use of width=min, see the section [7.2,](#page-18-1) p. [19.](#page-18-1)

• When the key show-spaces-in-strings is activated, the spaces in the strings of characters<sup>[9](#page-4-1)</sup> are replaced by the character  $\lfloor \lfloor (U+2423) \rfloor$ : OPEN BOX). Of course, that character U+2423 must be present in the monospaced font which is used.[10](#page-4-2)

Example : my\_string = 'Very<sub>∟good</sub> answer'

With the key show-spaces, all the spaces are replaced by  $U+2423$  (and no line break can occur on those "visible spaces", even when the key break-lines<sup>[11](#page-4-3)</sup> is in force). By the way, one should remark that all the trailing spaces (at the end of a line) are deleted by piton. The tabulations at the beginning of the lines are represented by arrows.

\begin{Piton}[language=C,line-numbers,auto-gobble,background-color = gray!15]

```
void bubbleSort(int arr[], int n) {
   int temp;
    int swapped;
    for (int i = 0; i < n-1; i++) {
        swapped = 0:
        for (int j = 0; j < n - i - 1; j^{++}) {
            if (\arr[j] > \arr[j + 1]) {
                temp = arr[j];arr[j] = arr[j + 1];arr[j + 1] = temp;swapped = 1;
            }
        }
        if (!swapped) break;
```
<span id="page-4-0"></span><sup>8</sup>The maximal width is computed during the first compilation, written on the aux file and re-used during the second compilation. Several tools such as latexmk (used by Overleaf) do automatically a sufficient number of compilations.

<span id="page-4-1"></span><sup>9</sup>With the language Python that feature applies only to the short strings (delimited by ' or "). In OCaml, that feature does not apply to the *quoted strings*.

<span id="page-4-2"></span> $10$ The package piton simply uses the current monospaced font. The best way to change that font is to use the command \setmonofont of the package fontspec.

<span id="page-4-3"></span> $^{11}\mathrm{cf.}$  [5.1.2](#page-8-0) p. [9](#page-8-0)

```
}
     }
  \end{Piton}
1 void bubbleSort(int arr[], int n) {
2 int temp;
3 int swapped;
4 for (int i = 0; i < n-1; i++) {
5 swapped = 0;
6 for (int j = 0; j < n - i - 1; j^{++}) {
7 \quad \text{if} \quad (\arr[i] > \arr[i + 1]) {
8 temp = \text{arr}[j];9 \ar{r}[j] = \ar{r}[j + 1];10 \arr[j + 1] = \text{temp};11 swapped = 1;
12 }
13 }
14 if (!swapped) break;
15 }
16 }
```
The command \PitonOptions provides in fact several other keys which will be described further (see in particular the "Pages breaks and line breaks" p. [8\)](#page-7-1).

#### <span id="page-5-1"></span>**4.2 The styles**

#### **4.2.1 Notion of style**

The package piton provides the command \SetPitonStyle to customize the different styles used to format the syntactic elements of the Python listings. The customizations done by that command are limited to the current TeX group.<sup>[12](#page-5-0)</sup>

The command \SetPitonStyle takes in as argument a comma-separated list of key=value pairs. The keys are names of styles and the value are LaTeX formatting instructions.

These LaTeX instructions must be formatting instructions such as  $\coloneq$ ...},  $\bf b$ fseries, \slshape, etc. (the commands of this kind are sometimes called *semi-global* commands). It's also possible to put, *at the end of the list of instructions*, a LaTeX command taking exactly one argument.

Here an example which changes the style used to highlight, in the definition of a Python function, the name of the function which is defined. That code uses the command \highLight of lua-ul (that package requires also the package luacolor).

\SetPitonStyle{ Name.Function = \bfseries \highLight[red!50] }

In that example, \highLight[red!50] must be considered as the name of a LaTeX command which takes in exactly one argument, since, usually, it is used with  $\hbar\phi Light[red!50]$ ...

With that setting, we will have :  $\det$  **cube** $(x)$  : **return**  $x * x * x$ 

The different styles, and their use by piton in the different languages which it supports (Python, OCaml, C, SQL and "minimal"), are described in the part [8,](#page-22-0) starting at the page [23.](#page-22-0)

The command \PitonStyle takes in as argument the name of a style and allows to retrieve the value (as a list of LaTeX instructions) of that style.

For example, it's possible to write {\PitonStyle{Keyword}{function}} and we will have the word **function** formatted as a keyword.

<span id="page-5-0"></span> $12$ We remind that a LaTeX environment is, in particular, a TeX group.

The syntax  ${\Phi}_{\text{sub}}({\text{right}})$  is mandatory in order to be able to deal both with the semi-global commands and the commands with arguments which may be present in the definition of the style style.

#### **4.2.2 Global styles and local styles**

A style may be defined globally with the command \SetPitonStyle. That means that it will apply to all the informatic languages that use that style.

For example, with the command

\SetPitonStyle{Comment = \color{gray}}

all the comments will be composed in gray in all the listings, whatever informatic language they use (Python, C, OCaml, etc.).

But it's also possible to define a style locally for a given informatic langage by providing the name of that language as optional argument (between square brackets) to the command **\SetPitonStyle**.<sup>[13](#page-6-0)</sup>

For example, with the command

\SetPitonStyle[SQL]{Keywords = \color[HTML]{006699} \bfseries \MakeUppercase}

the keywords in the SQL listings will be composed in capital letters, even if they appear in lower case in the LaTeX source (we recall that, in SQL, the keywords are case-insensitive).

As expected, if an informatic language uses a given style and if that style has no local definition for that language, the global version is used. That notion of "global style" has no link with the notion of global definition in TeX (the notion of *group* in TeX).[14](#page-6-1)

The package piton itself (that is to say the file piton.sty) defines all the styles globally.

### **4.2.3 The style UserFunction**

The extension piton provides a special style called UserFunction. That style applies to the names of the functions previously defined by the user (for example, in Python, these names are those following the keyword **def** in a previous Python listing). The initial value of that style is empty, and, therefore, the names of the functions are formatted as standard text (in black). However, it's possible to change the value of that style, as any other style, with the command \SetPitonStyle.

In the following example, we tune the styles Name.Function and UserFunction so as to have clickable names of functions linked to the (informatic) definition of the function.

```
\NewDocumentCommand{\MyDefFunction}{m}
   {\hypertarget{piton:#1}{\color[HTML]{CC00FF}{#1}}}
\NewDocumentCommand{\MyUserFunction}{m}{\hyperlink{piton:#1}{#1}}
```
\SetPitonStyle{Name.Function = \MyDefFunction, UserFunction = \MyUserFunction}

```
def transpose(v,i,j):
   x = v[i]v[i] = v[j]v[j] = x
```
<span id="page-6-0"></span> $13$ We recall, that, in the package piton, the names of the informatic languages are case-insensitive.

<span id="page-6-1"></span><sup>14</sup>As regards the TeX groups, the definitions done by \SetPitonStyle are always local.

```
def passe(v):
    for in in range(0, \text{len}(v)-1):
          if v[i] > v[i+1]:
              transpose(v,i,i+1)
```
Of course, the list of the names of Python functions previously défined is kept in the memory of LuaLaTeX (in a global way, that is to say independently of the TeX groups). The extension piton provides a command to clear that list : it's the command \PitonClearUserFunctions. When it is used without argument, that command is applied to all the informatic languages used by the user but it's also possible to use it with an optional argument (between square brackets) which is a list of informatic languages to which the command will be applied.<sup>[15](#page-7-2)</sup>

### <span id="page-7-0"></span>**4.3 Creation of new environments**

Since the environment {Piton} has to catch its body in a special way (more or less as verbatim text), it's not possible to construct new environments directly over the environment {Piton} with the classical commands \newenvironment (of standard LaTeX) or \NewDocumentEnvironment (of LaTeX3).

That's why piton provides a command \NewPitonEnvironment. That command takes in three mandatory arguments.

That command has the same syntax as the classical environment **\NewDocumentEnvironment.**<sup>[16](#page-7-3)</sup>

With the following instruction, a new environment  $\{Python\}$  will be constructed with the same behaviour as {Piton}:

\NewPitonEnvironment{Python}{O{}}{\PitonOptions{#1}}{}

If one wishes to format Python code in a box of tcolorbox, it's possible to define an environment {Python} with the following code (of course, the package tcolorbox must be loaded).

```
\NewPitonEnvironment{Python}{}
  {\begin{tcolorbox}}
  {\end{tcolorbox}}
```
With this new environment  ${Python}$ , it's possible to write:

```
\begin{Python}
def square(x):
    """Compute the square of a number"""
    return x*x
\end{Python}
```

```
def square(x):
     """Compute the square of a number"""
     return x*x
```
# **5 Advanced features**

#### <span id="page-7-1"></span>**5.1 Page breaks and line breaks**

#### **5.1.1 Page breaks**

By default, the listings produced by the environment {Piton} and the command \PitonInputFile are not breakable.

However, the command \PitonOptions provides the key splittable to allow such breaks.

<span id="page-7-3"></span><span id="page-7-2"></span> $^{15}\mathrm{We}$  remind that, in piton, the name of the informatic languages are case-insensitive.

<sup>16</sup>However, the specifier of argument b (used to catch the body of the environment as a LaTeX argument) is not allowed.

- If the key splittable is used without any value, the listings are breakable everywhere.
- If the key splittable is used with a numeric value *n* (which must be a non-negative integer number), the listings are breakable but no break will occur within the first *n* lines and within the last  $n$  lines. Therefore,  $splitable=1$  is equivalent to  $splitable$ .

Even with a background color (set by the key background-color), the pages breaks are allowed, as soon as the key splittable is in force.<sup>[17](#page-8-1)</sup>

New 6.27 The extension piton provides a key split-on-empty-lines. When that key is in force, the listings are split in chunks on the empty lines<sup>[18](#page-8-2)</sup> of the code and each chunk is treated by piton as an independent listing before being sent to LaTeX. Thus, **LaTeX is able to add page breaks between the chunks**. If the key splittable is used, it's active in each chunk. Of course, the utilisation of both split-on-empty-lines and splittable makes sens if the key splittable with a value different of 1 (for instance 4), so that the pages breaks are prioritised on the empty lines of the original listing.

The key split-separation specifies a list of LaTeX tokens that will be inserted between the chunks. For example : \PitonOptions{split-separation = \hrule\goodbreak}.

### <span id="page-8-0"></span>**5.1.2 Line breaks**

By default, the elements produced by piton can't be broken by an end on line. However, there are keys to allow such breaks (the possible breaking points are the spaces, even the spaces in the Python strings).

- With the key break-lines-in-piton, the line breaks are allowed in the command \piton{...} (but not in the command \piton|...|, that is to say the command \piton in verbatim mode).
- With the key break-lines-in-Piton, the line breaks are allowed in the environment {Piton} (hence the capital letter P in the name) and in the listings produced by \PitonInputFile.
- The key break-lines is a conjonction of the two previous keys.

The package piton provides also several keys to control the appearance on the line breaks allowed by break-lines-in-Piton.

- With the key indent-broken-lines, the indentation of a broken line is respected at carriage return.
- The key end-of-broken-line corresponds to the symbol placed at the end of a broken line. The initial value is: \hspace\*{0.5em}\textbackslash.
- The key continuation-symbol corresponds to the symbol placed at each carriage return. The initial value is:  $+\$ ; (the command \; inserts a small horizontal space).
- The key continuation-symbol-on-indentation corresponds to the symbol placed at each carriage return, on the position of the indentation (only when the key indent-broken-line is in force). The initial value is:  $\hbox{\tt \&hook}$  hookrightarrow\;  $\hbox{\tt \&}$ .

The following code has been composed with the following tuning:

\PitonOptions{width=12cm,break-lines,indent-broken-lines,background-color=gray!15}

<span id="page-8-1"></span><sup>&</sup>lt;sup>17</sup>With the key splittable, the environments {Piton} are breakable, even within a (breakable) environment of tcolorbox. Remind that an environment of tcolorbox included in another environment of tcolorbox is *not* breakable, even when both environments use the key breakable of tcolorbox.

<span id="page-8-2"></span><sup>18</sup>The "empty lines" are the lines which contain only spaces

```
def dict_of_list(l):
       """Converts a list of subrs and descriptions of glyphs in \
+ \rightarrow a dictionary"""
       our_dict = \{\}for list_letter in l:
           if (list letter[0][0:3] == 'dup'): # if it's a subr
               name = list letter[0][4:-3]print("We treat the subr of number " + name)
           else:
               name = list letter [0][1:-3] # if it's a glyph
               print("We treat the glyph of number " + name)
           our_dict[name] = [treat_Postscript_line(k) for k in \
           \hookrightarrow list_letter[1:-1]]
       return dict
```
### <span id="page-9-0"></span>**5.2 Insertion of a part of a file**

The command \PitonInputFile inserts (with formating) the content of a file. In fact, it's possible to insert only *a part* of that file. Two mechanisms are provided in this aim.

- It's possible to specify the part that we want to insert by the numbers of the lines (in the original file).
- It's also possible to specify the part to insert with textual markers.

In both cases, if we want to number the lines with the numbers of the lines in the file, we have to use the key line-numbers/absolute.

#### **5.2.1 With line numbers**

The command \PitonInputFile supports the keys first-line and last-line in order to insert only the part of file between the corresponding lines. Not to be confused with the key line-numbers/start which fixes the first line number for the line numbering. In a sens, linenumbers/start deals with the output whereas first-line and last-line deal with the input.

#### **5.2.2 With textual markers**

In order to use that feature, we first have to specify the format of the markers (for the beginning and the end of the part to include) with the keys marker-beginning and marker-end (usually with the command \PitonOptions).

Let us take a practical example.

We assume that the file to include contains solutions to exercises of programmation on the following model.

```
#[Exercise 1] Iterative version
def fibo(n):
   if n==0: return 0
    else:
       u=0v=1for i in range(n-1):
           w = u+vu = vV = Wreturn v
#<Exercise 1>
```
The markers of the beginning and the end are the strings #[Exercise 1] and #<Exercise 1>. The string "Exercise 1" will be called the *label* of the exercise (or of the part of the file to be included). In order to specify such markers in piton, we will use the keys marker/beginning and marker/end with the following instruction (the character  $\#$  of the comments of Python must be inserted with the protected form  $\forall$ #).

\PitonOptions{ marker/beginning = \#[#1] , marker/end = \#<#1> }

As one can see, marker/beginning is an expression corresponding to the mathematical function which transforms the label (here Exercise 1) into the the beginning marker (in the example #[Exercise 1]). The string #1 corresponds to the occurrences of the argument of that function, which the classical syntax in TeX. Idem for marker/end.

Now, you only have to use the key range of \PitonInputFile to insert a marked content of the file.

```
\PitonInputFile[range = Exercise 1]{file_name}
```

```
def fibo(n):
     if n==0: return 0
     else:
        u=0v=1for i in range(n-1):
            w = u+vu = vv = w return v
```
The key marker/include-line requires the insertion of the lines containing the markers.

\PitonInputFile[marker/include-lines,range = Exercise 1]{file\_name}

```
#[Exercise 1] Iterative version
def fibo(n):
     if n==0: return 0
     else:
        u=0v=1for i in range(n-1):
            w = u+vu = vv = w return v
#<Exercise 1>
```
In fact, there exist also the keys begin-range and end-range to insert several marked contents at the same time.

For example, in order to insert the solutions of the exercises 3 to 5, we will write (if the file has the correct structure!):

\PitonInputFile[begin-range = Exercise 3, end-range = Exercise 5]{file\_name}

### <span id="page-11-1"></span>**5.3 Highlighting some identifiers**

### **Modification 2.4**

The command \SetPitonIdentifier allows to change the formatting of some identifiers.

That command takes in three arguments:

- The optionnal argument (within square brackets) specifies the informatic langage. If this argument is not present, the tunings done by \SetPitonIdentifier will apply to all the informatic langages of piton.<sup>[19](#page-11-0)</sup>
- The first mandatory argument is a comma-separated list of names of identifiers.
- The second mandatory argument is a list of LaTeX instructions of the same type as piton "styles" previously presented (cf [4.2](#page-5-1) p. [6\)](#page-5-1).

*Caution*: Only the identifiers may be concerned by that key. The keywords and the built-in functions won't be affected, even if their name appear in the first argument of the command \SetPitonIdentifier.

```
\SetPitonIdentifier{11,12}{\color{red}}
```

```
\begin{Piton}
def tri(l):
   """Segmentation sort"""
   if len(1) \leq 1:
        return l
    else:
        a = 1[0]11 = [x for x in 1[1:] if x < a]12 = [x for x in 1[1:] if x \ge a]return tri(11) + [a] + tri(12)\end{Piton}
def tri(l):
     """Segmentation sort"""
    if len(1) \leq 1:
         return l
     else:
        a = 1[0] l1 = [ x for x in l[1:] if x < a ]
        12 = [x for x in 1[1:] if x > = a]return tri(11) + [a] + tri(12)
```
By using the command \SetPitonIdentifier, it's possible to add other built-in functions (or other new keywords, etc.) that will be detected by piton.

```
\SetPitonIdentifier[Python]
```

```
{cos, sin, tan, floor, ceil, trunc, pow, exp, ln, factorial}
  {\PitonStyle{Name.Builtin}}
\begin{Piton}
from math import *
cos(pi/2)
factorial(5)
ceil(-2.3)
floor(5.4)
\end{Piton}
```
<span id="page-11-0"></span><sup>19</sup>We recall, that, in the package piton, the names of the informatic languages are case-insensitive.

```
from math import *
cos(pi/2)factorial(5)
ceil(-2.3)
floor(5.4)
```
### **5.4 Mechanisms to escape to LaTeX**

The package piton provides several mechanisms for escaping to LaTeX:

- It's possible to compose comments entirely in LaTeX.
- It's possible to have the elements between \$ in the comments composed in LateX mathematical mode.
- It's possible to ask piton to detect automatically some LaTeX commands, thanks to the key detected-commands.
- It's also possible to insert LaTeX code almost everywhere in a Python listing.

One should aslo remark that, when the extension piton is used with the class beamer, piton detects in {Piton} many commands and environments of Beamer: cf. [5.5](#page-15-0) p. [16.](#page-15-0)

#### **5.4.1 The "LaTeX comments"**

In this document, we call "LaTeX comments" the comments which begins by #>. The code following those characters, until the end of the line, will be composed as standard LaTeX code. There is two tools to customize those comments.

• It's possible to change the syntatic mark (which, by default, is  $\#$ ). For this purpose, there is a key comment-latex available only in the preamble of the document, allows to choice the characters which, preceded by #, will be the syntatic marker.

For example, if the preamble contains the following instruction:

\PitonOptions{comment-latex = LaTeX}

the LaTeX comments will begin by #LaTeX.

If the key comment-latex is used with the empty value, all the Python comments (which begins by #) will, in fact, be "LaTeX comments".

• It's possible to change the formatting of the LaTeX comment itself by changing the piton style Comment.LaTeX.

For example, with \SetPitonStyle{Comment.LaTeX = \normalfont\color{blue}}, the La-TeX comments will be composed in blue.

If you want to have a character  $\#$  at the beginning of the LaTeX comment in the PDF, you can use set Comment.LaTeX as follows:

\SetPitonStyle{Comment.LaTeX = \color{gray}\#\normalfont\space }

For other examples of customization of the LaTeX comments, see the part [7.2](#page-18-1) p. [19](#page-18-1)

If the user has required line numbers (with the key line-numbers), it's possible to refer to a number of line with the command **\label** used in a LaTeX comment.<sup>[20](#page-12-0)</sup>

<span id="page-12-0"></span> $^{20}$ That feature is implemented by using a redefinition of the standard command **\label** in the environments {Piton}. Therefore, incompatibilities may occur with extensions which redefine (globally) that command \label (for example: varioref, refcheck, showlabels, etc.)

#### **5.4.2 The key "math-comments"**

It's possible to request that, in the standard Python comments (that is to say those beginning by # and not  $\#$ ), the elements between  $\$ be composed in LaTeX mathematical mode (the other elements of the comment being composed verbatim).

That feature is activated by the key math-comments, *which is available only in the preamble of the document*.

Here is a example, where we have assumed that the preamble of the document contains the instruction \PitonOptions{math-comment}:

```
\begin{Piton}
def square(x):
    return x*x # compute $x^2$
\end{Piton}
```
**def** square(x): **return** x\*x *# compute x* 2

#### <span id="page-13-0"></span>**5.4.3 The key "detected-commands"**

The key detected-commands of \PitonOptions allow to specify a (comma-separated) list of names of LaTeX commands that will be detected directly by piton.

- The key detected-commands must be used in the preamble of the LaTeX document.
- The names of the LaTeX commands must appear without the leading backslash (eg. detectedcommands =  $\{$  emph, textbf  $\}$ ).
- These commands must be LaTeX commands with only one (mandatory) argument between braces (and these braces must be explicit).

We assume that the preamble of the LaTeX document contains the following line.

\PitonOptions{detected-commands = highLight}

Then, it's possible to write directly:

```
\begin{Piton}
def fact(n):
    if n==0:
        return 1
    else:
        \highLight{return n*fact(n-1)}
\end{Piton}
def fact(n):
     if n==0:
         return 1
     else:
         return n*fact(n-1)
```
#### <span id="page-13-1"></span>**5.4.4 The mechanism "escape"**

It's also possible to overwrite the Python listings to insert LaTeX code almost everywhere (but between lexical units, of course). By default, piton does not fix any delimiters for that kind of escape. In order to use this mechanism, it's necessary to specify the delimiters which will delimit the escape (one for the beginning and one for the end) by using the keys begin-escape and end-escape, *available only in the preamble of the document*.

We consider once again the previous example of a recursive programmation of the factorial. We want to highlight in pink the instruction containing the recursive call. With the package lua-ul, we can use the syntax \highLight[LightPink]{...}. Because of the optional argument between square brackets, it's not possible to use the key detected-commands but it's possible to acheive our goal with the more general mechanism "escape".

We assume that the preamble of the document contains the following instruction:

```
\PitonOptions{begin-escape=!,end-escape=!}
```
Then, it's possible to write:

```
\begin{Piton}
def fact(n):
    if n==0:
        return 1
    else:
        !\highLight[LightPink]{!return n*fact(n-1)!}!
\end{Piton}
def fact(n):
     if n==0:
         return 1
     else:
         return n*fact(n-1)
```
*Caution* : The escape to LaTeX allowed by the begin-escape and end-escape is not active in the strings nor in the Python comments (however, it's possible to have a whole Python comment composed in LaTeX by beginning it with #>; such comments are merely called "LaTeX comments" in this document).

#### **5.4.5 The mechanism "escape-math"**

The mechanism "escape-math" is very similar to the mechanism "escape" since the only difference is that the elements sent to LaTeX are composed in the math mode of LaTeX.

This mechanism is activated with the keys begin-escape-math and end-escape-math (*which are available only in the preamble of the document*).

Despite the technical similarity, the use of the the mechanism "escape-math" is in fact rather different from that of the mechanism "escape". Indeed, since the elements are composed in a mathématical mode of LaTeX, they are, in particular, composed within a TeX group and therefore, they can't be used to change the formatting of other lexical units.

In the langages where the character \$ does not play a important role, it's possible to activate that mechanism "escape-math" with the character \$:

\PitonOptions{begin-escape-math=\$,end-escape-math=\$}

Remark that the character \$ must *not* be protected by a backslash.

However, it's probably more prudent to use  $\setminus$  (et  $\setminus$ ).

\PitonOptions{begin-escape-math=\(,end-escape-math=\)}

Here is an example of utilisation.

```
\begin{Piton}[line-numbers]
def arctan(x, n=10):
    if \lambda(x < 0) :
        return \langle -\arctan(-x)\rangleelif \langle x \rangle 1) :
       return \(\pi/2 - \arctan(1/x))else:
        s = \{(0)\}\for \k\in \Gamma_{\frac{(-1)^k}{2k+1} x^{2k+1}}\return s
\end{Piton}
```

```
1 def arctan(x,n=10):
2 if x < 0 :
3 return − arctan(−x)
4 elif x > 1 :
5 return \pi/2 - \arctan(1/x)6 else:
7 \quad s = 0
8 for k in range(n): s + \frac{(-1)^k}{2k+1}x^{2k+1}9 return s
```
### <span id="page-15-0"></span>**5.5 Behaviour in the class Beamer**

#### *First remark*

Since the environment {Piton} catches its body with a verbatim mode, it's necessary to use the environments {Piton} within environments {frame} of Beamer protected by the key fragile, i.e.  $\rm{\bf{\emph{frame}}}\rm{[fragile]}^{21}$  $\rm{\bf{\emph{frame}}}\rm{[fragile]}^{21}$  $\rm{\bf{\emph{frame}}}\rm{[fragile]}^{21}$ 

When the package piton is used within the class beamer<sup>[22](#page-15-2)</sup>, the behaviour of piton is slightly modified, as described now.

#### **5.5.1 {Piton} et \PitonInputFile are "overlay-aware"**

When piton is used in the class beamer, the environment {Piton} and the command \PitonInputFile accept the optional argument <...> of Beamer for the overlays which are involved. For example, it's possible to write:

```
\begin{Piton}<2-5>
...
\end{Piton}
```
and

```
\PitonInputFile<2-5>{my_file.py}
```
#### **5.5.2 Commands of Beamer allowed in {Piton} and \PitonInputFile**

When piton is used in the class beamer , the following commands of beamer (classified upon their number of arguments) are automatically detected in the environments  $\{Piton\}$  (and in the listings processed by \PitonInputFile):

- no mandatory argument :  $\pause^{23}$  $\pause^{23}$  $\pause^{23}$ . ;
- one mandatory argument : \action, \alert, \invisible, \only, \uncover and \visible ;
- two mandatory arguments : \alt ;
- three mandatory arguments : \temporal.

In the mandatory arguments of these commands, the braces must be balanced. However, the braces included in short strings $^{24}$  $^{24}$  $^{24}$  of Python are not considered.

Regarding the fonctions \alt and \temporal there should be no carriage returns in the mandatory arguments of these functions.

Here is a complete example of file:

<span id="page-15-1"></span> $^{21}$ Remind that for an environment {frame} of Beamer using the key fragile, the instruction \end{frame} must be alone on a single line (except for any leading whitespace).

<span id="page-15-2"></span> $22$ The extension piton detects the class beamer and the package beamerarticle if it is loaded previously but, if needed, it's also possible to activate that mechanism with the key beamer provided by piton at load-time: \usepackage[beamer]{piton}

<span id="page-15-3"></span><sup>&</sup>lt;sup>23</sup>One should remark that it's also possible to use the command \pause in a "LaTeX comment", that is to say by writing #> \pause. By this way, if the Python code is copied, it's still executable by Python

<span id="page-15-4"></span> $^{24}$ The short strings of Python are the strings delimited by characters ' or the characters " and not ''' nor """. In Python, the short strings can't extend on several lines.

```
\documentclass{beamer}
\usepackage{piton}
\begin{document}
\begin{frame}[fragile]
\begin{Piton}
def string_of_list(l):
   """Convert a list of numbers in string"""
    \on{1}{y<2->} = "{" + str(1[0])}
    \on{y<3->} for x in 1[1:]: s = s + "," + str(x)}
    \on{y<4->}{s = s + "}"}
   return s
\end{Piton}
\end{frame}
\end{document}
```
In the previous example, the braces in the Python strings "{" and "}" are correctly interpreted (without any escape character).

#### **5.5.3 Environments of Beamer allowed in {Piton} and \PitonInputFile**

When piton is used in the class beamer, the following environments of Beamer are directly detected in the environments {Piton} (and in the listings processed by \PitonInputFile): {actionenv}, {alertenv}, {invisibleenv}, {onlyenv}, {uncoverenv} and {visibleenv}.

However, there is a restriction: these environments must contain only *whole lines of Python code* in their body.

#### Here is an example:

```
\documentclass{beamer}
\usepackage{piton}
\begin{document}
\begin{frame}[fragile]
\begin{Piton}
def square(x):
   """Compure the square of its argument"""
   \begin{uncoverenv}<2>
   return x*x
   \end{uncoverenv}
\end{Piton}
\end{frame}
\end{document}
```
#### **Remark concerning the command \alert and the environment {alertenv} of Beamer**

Beamer provides an easy way to change the color used by the environment {alertenv} (and by the command \alert which relies upon it) to highlight its argument. Here is an example:

\setbeamercolor{alerted text}{fg=blue}

However, when used inside an environment {Piton}, such tuning will probably not be the best choice because piton will, by design, change (most of the time) the color the different elements of text. One may prefer an environment {alertenv} that will change the background color for the elements to be hightlighted.

Here is a code that will do that job and add a yellow background. That code uses the command \@highLight of lua-ul (that extension requires also the package luacolor).

```
\setbeamercolor{alerted text}{bg=yellow!50}
\makeatletter
\AddToHook{env/Piton/begin}
  {\renewenvironment<>{alertenv}{\only#1{\@highLight[alerted text.bg]}}{}}
\makeatother
```
That code redefines locally the environment {alertenv} within the environments {Piton} (we recall that the command \alert relies upon that environment {alertenv}).

### <span id="page-17-1"></span>**5.6 Footnotes in the environments of piton**

If you want to put footnotes in an environment {Piton} or (or, more unlikely, in a listing produced by \PitonInputFile), you can use a pair \footnotemark–\footnotetext.

However, it's also possible to extract the footnotes with the help of the package footnote or the package footnotehyper.

If piton is loaded with the option footnote (with \usepackage[footnote]{piton} or with \PassOptionsToPackage), the package footnote is loaded (if it is not yet loaded) and it is used to extract the footnotes.

If piton is loaded with the option footnotehyper, the package footnotehyper is loaded (if it is not yet loaded) ant it is used to extract footnotes.

Caution: The packages footnote and footnotehyper are incompatible. The package footnotehyper is the successor of the package footnote and should be used preferently. The package footnote has some drawbacks, in particular: it must be loaded after the package xcolor and it is not perfectly compatible with hyperref.

In this document, the package piton has been loaded with the option footnotehyper. For examples of notes, cf. [7.3,](#page-19-0) p. [20.](#page-19-0)

### **5.7 Tabulations**

Even though it's recommended to indent the Python listings with spaces (see PEP 8), piton accepts the characters of tabulation (that is to say the characters  $U+0009$ ) at the beginning of the lines. Each character  $U+0009$  is replaced by *n* spaces. The initial value of *n* is 4 but it's possible to change it with the key tab-size of \PitonOptions.

There exists also a key tabs-auto-gobble which computes the minimal value *n* of the number of consecutive characters U+0009 beginning each (non empty) line of the environment {Piton} and applies gobble with that value of *n* (before replacement of the tabulations by spaces, of course). Hence, that key is similar to the key  $\text{auto-geable}$  but acts on  $U+0009$  instead of  $U+0020$  (spaces).

# <span id="page-17-0"></span>**6 API for the developpers**

The L3 variable \l\_piton\_language\_str contains the name of the current language of piton (in lower case).

### **New 2.6**

The extension piton provides a Lua function piton.get\_last\_code without argument which returns the code in the latest environment of piton.

- The carriage returns (which are present in the initial environment) appears as characters  $\mathcal{F}$  $(i.e. U+000D).$
- The code returned by piton.get\_last\_code() takes into account the potential application of a key gobble, auto-gobble or env-gobble (cf. p. [3\)](#page-2-3).
- The extra formatting elements added in the code are deleted in the code returned by piton.get\_last\_code(). That concerns the LaTeX commands declared by the key detectedcommands (cf. part [5.4.3\)](#page-13-0) and the elements inserted by the mechanism "escape" (cf. part [5.4.4\)](#page-13-1).
- piton.get\_last\_code is a Lua function and not a Lua string: the treatments outlined above are executed when the function is called. Therefore, it might be judicious to store the value returned by piton.get\_last\_code() in a variable of Lua if it will be used serveral times.

For an example of use, see the part concerning pyluatex, part [7.5,](#page-21-0) p. [22.](#page-21-0)

# **7 Examples**

### <span id="page-18-0"></span>**7.1 Line numbering**

We remind that it's possible to have an automatic numbering of the lines in the Python listings by using the key line-numbers.

By default, the numbers of the lines are composed by piton in an overlapping position on the left (by using internally the command \llap of LaTeX).

In order to avoid that overlapping, it's possible to use the option left-margin=auto which will insert automatically a margin adapted to the numbers of lines that will be written (that margin is larger when the numbers are greater than 10).

```
\PitonOptions{background-color=gray!10, left-margin = auto, line-numbers}
\begin{Piton}
def arctan(x, n=10):
   if x < 0:
       return -arctan(-x) #> (recursive call)
   elif x > 1:
       return pi/2 - arctan(1/x) #> (other recursive call)
   else:
       return sum((-1)**k/(2*k+1)*x**(2*k+1) for k in range(n))
\end{Piton}
```

```
1 def arctan(x,n=10):
2 if x < 0:
3 return -arctan(-x) (recursive call)
4 elif x > 1:
5 return pi/2 - \arctan(1/x) (other recursive call)
6 else:
7 return sum( (-1)**k/(2*k+1)*x**(2*k+1) for k in range(n) )
```
### <span id="page-18-1"></span>**7.2 Formatting of the LaTeX comments**

It's possible to modify the style Comment.LaTeX (with \SetPitonStyle) in order to display the LaTeX comments (which begin with #>) aligned on the right margin.

```
\PitonOptions{background-color=gray!10}
\SetPitonStyle{Comment.LaTeX = \hfill \normalfont\color{gray}}
\begin{Piton}
def arctan(x, n=10):
   if x < 0:
       return -arctan(-x) #> recursive call
   elif x > 1:
       return pi/2 - arctan(1/x) #> other recursive call
   else:
       return sum((-1)*k/(2*k+1)*x**(2*k+1) for k in range(n))
\end{Piton}
```

```
def arctan(x,n=10):
   if x < 0:
     return -\arctan(-x) recursive call
   elif x > 1:
     return pi/2 - arctan(1/x) another recursive call
    else:
      return sum( (-1)*k/(2*k+1)*x**(2*k+1) for k in range(n) )
```
It's also possible to display these LaTeX comments in a kind of second column by limiting the width of the Python code with the key width. In the following example, we use the key width with the special value min. Several compilations are required.

```
\PitonOptions{background-color=gray!10, width=min}
\NewDocumentCommand{\MyLaTeXCommand}{m}{\hfill \normalfont\itshape\rlap{\quad #1}}
\SetPitonStyle{Comment.LaTeX = \MyLaTeXCommand}
\begin{Piton}
def arctan(x, n=10):
   if x < 0:
       return -arctan(-x) #> recursive call
   elif x > 1:
       return pi/2 - arctan(1/x) #> another recursive call
   else:
       s = 0for k in range(n):
          s += (-1)**k/(2*k+1)*x**(2*k+1)return s
\end{Piton}
 def arctan(x,n=10):
      if x < 0:
          return -arctan(-x) recursive call
      elif x > 1:
          return pi/2 - arctan(1/x) another recursive call
      else:
         s = 0 for k in range(n):
              s += (-1)*k/(2*k+1)*x**(2*k+1) return s
```
### <span id="page-19-0"></span>**7.3 Notes in the listings**

In order to be able to extract the notes (which are typeset with the command \footnote), the extension piton must be loaded with the key footnote or the key footenotehyper as explained in the section [5.6](#page-17-1) p. [18.](#page-17-1) In this document, the extension piton has been loaded with the key footnotehyper. Of course, in an environment {Piton}, a command \footnote may appear only within a LaTeX comment (which begins with #>). It's possible to have comments which contain only that command \footnote. That's the case in the following example.

```
\PitonOptions{background-color=gray!10}
\begin{Piton}
def arctan(x, n=10):
    if x < 0:
       return -arctan(-x)#>\footnote{First recursive call.}]
    elif x > 1:
       return pi/2 - arctan(1/x)#>\footnote{Second recursive call.}
   else:
       return sum( (-1)*k/(2*k+1)*x**(2*k+1) for k in range(n) )
\end{Piton}
```

```
def arctan(x,n=10):
    if x < 0:
       return 25} elif x > 1:
       return pi/2 - 26} else:
       return sum((-1)*k/(2*k+1)*x**(2*k+1) for k in range(n) )
```

```
25First recursive call.
```

```
26Second recursive call.
```
If an environment {Piton} is used in an environment {minipage} of LaTeX, the notes are composed, of course, at the foot of the environment {minipage}. Recall that such {minipage} can't be broken by a page break.

```
\PitonOptions{background-color=gray!10}
\emphase\begin{minipage}{\linewidth}
\begin{Piton}
def arctan(x, n=10):
   if x < 0:
       return -arctan(-x)#>\footnote{First recursive call.}
    elif x > 1:
       return pi/2 - arctan(1/x)#>\footnote{Second recursive call.}
    else:
       return sum((-1)**k/(2*k+1)*x**(2*k+1) for k in range(n))
\end{Piton}
\end{minipage}
 def arctan(x,n=10):
      if x < 0:
```

```
 return -arctan(-x)a
 elif x > 1:
   return pi/2 - b else:
   return sum((-1)**k/(2*k+1)*x**(2*k+1) for k in range(n) )
```
<span id="page-20-1"></span><span id="page-20-0"></span>*<sup>a</sup>*First recursive call. <sup>*b*</sup>Second recursive call.

### **7.4 An example of tuning of the styles**

The graphical styles have been presented in the section [4.2,](#page-5-1) p. [6.](#page-5-1)

We present now an example of tuning of these styles adapted to the documents in black and white. We use the font  $DejaVu$  Sans  $Mono^{27}$  $Mono^{27}$  $Mono^{27}$  specified by the command **\setmonofont** of fontspec. That tuning uses the command \highLight of lua-ul (that package requires itself the package luacolor).

```
\setmonofont[Scale=0.85]{DejaVu Sans Mono}
```

```
\SetPitonStyle
 {
    Number = ,
    String = \itshape,
    String.Doc = \coloneq \cap \{gray\} \Operator =,
    Operator.Word = \bfseries ,
    Name.Builtin = ,
    Name.Function = \bfseries \highLight[gray!20] ,
    Comment = \coloneq \coloneq {gray} ,
    Comment.LaTeX = \normalfont \color{gray},Keyword = \b{b}fseries,
    Name.Namespace = ,
    Name.Class = ,
    Name.Type =.
    InitialValues = \cdot\color{gray}\color{blue}}
```
In that tuning, many values given to the keys are empty: that means that the corresponding style won't insert any formating instruction (the element will be composed in the standard color, usually

<span id="page-20-2"></span><sup>27</sup>See: <https://dejavu-fonts.github.io>

in black, etc.). Nevertheless, those entries are mandatory because the initial value of those keys in piton is *not* empty.

### **from** math **import** pi

```
def arctan(x,n=10):
    \overline{``\cdots}Compute the mathematical value of arctan(x)
     n is the number of terms in the sum
 """
    if x < 0:
         return -arctan(-x) # recursive call
     elif x > 1:
         return pi/2 - arctan(1/x)
        (we have used that arctan(x) + arctan(1/x) = \pi/2 for x > 0)
     else:
        s = 0 for k in range(n):
             s += (-1)**k/(2*k+1)*x**(2*k+1)
         return s
```
### <span id="page-21-0"></span>**7.5 Use with pyluatex**

The package pyluatex is an extension which allows the execution of some Python code from lualatex (provided that Python is installed on the machine and that the compilation is done with lualatex and --shell-escape).

Here is, for example, an environment {PitonExecute} which formats a Python listing (with piton) but also displays the output of the execution of the code with Python.

```
\NewPitonEnvironment{PitonExecute}{!O{}}
 {\PitonOptions{#1}}
 {\begin{center}
  \directlua{pyluatex.execute(piton.get_last_code(), false, true, false, true)}%
  \end{center}
  \ignorespacesafterend}
```
We have used the Lua function piton.get\_last\_code provided in the API of piton : cf. part [6,](#page-17-0) p. [18.](#page-17-0) This environment {PitonExecute} takes in as optional argument (between square brackets) the options of the command \PitonOptions.

# <span id="page-22-0"></span>**8 The styles for the different computer languages**

## **8.1 The language Python**

In piton, the default language is Python. If necessary, it's possible to come back to the language Python with \PitonOptions{language=Python}.

The initial settings done by piton in piton.sty are inspired by the style manni de Pygments, as applied by Pygments to the language Python.[28](#page-22-1)

| Style            | Use                                                                                                    |
|------------------|----------------------------------------------------------------------------------------------------|
| Number           | the numbers                                                                                                    |
| String. Short    | the short strings (entre ' ou ")                                                                                                    |
| String.Long      | the long strings (entre $\cdots$ ou $\cdots$ ) excepted the doc-strings                                                              |
|                  | (governed by String.Doc)                                                                                                    |
| String           | that key fixes both String. Short et String. Long                                                                                    |
| String.Doc       | the doc-strings (only with """ following PEP $257$ )                                                                                 |
| String. Interpol | the syntactic elements of the fields of the f-strings (that is to say                                                                |
|                  | the characters $\{\mathrm{ et }\}$ ; that style inherits for the styles                                                              |
|                  | String. Short and String. Long (according the kind of string                                                                         |
|                  | where the interpolation appears)                                                                                                    |
| Interpol. Inside | the content of the interpolations in the f-strings (that is to say the                                                               |
|                  | elements between $\{$ and $\}$ ); if the final user has not set that key,                                                            |
|                  | those elements will be formatted by piton as done for any Python                                                                     |
|                  | code.                                                                                                    |
| Operator         | the following operators: $!= = \langle \langle \rangle \rangle - \langle \rangle + \langle \rangle * \rangle = \langle \rangle \& .$ |
| Operator. Word   | the following operators: in, is, and, or et not                                                                                      |
| Name.Builtin     | almost all the functions predefined by Python                                                                                        |
| Name.Decorator   | the decorators (instructions beginning by $\circledcirc$ )                                                                           |
| Name.Namespace   | the name of the modules                                                                                                    |
| Name.Class       | the name of the Python classes defined by the user at their point of                                                                 |
|                  | <i>definition</i> (with the keyword class)                                                                                           |
| Name.Function    | the name of the Python functions defined by the user at their point                                                                  |
|                  | <i>of definition</i> (with the keyword def)                                                                                          |
| UserFunction     | the name of the Python functions previously defined by the user                                                                      |
|                  | (the initial value of that parameter is empty and, hence, these                                                                      |
|                  | elements are drawn, by default, in the current color, usually black)                                                                 |
| Exception        | les exceptions prédéfinies (ex.: SyntaxError)                                                                                        |
| InitialValues    | the initial values (and the preceding symbol $=$ ) of the optional                                                                   |
|                  | arguments in the definitions of functions; if the final user has not                                                                 |
|                  | set that key, those elements will be formatted by piton as done for                                                                  |
|                  | any Python code.                                                                                                    |
| Comment          | the comments beginning with #                                                                                                    |
| Comment.LaTeX    | the comments beginning with #>, which are composed by piton as                                                                       |
|                  | LaTeX code (merely named "LaTeX comments" in this document)                                                                          |
| Keyword.Constant | True, False et None                                                                                                    |
| Keyword          | the following keywords: assert, break, case, continue, del,                                                                          |
|                  | elif, else, except, exec, finally, for, from, global,                                                                                |
|                  | if, import, lambda, non local, pass, raise, return, try,                                                                             |
|                  | while, with, yield et yield from.                                                                                                    |

<span id="page-22-1"></span><sup>28</sup>See: <https://pygments.org/styles/>. Remark that, by default, Pygments provides for its style manni a colored background whose color is the HTML color #F0F3F3. It's possible to have the same color in {Piton} with the instruction \PitonOptions{background-color = [HTML]{F0F3F3}}.

# **8.2 The language OCaml**

It's possible to switch to the language OCaml with \PitonOptions{language = OCaml}.

It's also possible to set the language OCaml for an individual environment {Piton}.

```
\begin{Piton}[language=OCaml]
...
\end{Piton}
```
The option exists also for **\PitonInputFile** : **\PitonInputFile[language=0Caml]{...}** 

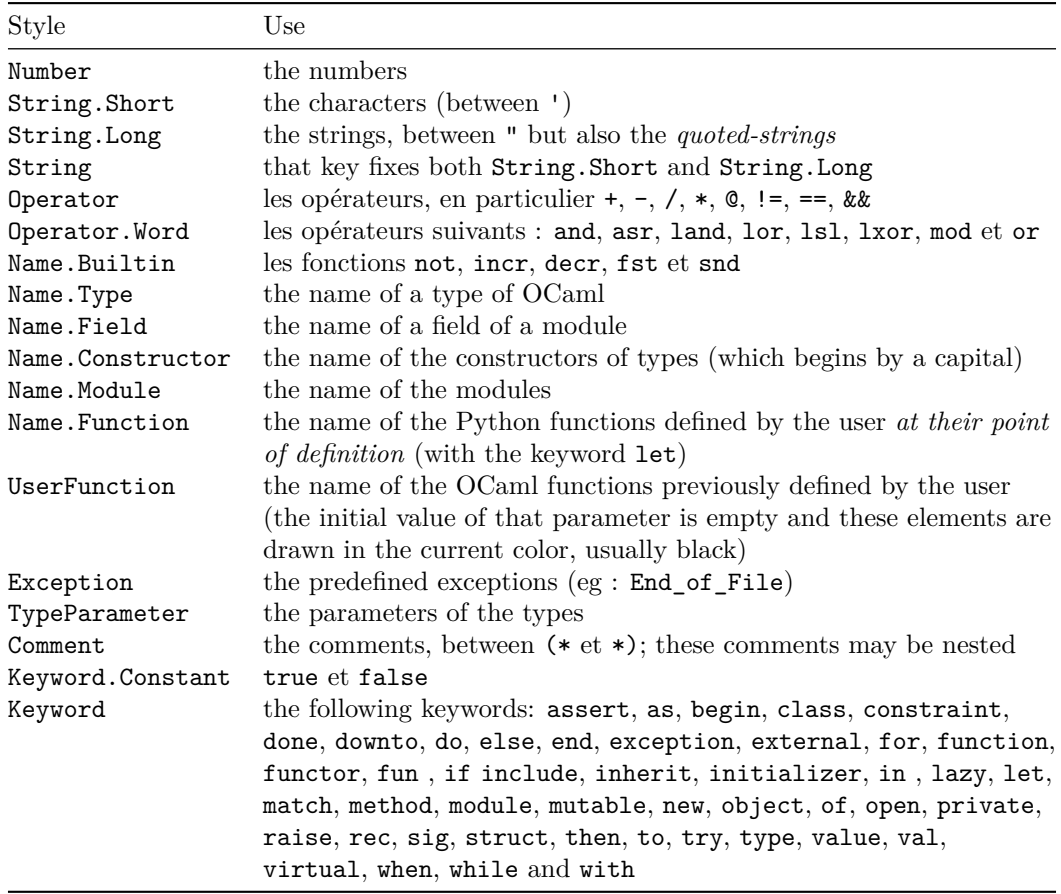

# **8.3 The language C (and C++)**

It's possible to switch to the language C with \PitonOptions{language = C}.

It's also possible to set the language C for an individual environment {Piton}.

```
\begin{Piton}[language=C]
...
\end{Piton}
```
The option exists also for **\PitonInputFile** : **\PitonInputFile[language=C]{...}** 

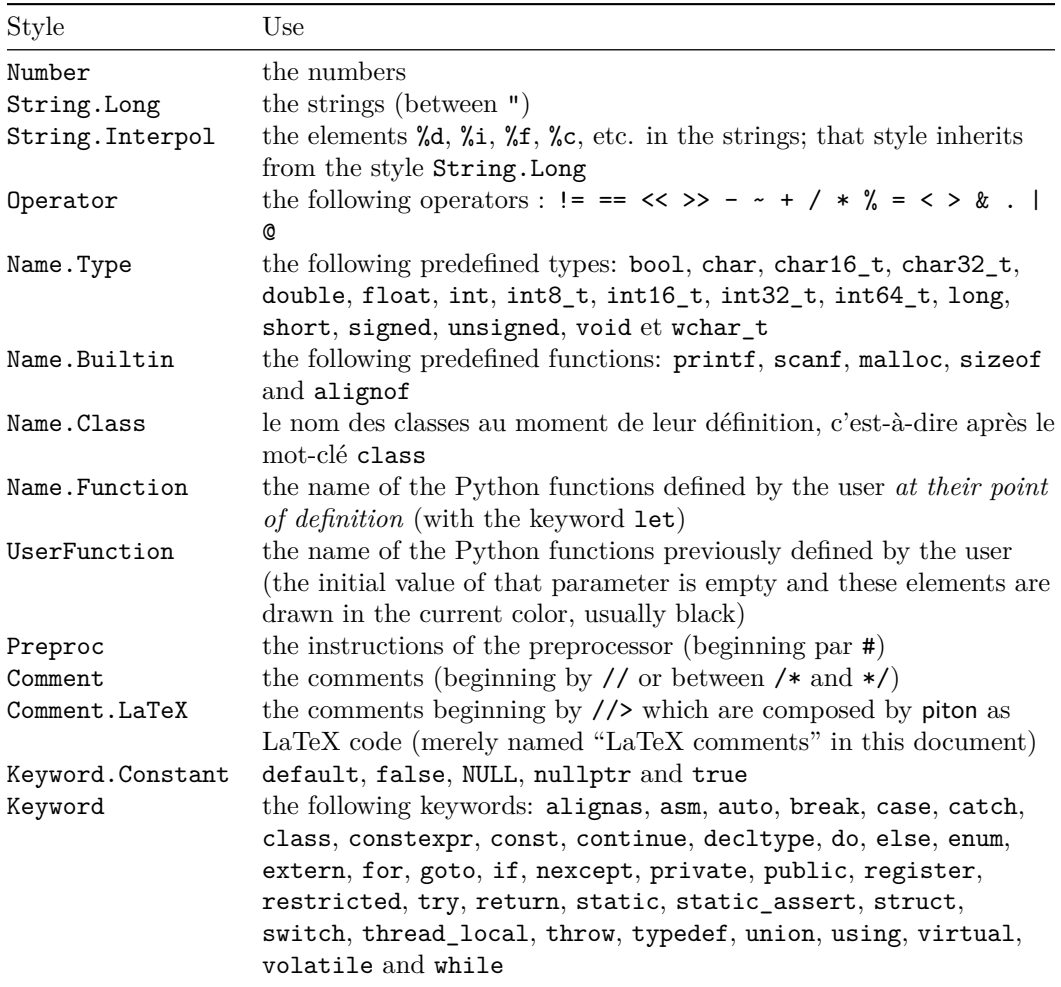

## **8.4 The language SQL**

It's possible to switch to the language SQL with \PitonOptions{language = SQL}.

It's also possible to set the language SQL for an individual environment {Piton}.

```
\begin{Piton}[language=SQL]
...
\end{Piton}
```
The option exists also for **\PitonInputFile** : **\PitonInputFile[language=SQL]{...}** 

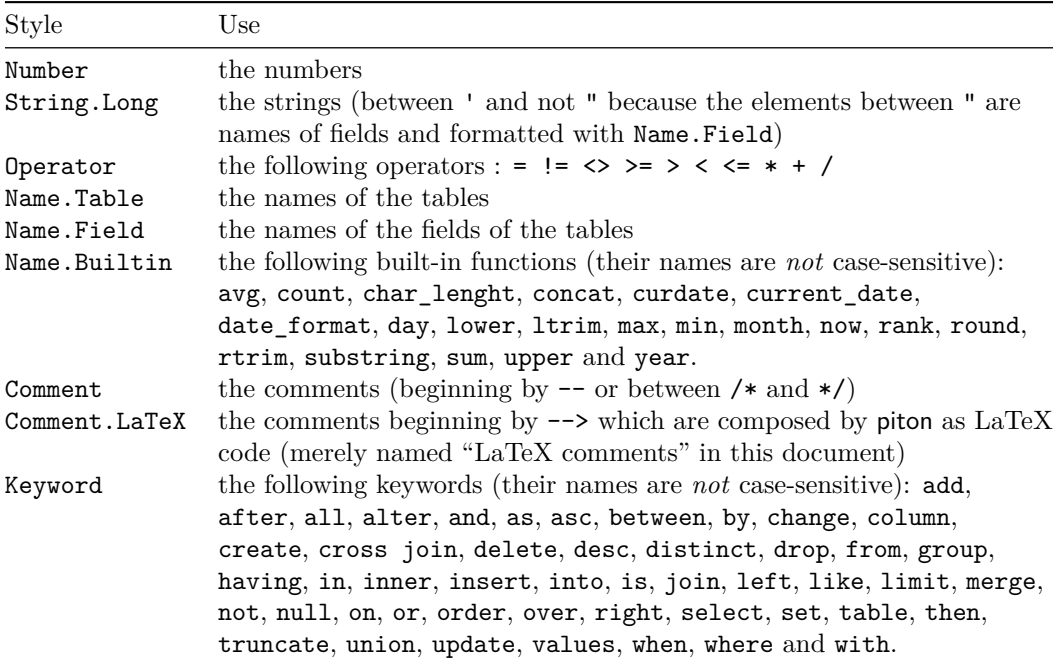

It's possible to automatically capitalize the keywords by modifiying locally for the language SQL the style Keywords.

\SetPitonStyle[SQL]{Keywords = \bfseries \MakeUppercase}

# <span id="page-26-0"></span>**8.5 The language "minimal"**

It's possible to switch to the language "minimal" with \PitonOptions{language = minimal}.

It's also possible to set the language "minimal" for an individual environment {Piton}.

```
\begin{Piton}[language=minimal]
...
\end{Piton}
```
The option exists also for \PitonInputFile : \PitonInputFile[language=minimal]{...}

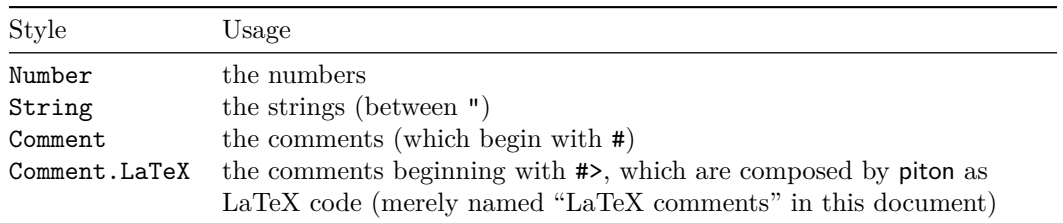

That language is provided for the final user who might wish to add keywords in that language (with the command \SetPitonIdentifier: cf. [5.3,](#page-11-1) p. [12\)](#page-11-1) in order to create, for example, a language for pseudo-code.

# **9 Implementation**

The development of the extension piton is done on the following GitHub depot: https://github.com/fpantigny/piton

### **9.1 Introduction**

The main job of the package piton is to take in as input a Python listing and to send back to LaTeX as output that code *with interlaced LaTeX instructions of formatting*.

In fact, all that job is done by a LPEG called python. That LPEG, when matched against the string of a Python listing, returns as capture a Lua table containing data to send to LaTeX. The only thing to do after will be to apply  $text{tex}$ , tprint to each element of that table.<sup>[29](#page-27-0)</sup>

Consider, for example, the following Python code:

**def** parity(x):

**return** x%2

The capture returned by the lpeg python against that code is the Lua table containing the following elements :

```
{ "\\__piton_begin_line:" }a
{ "{\PitonStyle{Keyword}{" }b
{ luatexbase.catcodetables.CatcodeTableOtherc, "def" }
{ "}}" }
{ luatexbase.catcodetables.CatcodeTableOther, " " }
{ "{\PitonStyle{Name.Function}{" }
{ luatexbase.catcodetables.CatcodeTableOther, "parity" }
{ "}}" }
{ luatexbase.catcodetables.CatcodeTableOther, "(" }
{ luatexbase.catcodetables.CatcodeTableOther, "x" }
{ luatexbase.catcodetables.CatcodeTableOther, ")" }
{ luatexbase.catcodetables.CatcodeTableOther, ":" }
{ "\\__piton_end_line: \\__piton_newline: \\__piton_begin_line:" }
{ luatexbase.catcodetables.CatcodeTableOther, " " }
{ "{\PitonStyle{Keyword}{" }
{ luatexbase.catcodetables.CatcodeTableOther, "return" }
{ "}}" }
{ luatexbase.catcodetables.CatcodeTableOther, " " }
{ luatexbase.catcodetables.CatcodeTableOther, "x" }
{ "{\PitonStyle{Operator}{" }
{ luatexbase.catcodetables.CatcodeTableOther, "&" }
{ "}}" }
{ "{\PitonStyle{Number}{" }
{ luatexbase.catcodetables.CatcodeTableOther, "2" }
{ "}}" }
\{ "\setminus piton end line:" }
```
<span id="page-27-3"></span>*<sup>c</sup>*luatexbase.catcodetables.CatcodeTableOther is a mere number which corresponds to the "catcode table" whose all characters have the catcode "other" (which means that they will be typeset by LaTeX verbatim).

<span id="page-27-1"></span><sup>&</sup>lt;sup>a</sup>Each line of the Python listings will be encapsulated in a pair:  $\mathcal{Q}_\epsilon$ begin\_line: –  $\mathcal{Q}_\epsilon$ end\_line:. The token \@@\_end\_line: must be explicit because it will be used as marker in order to delimit the argument of the command \@@\_begin\_line:. Both tokens \\_@@\_begin\_line: and \@@\_end\_line: will be nullified in the command \piton (since there can't be lines breaks in the argument of a command \piton).

<span id="page-27-2"></span><sup>&</sup>lt;sup>*b*</sup>The lexical elements of Python for which we have a piton style will be formatted via the use of the command \PitonStyle. Such an element is typeset in LaTeX via the syntax {\PitonStyle{style}{...}} because the instructions inside an \PitonStyle may be both semi-global declarations like \bfseries and commands with one argument like \fbox.

<span id="page-27-0"></span> $^{29}$ Recall that tex.tprint takes in as argument a Lua table whose first component is a "catcode table" and the second element a string. The string will be sent to LaTeX with the regime of catcodes specified by the catcode table. If no catcode table is provided, the standard catcodes of LaTeX will be used.

We give now the LaTeX code which is sent back by Lua to TeX (we have written on several lines for legibility but no character  $\rm\trm$  will be sent to LaTeX). The characters which are greved-out are sent to LaTeX with the catcode "other"  $(=12)$ . All the others characters are sent with the regime of catcodes of L3 (as set by \ExplSyntaxOn)

```
\__piton_begin_line:{\PitonStyle{Keyword}{def}}
_{\sqcup}{\PitonStyle{Name.Function}{parity}}(x):\_piton_end_line:\_piton_newline:
\__piton_begin_line: {\PitonStyle{Keyword}{return}}
 x{\PitonStyle{Operator}{%}}{\PitonStyle{Number}{2}}\__piton_end_line:
```
### **9.2 The L3 part of the implementation**

### **9.2.1 Declaration of the package**

```
1 (*STY)
2 \NeedsTeXFormat{LaTeX2e}
3 \RequirePackage{l3keys2e}
4 \ProvidesExplPackage
5 {piton}
6 {\PitonFileDate}
7 {\PitonFileVersion}
    8 {Highlight informatic listings with LPEG on LuaLaTeX}
9 \cs_new_protected:Npn \@@_error:n { \msg_error:nn { piton } }
10 \cs_new_protected:Npn \@@_warning:n { \msg_warning:nn { piton } }
11 \cs_new_protected:Npn \@@_error:nn { \msg_error:nnn { piton } }
12 \cs_new_protected:Npn \@@_error:nnn { \msg_error:nnnn { piton } }
13 \cs_new_protected:Npn \@@_fatal:n { \msg_fatal:nn { piton } }
14 \cs_new_protected:Npn \@@_fatal:nn { \msg_fatal:nnn { piton } }
15 \cs_new_protected:Npn \@@_msg_new:nn { \msg_new:nnn { piton } }
16 \cs new protected:Npn \@@ msg_new:nnn { \msg_new:nnnn { piton } }
17 \cs_new_protected:Npn \@@_gredirect_none:n #1
18 {
19 \group_begin:
_{20} \globaldefs = 1
21 \msg_redirect_name:nnn { piton } { #1 } { none }
22 \group_end:
23 }
24 \@@_msg_new:nn { LuaLaTeX~mandatory }
25 \frac{1}{25}26 LuaLaTeX~is~mandatory.\\
27 The~package~'piton'~requires~the~engine~LuaLaTeX.\\
28 \str_if_eq:onT \c_sys_jobname_str { output }
29 { If~you~use~Overleaf,~you~can~switch~to~LuaLaTeX~in~the~"Menu". \\}
30 If~you~go~on,~the~package~'piton'~won't~be~loaded.
31 }
32 \sys_if_engine_luatex:F { \msg_critical:nn { piton } { LuaLaTeX~mandatory } }
33 \RequirePackage { luatexbase }
34 \RequirePackage { luacode }
35 \@@_msg_new:nnn { piton.lua~not~found }
36 \frac{1}{20}37 The~file~'piton.lua'~can't~be~found.\\
38 The~package~'piton'~won't~be~loaded.\\
39 If~you~want~to~know~how~to~retrieve~the~file~'piton.lua',~type~H~<return>.
40 }
41 {
42 On~the~site~CTAN,~go~to~the~page~of~'piton':~https://ctan.org/pkg/piton.~
43 The~file~'README.md'~explains~how~to~retrieve~the~files~'piton.sty'~and~
```

```
44 'piton.lua'.
45 }
46 \file_if_exist:nF { piton.lua }
47 { \msg_critical:nn { piton } { piton.lua~not~found } }
```

```
The boolean \g_@@_footnotehyper_bool will indicate if the option footnotehyper is used.
 48 \bool_new:N \g_@@_footnotehyper_bool
```
The boolean  $\gtrsim$  @@\_footnote\_bool will indicate if the option footnote is used, but quicky, it will also be set to true if the option footnotehyper is used.

\bool\_new:N \g\_@@\_footnote\_bool

The following boolean corresponds to the key math-comments (available only at load-time). \bool\_new:N \g\_@@\_math\_comments\_bool

```
51 \bool_new:N \g_@@_beamer_bool
52 \tl_new:N \g_@@_escape_inside_tl
```
We define a set of keys for the options at load-time.

```
53 \keys_define:nn { piton / package }
54 {
55 footnote .bool_gset:N = \g_@@_footnote_bool ,
56 footnotehyper .bool_gset:N = \gtrsim \mathcal{O}(\mathcal{O}(\log n)) ,
57
58 beamer .bool_gset:N = \gtrsim \mathcal{O}Q_beamer_bool,
59 beamer .default:n = true ,
60
61 math-comments .code: n = \@{ error: n \{ moved \text{-}to \text{-}preample },
62 comment-latex .code:n = \sqrt{\mathbb{Q}}\text{error}:n \{ moved\_to\_preamble\},
63
64 unknown .code:n = \@@_error:n { Unknown~key~for~package }
65 }
66 \@@_msg_new:nn { moved~to~preamble }
67 {
68 The~key~'\l_keys_key_str'~*must*~now~be~used~with~
69 \token_to_str:N \PitonOptions`in~the~preamble~of~your~
70 document.\\
71 That~key~will~be~ignored.
72 \frac{1}{2}73 \@@_msg_new:nn { Unknown~key~for~package }
74 {
75 Unknown~key.\\
76 You~have~used~the~key~'\l_keys_key_str'~but~the~only~keys~available~here~
\pi \qquad \texttt{are='beamer',='footnote',='footnotehyper'.-Other-keys-are-available-in-}78 \token_to_str:N \PitonOptions.\\
79 That~key~will~be~ignored.
80 }
```
We process the options provided by the user at load-time. 81 \ProcessKeysOptions { piton / package }

```
82 \IfClassLoadedTF { beamer } { \bool_gset_true:N \g_@@_beamer_bool } { }
83 \IfPackageLoadedTF { beamerarticle } { \bool_gset_true:N \g_@@_beamer_bool } { }
84 \lua_now:n { piton = piton~or~{ } }
85 \bool_if:NT \g_@@_beamer_bool { \lua_now:n { piton.beamer = true } }
86 \hook_gput_code:nnn { begindocument / before } { . }
```

```
87 { \IfPackageLoadedTF { xcolor } { } { \usepackage { xcolor } } }
```

```
88 \@@_msg_new:nn { footnote~with~footnotehyper~package }
89 {
90 Footnote~forbidden.\\
91 You~can't~use~the~option~'footnote'~because~the~package~
92 footnotehyper~has~already~been~loaded.~
93 If~you~want,~you~can~use~the~option~'footnotehyper'~and~the~footnotes~
\hfill \texttt{\texttt{within-the-environments-of-piton-will-be-extracted-with-the-tools}}95 of~the~package~footnotehyper.\\
96 If~you~go~on,~the~package~footnote~won't~be~loaded.
97 - 398 \@@_msg_new:nn { footnotehyper~with~footnote~package }
99 {
100 You~can't~use~the~option~'footnotehyper'~because~the~package~
101 footnote~has~already~been~loaded.~
102 If~you~want,~you~can~use~the~option~'footnote'~and~the~footnotes~
103 within~the~environments~of~piton~will~be~extracted~with~the~tools~
104 of~the~package~footnote.\\
105 If~you~go~on,~the~package~footnotehyper~won't~be~loaded.
106 }
107 \bool_if:NT \g_@@_footnote_bool
```
 $108$  {

The class beamer has its own system to extract footnotes and that's why we have nothing to do if beamer is used.

```
109 \IfClassLoadedTF { beamer }
110 { \bool_gset_false:N \g_@@_footnote_bool }
111 f
112 \IfPackageLoadedTF { footnotehyper }
113 \{ \begin{array}{c} \sqrt{2} \\ \sqrt{2} \end{array} \} \{ \begin{array}{c} \text{for } \text{if} \text{ is } \sqrt{2} \end{array} \}114 \{ \usepackage { footnote } \}115 }
116 }
117 \bool_if:NT \g_@@_footnotehyper_bool
118 {
```
The class beamer has its own system to extract footnotes and that's why we have nothing to do if beamer is used.

```
119 \IfClassLoadedTF { beamer }
120 {\bool_gset_false:N\g_@@_footnote_bool }
121 \qquad \qquad122 \IfPackageLoadedTF { footnote }
123 \{ \begin{array}{c} \{\end{array} \} footnotehyper~with~footnote~package } }
124 { \usepackage { footnotehyper } }
125 \bool_gset_true:N \g_@@_footnote_bool
126 }
127 }
```
The flag  $\gtrsim$  @@\_footnote\_bool is raised and so, we will only have to test  $\gtrsim$  @@\_footnote\_bool in order to know if we have to insert an environment {savenotes}.

```
128 \lua_now:n
129 {
130 piton.ListCommands = lpeg.P ( false )
131 piton.last_code = \cdot''
132 piton.last_language = ''
133 }
```
#### **9.2.2 Parameters and technical definitions**

The following string will contain the name of the informatic language considered (the initial value is python).

```
134 \str_new:N \l_piton_language_str
135 \str_set:Nn \l_piton_language_str { python }
```
Each time the command \PitonInputFile or an environment of piton is used, the code of that environment will be stored in the following global string.

136 \tl\_new:N \g\_piton\_last\_code\_tl

The following parameter corresponds to the key path (which is the path used to include files by \PitonInputFile).

<sup>137</sup> \str\_new:N \l\_@@\_path\_str

The following parameter corresponds to the key path-write (which is the path used when writing files from listings inserted in the environments of piton by use of the key write).

<sup>138</sup> \str\_new:N \l\_@@\_path\_write\_str

In order to have a better control over the keys.

```
139 \bool_new:N \l_@@_in_PitonOptions_bool
```
<sup>140</sup> \bool\_new:N \l\_@@\_in\_PitonInputFile\_bool

We will compute (with Lua) the numbers of lines of the Python code and store it in the following counter.

```
141 \int_new:N \l_@@_nb_lines_int
```
The same for the number of non-empty lines of the Python codes.

<sup>142</sup> \int\_new:N \l\_@@\_nb\_non\_empty\_lines\_int

The following counter will be used to count the lines during the composition. It will count all the lines, empty or not empty. It won't be used to print the numbers of the lines.

<sup>143</sup> \int\_new:N \g\_@@\_line\_int

The following token list will contain the (potential) informations to write on the aux (to be used in the next compilation).

144 \tl\_new:N \g\_@@\_aux\_tl

The following counter corresponds to the key splittable of \PitonOptions. If the value of  $\setminus$ **l**  $\&$  splittable int is equal to *n*, then no line break can occur within the first *n* lines or the last *n* lines of the listings.

<sup>145</sup> \int\_new:N \l\_@@\_splittable\_int

When the key split-on-empty-lines will be in force, then the following token list will be inserted between the chunks of code (the informatic code provided by the final user is split in chunks on the empty lines in the code).

```
146 \tl_new:N \l_@@_split_separation_tl
```
An initial value of splittable equal to 100 is equivalent to say that the environments {Piton} are unbreakable.

<sup>147</sup> \int\_set:Nn \l\_@@\_splittable\_int { 100 }

The following string corresponds to the key background-color of \PitonOptions.

<sup>148</sup> \clist\_new:N \l\_@@\_bg\_color\_clist

The package piton will also detect the lines of code which correspond to the user input in a Python console, that is to say the lines of code beginning with >>> and .... It's possible, with the key prompt-background-color, to require a background for these lines of code (and the other lines of code will have the standard background color specified by background-color).

<sup>149</sup> \tl\_new:N \l\_@@\_prompt\_bg\_color\_tl

The following parameters correspond to the keys begin-range and end-range of the command \PitonInputFile.

<sup>150</sup> \str\_new:N \l\_@@\_begin\_range\_str

```
151 \str_new:N \l_@@_end_range_str
```
The argument of \PitonInputFile.

```
152 \str_new:N \l_@@_file_name_str
```
We will count the environments  $\{\text{Piton}\}$  (and, in fact, also the commands  $\Phi$ itonInputFile, despite the name  $\gtrsim 0$  env\_int).

<sup>153</sup> \int\_new:N \g\_@@\_env\_int

The parameter  $\lceil \frac{0}{0} \rceil$  writer\_str corresponds to the key write. We will store the list of the files already used in \g\_@@\_write\_seq (we must not erase a file which has been still been used).

```
154 \str_new:N \l_@@_write_str
155 \seq_new:N \g_@@_write_seq
```
The following boolean corresponds to the key show-spaces.

```
156 \bool_new:N \l_@@_show_spaces_bool
```
The following booleans correspond to the keys break-lines and indent-broken-lines.

```
157 \bool new:N \l @@ break lines in Piton bool
```
<sup>158</sup> \bool\_new:N \l\_@@\_indent\_broken\_lines\_bool

The following token list corresponds to the key continuation-symbol.

```
159 \tl_new:N \l_@@_continuation_symbol_tl
```

```
160 \tl_set:Nn \l_@@_continuation_symbol_tl { + }
```
The following token list corresponds to the key continuation-symbol-on-indentation. The name has been shorten to csoi.

```
161 \tl_new:N \l_@@_csoi_tl
162 \tl_set:Nn \l_@@_csoi_tl { $ \hookrightarrow \; $ }
```
The following token list corresponds to the key end-of-broken-line.

```
163 \tl_new:N \l_@@_end_of_broken_line_tl
```
164 \tl\_set:Nn \l\_@@\_end\_of\_broken\_line\_tl { \hspace\*{0.5em} \textbackslash }

The following boolean corresponds to the key break-lines-in-piton.

```
165 \bool_new:N \l_@@_break_lines_in_piton_bool
```
The following dimension will be the width of the listing constructed by {Piton} or \PitonInputFile.

- If the user uses the key width of \PitonOptions with a numerical value, that value will be stored in \l\_@@\_width\_dim.
- If the user uses the key width with the special value  $min$ , the dimension  $\lceil \log \text{width}_d \cdot \text{dim} \cdot \text{will} \rceil$ *in the second run*, be computed from the value of  $\lceil \frac{1}{\mathcal{Q}} \rceil$  line\_width\_dim stored in the aux file (computed during the first run the maximal width of the lines of the listing). During the first run, \l\_@@\_width\_line\_dim will be set equal to \linewidth.
- Elsewhere, \1\_@@\_width\_dim will be set at the beginning of the listing (in \@@\_pre\_env:) equal to the current value of \linewidth.
- <sup>166</sup> \dim\_new:N \l\_@@\_width\_dim

We will also use another dimension called  $\lceil \log \cdot \rceil$  and  $\lceil \log \cdot \rceil$  and will the width of the actual lines of code. That dimension may be lower than the whole  $\lceil \log \cdot \text{width\_dim} \rceil$  because we have to take into account the value of  $\lceil \cdot \rceil$  @@\_left\_margin\_dim (for the numbers of lines when line-numbers is in force) and another small margin when a background color is used (with the key background-color).

<sup>167</sup> \dim\_new:N \l\_@@\_line\_width\_dim

The following flag will be raised with the key width is used with the special value min.

```
168 \bool_new:N \l_@@_width_min_bool
```
If the key width is used with the special value min, we will compute the maximal width of the lines of an environment  $\{Piton\}$  in  $\gtrsim$  @ tmp width dim because we need it for the case of the key width is used with the spacial value min. We need a global variable because, when the key footnote is in force, each line when be composed in an environment {savenotes} and we need to exit our \g\_@@\_tmp\_width\_dim from that environment.

<sup>169</sup> \dim\_new:N \g\_@@\_tmp\_width\_dim

The following dimension corresponds to the key left-margin of \PitonOptions. <sup>170</sup> \dim\_new:N \l\_@@\_left\_margin\_dim

The following boolean will be set when the key left-margin=auto is used.

```
171 \bool_new:N \l_@@_left_margin_auto_bool
```
The following dimension corresponds to the key numbers-sep of \PitonOptions.

```
172 \dim_new:N \1_@@_numbers_sep_dim
```
173 \dim\_set:Nn \l\_@@\_numbers\_sep\_dim { 0.7 em }

The tabulators will be replaced by the content of the following token list.

174 \tl\_new:N \l\_@@\_tab\_tl

Be careful. The following sequence  $\gtrsim$  @\_languages\_seq is not the list of the languages supported by piton. It's the list of the languages for which at least a user function has been defined. We need that sequence only for the command \PitonClearUserFunctions when it is used without its optional argument: it must clear all the list of languages for which at least a user function has been defined.

```
175 \seq_new:N \g_@@_languages_seq
```

```
176 \cs_new_protected:Npn \@@_set_tab_tl:n #1
177 \frac{177}{2}178 \tl_clear:N \l_@@_tab_tl
179 \prg_replicate:nn { #1 }
180 { \tl_put_right:Nn \l_@@_tab_tl { ~ } }
181 }
182 \@@_set_tab_tl:n { 4 }
```
When the key show-spaces is in force,  $\lceil \cdot \rfloor$  @ tab\_tl will be replaced by an arrow by using the following command.

```
183 \cs_new_protected:Npn \@@_convert_tab_tl:
184 {
185 \hbox_set:Nn \l_tmpa_box { \l_@@_tab_tl }
186 \dim_set:Nn \l_tmpa_dim { \box_wd:N \l_tmpa_box }
187 \tl_set:Nn \l_@@_tab_tl
188 {
189 \(\ \mathcal{C}\) \( \mathcolor { gray }
190 { \hbox_to_wd:nn \l_tmpa_dim { \rightarrowfill } \) }
191 }
192 }
```
The following integer corresponds to the key gobble.

<sup>193</sup> \int\_new:N \l\_@@\_gobble\_int

The following token list will be used only for the spaces in the strings.

```
194 \tl_new:N \l_@@_space_tl
195 \tl_set_eq:NN \l_@@_space_tl \nobreakspace
```
At each line, the following counter will count the spaces at the beginning.

```
196 \int_new:N \g_@@_indentation_int
```
197 \cs\_new\_protected:Npn \@@\_an\_indentation\_space: <sup>198</sup> { \int\_gincr:N \g\_@@\_indentation\_int }

The following command **\@@\_beamer\_command:n** executes the argument corresponding to its argument but also stores it in  $\lceil \frac{0}{0} \rceil$  beamer\_command\_str. That string is used only in the error message "cr~not~allowed" raised when there is a carriage return in the mandatory argument of that command.

```
199 \cs_new_protected:Npn \@@_beamer_command:n #1
200 \sim 5
201 \str_set:Nn \l_@@_beamer_command_str { #1 }
202 \use:c { #1 }
203 }
```
In the environment {Piton}, the command \label will be linked to the following command.

```
204 \cs_new_protected:Npn \@@_label:n #1
205 {
206 \bool_if:NTF \l_@@_line_numbers_bool
207 \uparrow208 \\Qbsphack
209 \protected@write \@auxout { }
210 \qquad \qquad \text{ }211 \string \newlabel { #1 }
212 \qquad \qquad \text{ }
```
Remember that the content of a line is typeset in a box *before* the composition of the potential number of line.

```
213 \{ \int_eval: n \{ \g_@Q_visual\_line\_int + 1 \} \}214 { \thepage }
215 }
216 }
217 \@esphack
218 }
219 { \@@_error:n { label~with~lines~numbers } }
220 }
```
The following commands corresponds to the keys marker/beginning and marker/end. The values of that keys are functions that will be applied to the "*range*" specified by the final user in an individual \PitonInputFile. They will construct the markers used to find textually in the external file loaded by piton the part which must be included (and formatted).

```
221 \cs_new_protected:Npn \@@_marker_beginning:n #1 { }
222 \cs_new_protected:Npn \@@_marker_end:n #1 { }
```
The following commands are a easy way to insert safely braces ({ and }) in the TeX flow.

```
223 \cs_new_protected:Npn \@@_open_brace: { \lua_now:n { piton.open_brace() } }
```
224 \cs\_new\_protected:Npn \@@\_close\_brace: { \lua\_now:n { piton.close\_brace() } }

The following token list will be evaluated at the beginning of  $\@$  begin line:...  $\@$  end line: and cleared at the end. It will be used by LPEG acting between the lines of the Python code in order to add instructions to be executed at the beginning of the line.

```
225 \tl_new:N \g_@@_begin_line_hook_tl
```
For example, the LPEG Prompt will trigger the following command which will insert an instruction in the hook  $\gtrsim$   $@Q$  begin line hook to specify that a background must be inserted to the current line of code.

```
226 \cs_new_protected:Npn \@@_prompt:
227 {
228 \tl_gset:Nn \g_@@_begin_line_hook_tl
229 \uparrow230 \tl_if_empty:NF \l_@@_prompt_bg_color_tl
_{231} { \clist_set:NV \l_@@_bg_color_clist \l_@@_prompt_bg_color_tl }
232 }
233 }
```

```
9.2.3 Treatment of a line of code
```

```
234 \cs_new_protected:Npn \@@_replace_spaces:n #1
235 {
236 \tl_set:Nn \l_tmpa_tl { #1 }
237 \bool_if:NTF \l_@@_show_spaces_bool
238 {
239 \tl_set:Nn \l_@@_space_tl { ␣ }
240 \regex_replace_all:nnN { \x20 } { \vert } \l_tmpa_tl % U+2423
241 }
```
<sup>242</sup> {

If the key break-lines-in-Piton is in force, we replace all the characters  $U+0020$  (that is to say the spaces) by  $\Diamond$  breakable space:. Remark that, except the spaces inserted in the LaTeX comments (and maybe in the math comments), all these spaces are of catcode "other"  $(=12)$  and are unbreakable.

```
243 \bool_if:NT \l_@@_break_lines_in_Piton_bool
244 \qquad \qquad \left. \right.245 \regex_replace_all:nnN
246 \{ \chi20 \}247 \{ \c \} @ breakable space: } }
248 \l_tmpa_tl
249 }
250 }
251 \l_tmpa_tl
252 }
```
In the contents provided by Lua, each line of the Python code will be surrounded by  $\Diamond \otimes \Diamond$  begin line: and \@@\_end\_line:. \@@\_begin\_line: is a LaTeX command that we will define now but \@@\_end\_line: is only a syntactic marker that has no definition.

```
253 \cs_set_protected:Npn \@@_begin_line: #1 \@@_end_line:
254 {
255 \group_begin:
256 \g_@@_begin_line_hook_tl
257 \int_gzero:N \g_@@_indentation_int
```
First, we will put in the coffin  $\lceil \frac{\text{time}}{\text{time}} \rceil$  the actual content of a line of the code (without the potential number of line).

Be careful: There is curryfication in the following code.

```
258 \bool_if:NTF \l_@@_width_min_bool
259 \@@_put_in_coffin_ii:n
260 \@@_put_in_coffin_i:n
261 \uparrow262 \language = -1
263 \raggedright
264 \lambdastrut
265 \@@_replace_spaces:n { #1 }
266 \text{strut } \hbox{hfil}267 }
```
Now, we add the potential number of line, the potential left margin and the potential background. 268 \hbox\_set:Nn \l\_tmpa\_box

```
269 \uparrow270 \skip_horizontal:N \l_@@_left_margin_dim
271 \bool_if:NT \l_@@_line_numbers_bool
272 \qquad \qquad \textbf{E}273 \bool_if:nF
274 \left\{ \begin{array}{c} \end{array} \right.275 \str_if_eq_p:nn { #1 } { \PitonStyle {Prompt}{} }
276 x \&x277 \l_@@_skip_empty_lines_bool
278 }
279 { \int_g \bigcup_{g \in S} \gtrsim g(\frac{g}{g}) }280
281 \bool_if:nT
282 \qquad \qquad \textbf{1}283 \text{str}_\text{eq\_p:nn} { #1 } { \PitonStyle {Prompt}{} }
284285 ( ! \l_@@_skip_empty_lines_bool && \l_@@_label_empty_lines_bool )
286 }
287 \@@_print_number:
288
289 }
```
```
If there is a background, we must remind that there is a left margin of 0.5 em for the background...
 290 \clist_if_empty:NF \l_@@_bg_color_clist
 291 \left\{\right.... but if only if the key left-margin is not used !
292 \dim_compare:nNnT \l_@@_left_margin_dim = \c_zero_dim
 293 { \skip_horizontal:n { 0.5 em } }
 294 }
 295 \coffin_typeset:Nnnnn \l_tmpa_coffin T l \c_zero_dim \c_zero_dim
 206 }
 297 \box_set_dp:Nn \l_tmpa_box { \box_dp:N \l_tmpa_box + 1.25 pt }
 298 \box_set_ht:Nn \l_tmpa_box { \box_ht:N \l_tmpa_box + 1.25 pt }
 299 \clist_if_empty:NTF \l_@@_bg_color_clist
 300 { \box_use_drop:N \l_tmpa_box }
 301 {
 302 \vtop
 303 \qquad \qquad \qquad \qquad304 \hbox:n
 305 \{306 \@@_color:N \l_@@_bg_color_clist
 307 \vrule height \box_ht:N \l_tmpa_box
 308 depth \box_dp:N \l_tmpa_box
 309 width \l_@@_width_dim
 310 }
 311 \skip_vertical:n { - \box_ht_plus_dp:N \l_tmpa_box }
 312 \box_use_drop:N \l_tmpa_box
 313 }
 314 }
 315 \vspace { - 2.5 pt }
 316 \group_end:
 317 \tl_gclear:N \g_@@_begin_line_hook_tl
 318 }
```
In the general case (which is also the simpler), the key width is not used, or (if used) it is not used with the special value min. In that case, the content of a line of code is composed in a vertical coffin with a width equal to \1\_@@\_line\_width\_dim. That coffin may, eventually, contains several lines when the key broken-lines-in-Piton (or broken-lines) is used.

That commands takes in its argument by curryfication.

```
319 \cs_set_protected:Npn \@@_put_in_coffin_i:n
320 { \vcoffin_set:Nnn \l_tmpa_coffin \l_@@_line_width_dim }
```
The second case is the case when the key width is used with the special value min.

<sup>321</sup> \cs\_set\_protected:Npn \@@\_put\_in\_coffin\_ii:n #1

 $322 - 5$ 

First, we compute the natural width of the line of code because we have to compute the natural width of the whole listing (and it will be written on the aux file in the variable  $\lceil \log_2 \nu \cdot \text{d} \cdot \text{d} \cdot \text{d} \cdot \text{d} \cdot \text{d} \cdot \text{d} \cdot \text{d} \cdot \text{d} \cdot \text{d} \cdot \text{d} \cdot \text{d} \cdot \text{d} \cdot \text{d} \cdot \text{d} \cdot \text{d} \cdot \text{d} \cdot \text{d} \cdot \text{d} \cdot \text{d} \$ 

\hbox\_set:Nn \l\_tmpa\_box { #1 }

Now, you can actualize the value of  $\gtrsim$  @ tmp width dim (it will be used to write on the aux file the natural width of the environment).

```
324 \dim_compare:nNnT { \box_wd:N \l_tmpa_box } > \g_@@_tmp_width_dim
325 { \dim_gset:Nn \g_@@_tmp_width_dim { \box_wd:N \l_tmpa_box } }
326 \hcoffin set:Nn \l tmpa coffin
327 \uparrow328 \hbox_to_wd:nn \l_@@_line_width_dim
```
We unpack the block in order to free the potential  $\hbar 11$  springs present in the LaTeX comments (cf. section [7.2,](#page-18-0) p. [19\)](#page-18-0).

```
329 { \hbox unpack:N \l tmpa box \hfil }
330 }
331 }
```
The command **\@@\_color:N** will take in as argument a reference to a comma-separated list of colors. A color will be picked by using the value of  $\gtrsim$  @ line\_int (modulo the number of colors in the list).

```
332 \cs_set_protected:Npn \@@_color:N #1
333 {
334 \int_set:Nn \l_tmpa_int { \clist_count:N #1 }
335 \int_set:Nn \l_tmpb_int { \int_mod:nn \g_@@_line_int \l_tmpa_int + 1 }
336 \tl_set:Nx \l_tmpa_tl { \clist_item:Nn #1 \l_tmpb_int }
337 \tl_if_eq:NnTF \l_tmpa_tl { none }
```
By setting  $\lambda$   $\mathbf{0}$  width dim to zero, the colored rectangle will be drawn with zero width and, thus, it will be a mere strut (and we need that strut).

```
338 { \dim_zero:N \l_@@_width_dim }
339 { \exp_args:NV \@@_color_i:n \l_tmpa_tl }
340 }
```
The following command \@@\_color:n will accept both the instruction \@@\_color:n { red!15 } and the instruction \@@\_color:n { [rgb]{0.9,0.9,0} }.

```
341 \cs_set_protected:Npn \@@_color_i:n #1
342 \frac{1}{2}\texttt{\texttt{343}} \qquad \texttt{\texttt{t_1}head\_eq\_meaning: nNTF} \qquad \texttt{\#1 } \texttt{\texttt{}}344 {
345 \tl_set:Nn \l_tmpa_tl { #1 }
346 \tl_set_rescan:Nno \l_tmpa_tl { } \l_tmpa_tl
347 \exp_last_unbraced:No \color \l_tmpa_tl
348 }
349 { \color { #1 } }
350 }
351 \cs_new_protected:Npn \@@_newline:
352 {
353 \int_gincr:N \g_@@_line_int
354 \int_compare:nNnT \g_@@_line_int > { \l_@@_splittable_int - 1 }
355 {
356 \int_compare:nNnT
357 { \l_@@_nb_lines_int - \g_@@_line_int } > \l_@@_splittable_int
358 \left\{ \begin{array}{c} \end{array} \right.359 \egroup
360 \bool_if:NT \g_@@_footnote_bool { \endsavenotes }
361 \par \mode leave vertical:
362 \bool_if:NT \g_@@_footnote_bool { \savenotes }
363 \vtop \bgroup
364 }
365 }
366 }
367 \cs_set_protected:Npn \@@_breakable_space:
368 {
369 \discretionary
370 { \hbox:n { \color { gray } \l_@@_end_of_broken_line_tl } }
371 \epsilon372 \hbox_overlap_left:n
373 \qquad \qquad374 \left\{ \begin{array}{c} \end{array} \right.375 \normalfont \footnotesize \color { gray }
376 \l_@@_continuation_symbol_tl
\frac{377}{2} }
378 \skip_horizontal:n { 0.3 em }
379 \clist_if_empty:NF \l_@@_bg_color_clist
380 { \skip_horizontal:n { 0.5 em } }
381 }
382 \bool_if:NT \l_@@_indent_broken_lines_bool
383 {
384 \hbox:n
```

```
385 \qquad \qquad \qquad \qquad386 \prg_replicate:nn { \g_@@_indentation_int } { ~ }
387 { \color { gray } \l_@@_csoi_tl }
388 }
389 }
390 }
391 { \hbox { ~ } }
392 }
```
### **9.2.4 PitonOptions**

```
393 \bool_new:N \l_@@_line_numbers_bool
394 \bool_new:N \l_@@_skip_empty_lines_bool
395 \bool_set_true:N \l_@@_skip_empty_lines_bool
396 \bool_new:N \l_@@_line_numbers_absolute_bool
397 \bool_new:N \l_@@_label_empty_lines_bool
398 \bool_set_true:N \l_@@_label_empty_lines_bool
399 \int_new:N \l_@@_number_lines_start_int
400 \bool new:N \l @@ resume bool
401 \bool_new:N \l_@@_split_on_empty_lines_bool
402 \keys_define:nn { PitonOptions / marker }
403 {
404 beginning .code:n = \cs_set:Nn \@@_marker_beginning:n { #1 },
405 beginning .value_required:n = true ,
406 end .code:n = \cs_set:Nn \@@_marker_end:n { #1 } ,
407 end .value_required:n = true ,
408 include-lines .bool_set:N = \l_@@_marker_include_lines_bool ,
409 include-lines .default:n = true ,
410 unknown .code:n = @error:n { Unknown~key~for~marker }
411 }
412 \keys_define:nn { PitonOptions / line-numbers }
413 {
414 true .code:n = \bool_set_true:N \l_@@_line_numbers_bool
415 false .code:n = \bool_set_false:N \l_@@_line_numbers_bool ,
416
417 start .code:n =
418 \bool_if:NTF \l_@@_in_PitonOptions_bool
419 { Invalid~key }
420 \left\{ \begin{array}{ccc} 4 & 2 & 1 \\ 1 & 1 & 1 \end{array} \right\}421 \bool set true:N \l @@ line numbers bool
422 \int_set:Nn \l_@@_number_lines_start_int { #1 }
423 }
424 start .value_required:n = true ,
425
426 skip-empty-lines .code:n =
427 \bool_if:NF \l_@@_in_PitonOptions_bool
428 { \bool_set_true:N \l_@@_line_numbers_bool }
429 \strut\text{str\_if\_eq:mmTF } { #1 } { { false } }430 { \bool_set_false:N \l_@@_skip_empty_lines_bool }
431 { \bool_set_true:N \l_@@_skip_empty_lines_bool } ,
432 skip-empty-lines .default:n = true ,
433
434 label-empty-lines .code:n =
435 \bool_if:NF \l_@@_in_PitonOptions_bool
436 { \bool_set_true:N \l_@@_line_numbers_bool }
437 \strut\text{str\_if\_eq:nmTF } { #1 } { false }438 { \bool_set_false:N \l_@@_label_empty_lines_bool }
439 { \bool_set_true:N \l_@@_label_empty_lines_bool } ,
440 label-empty-lines .default:n = true ,
441
```

```
442 absolute .code:n =
443 \bool_if:NTF \l_@@_in_PitonOptions_bool
444 { \bool_set_true:N \l_@@_line_numbers_absolute_bool }
445 { \bool_set_true:N \l_@@_line_numbers_bool }
446 \bool_if:NT \l_@@_in_PitonInputFile_bool
447 {
448 \bool_set_true:N \l_@@_line_numbers_absolute_bool
449 \bool_set_false:N \l_@@_skip_empty_lines_bool
450 }
451 \bool_lazy_or:nnF
452 \l_@@_in_PitonInputFile_bool
453 \l_@@_in_PitonOptions_bool
454 { \@@_error:n { Invalid~key } },
455 absolute .value_forbidden:n = true ,
456
457 resume .code:n =
458 \bool_set_true:N \l_@@_resume_bool
459 \bool_if:NF \l_@@_in_PitonOptions_bool
460 { \bool_set_true:N \l_@@_line_numbers_bool } ,
461 resume .value_forbidden:n = true ,
462
463 sep .dim_set:N = \lceil \frac{00 \text{ numbers\_sep\_dim}}{100 \rceil} \rceil464 sep .value_required:n = true ,
465
466 unknown .code:n = \@@_error:n { Unknown~key~for~line-numbers }
467 }
```
Be careful! The name of the following set of keys must be considered as public! Hence, it should *not* be changed.

```
468 \keys_define:nn { PitonOptions }
469 \sim
```
First, we put keys that should be avalaible only in the preamble.

```
470 detected-commands .code:n =
471 \lua_now:n { piton.addListCommands('#1') } ,
472 detected-commands .value_required:n = true ,
473 detected-commands .usage:n = preamble ,
```
Remark that the command \lua\_escape:n is fully expandable. That's why we use \lua\_now:e.

```
474 begin-escape .code:n =
475 \lua_now:e { piton.begin_escape = "\lua_escape:n{#1}" } ,
476 begin-escape .value_required:n = true,
477 begin-escape .usage:n = preamble ,
478
479 end-escape .code:n =
480 \lua_now:e { piton.end_escape = "\lua_escape:n{#1}" } ,
481 end-escape .value_required:n = true ,
482 end-escape .usage:n = preamble ,
483
484 begin-escape-math .code:n =
485 \lua_now:e { piton.begin_escape_math = "\lua_escape:n{#1}" } ,
486 begin-escape-math .value_required:n = true ,
487 begin-escape-math .usage:n = preamble ,
488
489 end-escape-math .code:n =
490 \lua_now:e { piton.end_escape_math = "\lua_escape:n{#1}" } ,
491 end-escape-math .value_required:n = true ,
492 end-escape-math .usage:n = preamble ,
493
494 comment-latex .code:n = \lceil \log n \rceil (comment_latex = "#1" },
495 comment-latex .value_required:n = true ,
496 comment-latex .usage:n = preamble ,
497
498 math-comments .bool_gset:N = \gtrsim \mathcal{QQ}_\text{math}comments_bool,
```
 math-comments .default:n = true , math-comments .usage:n = preamble ,

```
Now, general keys.
```

```
501 language .code:n =
502 \strut \text{set:Nx} \line \l{ab} \strut \strut \text{1 } y \grthinspace503 language .value_required: n = true ,
504 path .str_set:N = \l_@@_path_str ,
505 path .value_required:n = true,
506 path-write .str set:N = \l @Q path write str ,
507 path-write .value_required:n = true ,
508 gobble .int_set:N = \l_@@_gobble_int ,<br>509 gobble .value_required:n = true ,
509 gobble .value_required:n = true ,
510 auto-gobble .code:n = \int \int \left( \frac{1}{\omega} \right) d\omega gobble_int { -1 } ,
511 auto-gobble .value_forbidden: n = true ,<br>
512 env-gobble .code: n = \int_s
512 env-gobble .code:n = \int_set:Nn \l_@@_gobble_int { -2 },
513 env-gobble .value_forbidden:n = true,
514 tabs-auto-gobble .code:n = \int set:Nn \l @@ gobble int { -3 } ,
515 tabs-auto-gobble .value_forbidden:n = true ,
516
517 split-on-empty-lines .bool_set:N = \l_@@_split_on_empty_lines_bool ,
518 split-on-empty-lines .default:n = true ,
519
520 split-separation .tl_set:N = \l_@@_split_separation_tl ,
521 split-separation .value_required:n = true ,
522
523 marker .code:n =
524 \bool lazy or:nnTF
525 \l @@ in PitonInputFile bool
526 \l_@@_in_PitonOptions_bool
527 { \keys set:nn { PitonOptions / marker } { #1 } }
528 { \@@_error:n { Invalid~key } },
529 marker .value_required:n = true,
530
531 line-numbers .code:n =
532 \keys set:nn { PitonOptions / line-numbers } { #1 } ,
533 line-numbers .default:n = true,
534
\begin{tabular}{lllllll} \hline $\scriptstyle 535$ & splittable & .int\_set:N & = \l\lbrack 1\_@@\_splittable\_int \, , \\ $536$ & splittable & .default:n & = 1 \, , \end{tabular}536 splittable .default:n = 1,
537 background-color .clist_set:N = \l_@@_bg_color_clist ,
538 background-color .value_required:n = true ,
\overline{\phantom{0}} prompt-background-color .tl_set:N = \l_@@_prompt_bg_color_tl ,
540 prompt-background-color .value_required:n = true ,
541
542 width .code:n =
_{543} \str_if_eq:nnTF { #1 } { min }
544 \left\{ \begin{array}{ccc} 544 & 544 \\ 544 & 544 \\ 544 & 544 \\ 544 & 544 \\ 544 & 544 \\ 544 & 544 \\ 544 & 544 \\ 544 & 544 \\ 544 & 544 \\ 544 & 544 \\ 544 & 544 \\ 544 & 544 \\ 544 & 544 \\ 544 & 544 \\ 544 & 544 \\ 544 & 544 \\ 544 & 544 \\ 544 & 544 \\ 544 & 544 \\ 544 & 544 \\ 54545 \bool set true:N \l @@ width min bool
546 \dim zero:N \l @@ width dim
547 }
548 {
$^{549}$ \bool_set_false:N \l_@@_width_min_bool
550 \dim_set:Nn \l_@@_width_dim { #1 }
551 },
552 width .value_required:n = true ,
553
554 write .str_set:N = \l_@@_write_str,
555 write .value required:n = true .
556
557 left-margin .code:n =
558 \str_if_eq:nnTF { #1 } { auto }
559 {
```

```
560 \dim_zero:N \l_@@_left_margin_dim
561 \bool_set_true:N \l_@@_left_margin_auto_bool
562 }
563 \{564 \dim_set:Nn \l_@@_left_margin_dim { #1 }
565 \bool_set_false:N \l_@@_left_margin_auto_bool
566 } ,
567 left-margin .value_required:n = true ,
568
569 tab-size .code:n = \@_set_tab_tl:n { #1 } ,
570 tab-size .value_required:n = true,
571 show-spaces .code:n
572 \bool_set_true:N \l_@@_show_spaces_bool
573 \@@_convert_tab_tl: ,
574 show-spaces .value_forbidden:n = true ,
575 show-spaces-in-strings .code:n = \tl_set:Nn \l_@@_space_tl { \Box } , % U+2423
576 show-spaces-in-strings .value_forbidden:n = true ,
577 break-lines-in-Piton .bool_set:N = \l_@@_break_lines_in_Piton_bool ,
578 break-lines-in-Piton .default:n = true,
579 break-lines-in-piton .bool_set:N = \l_@@_break_lines_in_piton_bool ,
580 break-lines-in-piton .default:n = true,
581 break-lines .meta:n = { break-lines-in-piton , break-lines-in-Piton },
582 break-lines .value_forbidden:n = true,
583 indent-broken-lines .bool_set:N = \lceil \cdot \rceil eq indent_broken_lines_bool ,
584 indent-broken-lines .default:n = true ,
585 end-of-broken-line .tl_set:N = \l_@@_end_of_broken_line_tl ,
586 end-of-broken-line .value_required:n = true ,
587 continuation-symbol .tl_set:N = \l_@@_continuation_symbol_tl ,
588 continuation-symbol .value_required:n = true ,
589 continuation-symbol-on-indentation .tl_set:N = \l_@@_csoi_tl ,
590 continuation-symbol-on-indentation .value_required:n = true ,
591
592 first-line .code:n = \@@_in_PitonInputFile:n
593 { \int_set:Nn \l_@@_first_line_int { #1 } } ,
594 first-line .value_required:n = true ,
595
596 last-line .code:n = \@@_in_PitonInputFile:n
597 { \int_set:Nn \l_@@_last_line_int { #1 } } ,
598 last-line .value_required:n = true ,
599
600 begin-range .code:n = \@@_in_PitonInputFile:n
601 { \str_set:Nn \l_@@_begin_range_str { #1 } } ,
602 begin-range .value_required:n = true ,
603
604 end-range .code:n = \@@_in_PitonInputFile:n
605 { \str_set:Nn \l_@@_end_range_str { #1 } } ,
606 end-range .value_required:n = true ,
607
608 range .code:n = \@@_in_PitonInputFile:n
609 {
610 \str_set:Nn \l_@@_begin_range_str { #1 }
611 \strut\text{Str}\_set:\Nn \lldots612 } ,
613 range .value_required:n = true ,
614
615 resume .meta:n = line-numbers/resume,
616
617 unknown .code:n = \@@_error:n { Unknown~key~for~PitonOptions },
618
619 % deprecated
620 all-line-numbers .code:n =
621 \bool_set_true:N \l_@@_line_numbers_bool
622 \bool_set_false:N \l_@@_skip_empty_lines_bool ,
```

```
623 all-line-numbers .value_forbidden:n = true ,
624
625 % deprecated
626 numbers-sep .dim_set:N = \l_@@_numbers_sep_dim ,
627 numbers-sep .value_required:n = true
628 }
629 \cs_new_protected:Npn \@@_in_PitonInputFile:n #1
630 \sqrt{6}631 \bool_if:NTF \l_@@_in_PitonInputFile_bool
632 { #1 }
633 { \@@_error:n { Invalid~key } }
634 }
635 \NewDocumentCommand \PitonOptions { m }
636 {
637 \bool_set_true:N \l_@@_in_PitonOptions_bool
638 \keys_set:nn { PitonOptions } { #1 }
639 \bool_set_false:N \l_@@_in_PitonOptions_bool
640 }
```
When using \NewPitonEnvironment a user may use \PitonOptions inside. However, the set of keys available should be different that in standard \PitonOptions. That's why we define a version of \PitonOptions with no restrection on the set of available keys and we will link that version to \PitonOptions in such environment.

```
641 \NewDocumentCommand \@@_fake_PitonOptions { }
642 { \keys_set:nn { PitonOptions } }
```
## **9.2.5 The numbers of the lines**

The following counter will be used to count the lines in the code when the user requires the numbers of the lines to be printed (with line-numbers).

```
643 \int_new:N \g_@@_visual_line_int
```

```
644 \cs_new_protected:Npn \@@_print_number:
645 {
646 \hbox overlap left:n
647 {
648 \qquad \qquad \qquad \qquad \qquad \qquad \qquad \qquad \qquad \qquad \qquad \qquad \qquad \qquad \qquad \qquad \qquad \qquad \qquad \qquad \qquad \qquad \qquad \qquad \qquad \qquad \qquad \qquad \qquad \qquad \qquad \qquad \qquad \qquad \qquad \qquad \649 \color { gray }
650 \footnotesize
651 \int_to_arabic:n \g_@@_visual_line_int
652 }
653 \skip_horizontal:N \l_@@_numbers_sep_dim
654 }
655 }
```
**9.2.6 The command to write on the aux file**

```
656 \cs_new_protected:Npn \@@_write_aux:
657 {
658 \tl_if_empty:NF \g_@@_aux_tl
659 {
660 \iow_now:Nn \@mainaux { \ExplSyntaxOn }
661 \iow_now:Nx \@mainaux
662 \qquad \qquad \qquad \qquad663 \tl_gset:cn { c_@@_ \int_use:N \g_@@_env_int _ tl }
664 { \exp_not:o \g_@@_aux_tl }
665 }
666 \iow_now:Nn \@mainaux { \ExplSyntaxOff }
```

```
667 }
668 \tl_gclear:N \g_@@_aux_tl
669 }
```
The following macro with be used only when the key width is used with the special value min. <sup>670</sup> \cs\_new\_protected:Npn \@@\_width\_to\_aux:

```
671 \frac{671}{2}672 \tl_gput_right:Nx \g_@@_aux_tl
673 \left\{ \begin{array}{ccc} 673 & & & \end{array} \right\}674 \dim set:Nn \l @@ line width dim
675 { \dim_eval:n { \g_@@_tmp_width_dim } }
676 }
677 }
```
**9.2.7 The main commands and environments for the final user**

```
\NewDocumentCommand { \NewPitonLanguage } { m m }
 679 { \lua_now:e { piton.new_language("#1", "\lua_escape:n{#2}") } }
 680 \NewDocumentCommand { \piton } { }
 681 { \peek_meaning:NTF \bgroup \@@_piton_standard \@@_piton_verbatim }
 682 \NewDocumentCommand { \@@ piton standard } { m }
 683 {
 684 \group_begin:
 685 \ttfamily
The following tuning of LuaTeX in order to avoid all break of lines on the hyphens.
 686 \automatichyphenmode = 1
 687 \cs_set_eq:NN \\ \c_backslash_str
 688 \cs_set_eq:NN \% \c_percent_str
 689 \cs_set_eq:NN \{ \c_left_brace_str
 690 \cs_set_eq:NN \} \c_right_brace_str
 691 \cs_set_eq:NN \$ \c_dollar_str
 692 \text{ Cs_set_eq:cN } \sim \} \space693 \cs_set_protected:Npn \@@_begin_line: { }
 694 \cs_set_protected:Npn \@@_end_line: { }
 695 \tl_set:Nx \l_tmpa_tl
 696 {
 697 \lua_now:e
 698 { piton.ParseBis('\l_piton_language_str',token.scan_string()) }
 699 { #1 }
 700 }
 \texttt{701} \qquad \texttt{\texttt{Vl@Q}show\_spaces\_bool}702 { \regex_replace_all:nnN { \x20 } { \_ } \l_tmpa_tl } % U+2423
```
The following code replaces the characters  $U+0020$  (spaces) by characters  $U+0020$  of catcode 10: thus, they become breakable by an end of line. Maybe, this programmation is not very efficient but the key break-lines-in-piton will be rarely used.

```
703 {
704 \bool_if:NT \l_@@_break_lines_in_piton_bool
_{705} { \regex_replace_all:nnN { \x20 } { \x20 } \l_tmpa_tl }
706 }
707 \l_tmpa_tl
708 \group_end:
709 }
710 \NewDocumentCommand { \@@_piton_verbatim } { v }
711 \t{f}712 \group_begin:
713 \ttfamily
714 \{\text{automatichyphenmode} = 1\}715 \cs_set_protected:Npn \@@_begin_line: { }
716 \cs_set_protected:Npn \@@_end_line: { }
```

```
717 \tl_set:Nx \l_tmpa_tl
718 {
719 \lambdalua_now:e
720 { piton.Parse('\l_piton_language_str',token.scan_string()) }
721 \{ \#1 \}722 }
723 \bool_if:NT \l_@@_show_spaces_bool
724 { \regex_replace_all:nnN { \x20 } { \_ } \l_tmpa_tl } % U+2423
725 \l tmpa tl
726 \group_end:
727 }
```
The following command is not a user command. It will be used when we will have to "rescan" some chunks of Python code. For example, it will be the initial value of the Piton style InitialValues (the default values of the arguments of a Python function).

```
728 \cs_new_protected:Npn \@@_piton:n #1
729 {
730 \group_begin:
731 \cs_set_protected:Npn \@@_begin_line: { }
732 \cs_set_protected:Npn \@@_end_line: { }
733 \cs_set:cpn { pitonStyle _ \l_piton_language_str _ Prompt } { }
734 \cs_set:cpn { pitonStyle _ Prompt } { }
735 \bool_lazy_or:nnTF
736 \l_@@_break_lines_in_piton_bool
737 \l_@@_break_lines_in_Piton_bool
738 {
739 \tl_set:Nx \l_tmpa_tl
740 \left\{ \begin{array}{c} \end{array} \right.741 \lambdalua_now:e
742 { piton.ParseTer('\l_piton_language_str',token.scan_string()) }
743 { #1 }
744 }
745 }
746 {
747 \tl_set:Nx \l_tmpa_tl
748 {
749 \lambdalua_now:e
750 { piton.Parse('\l_piton_language_str',token.scan_string()) }
751 { #1 }
752 }
753 }
754 \bool_if:NT \l_@@_show_spaces_bool
755 { \regex_replace_all:nnN { \x20 } { _1 } \l_tmpa_tl } % U+2423
756 \l_tmpa_tl
757 \group_end:
758 }
```
The following command is similar to the previous one but raise a fatal error if its argument contains a carriage return.

```
759 \cs_new_protected:Npn \@@_piton_no_cr:n #1
760 {
761 \group_begin:
762 \cs_set_protected:Npn \@@_begin_line: { }
763 \cs_set_protected:Npn \@@_end_line: { }
764 \cs_set:cpn { pitonStyle _ \l_piton_language_str _ Prompt } { }
765 \cs_set:cpn { pitonStyle _ Prompt } { }
766 \cs_set_protected:Npn \@@_newline:
767 { \msg_fatal:nn { piton } { cr~not~allowed } }
768 \bool_lazy_or:nnTF
769 \l_@@_break_lines_in_piton_bool
770 \l_@@_break_lines_in_Piton_bool
```

```
771 {
772 \tl_set:Nx \l_tmpa_tl
773774 \lambdalua_now:e
775 { piton.ParseTer('\l_piton_language_str',token.scan_string()) }
776 \{ H1 \}\frac{1}{777} }
778 }
779 {
780 \tl_set:Nx \l_tmpa_tl
781 \left\{ \begin{array}{c} \end{array} \right.782 \lambdalua_now:e
783 { piton.Parse('\l_piton_language_str',token.scan_string()) }
784 { #1 }
785 }
786 }
787 \bool_if:NT \l_@@_show_spaces_bool
788 { \regex_replace_all:nnN { \x20 } { ␣ } \l_tmpa_tl } % U+2423
789 \l_tmpa_tl
790 \group_end:
791 }
```
Despite its name,  $\@{$  pre\_env: will be used both in  $\Phi$  itonInputFile and in the environments such as {Piton}.

```
792 \cs_new:Npn \@@_pre_env:
793 {
794 \automatichyphenmode = 1
795 \int_gincr:N \g_@@_env_int
796 \tl_gclear:N \g_@@_aux_tl
797 \dim_compare:nNnT \l_@@_width_dim = \c_zero_dim
798 { \dim_set_eq:NN \l_@@_width_dim \linewidth }
```
We read the information written on the aux file by a previous run (when the key width is used with the special value min). At this time, the only potential information written on the aux file is the value of \l\_@@\_line\_width\_dim when the key width has been used with the special value min).

```
799 \cs_if_exist_use:c { c_@@ _ \int_use:N \g_@@_env_int _ tl }
800 \bool_if:NF \l_@@_resume_bool { \int_gzero:N \g_@@_visual_line_int }
801 \dim_gzero:N \g_@@_tmp_width_dim
802 \int_gzero:N \g_@@_line_int
803 \dim_zero:N \parindent
804 \dim_zero:N \lineskip
805 \cs_set_eq:NN \label \@@_label:n
806 }
```
If the final user has used both left-margin=auto and line-numbers, we have to compute the width of the maximal number of lines at the end of the environment to fix the correct value to left-margin. The first argument of the following function is the name of the Lua function that will be applied to the second argument in order to count the number of lines.

```
807 \cs_new_protected:Npn \@@_compute_left_margin:nn #1 #2
808 {
809 \bool_lazy_and:nnT \l_@@_left_margin_auto_bool \l_@@_line_numbers_bool
810 \left\{ \begin{array}{ccc} 8 & 1 & 1 \end{array} \right\}811 \hbox_set:Nn \l_tmpa_box
812 \left\{ \begin{array}{ccc} 8 & 1 & 1 \end{array} \right\}813 \footnotesize
814 \bool_if:NTF \l_@@_skip_empty_lines_bool
815 \{816 \lua_now:n
817 { \qquad \qquad \{ \text{ piton}.\#1(\text{token}.\text{scan\_argument())\ } \} }818 { #2 }
819 \int_to_arabic:n
820 \{ \gtrsim 4 \text{ (e.g., } 1 \text{) of } 2 \text{ (f.g., } 1 \text{) of } 2 \text{)} \}821 }
```

```
\overline{\mathbf{S}} 822 \overline{\mathbf{S}}823 \int_to_arabic:n
\{ \gtrsim 824 \} \{ \gtrsim 90 visual line_int + \lceil \log_2nb \rceil lines_int }
825 }
826 }
827 \dim_set:Nn \l_@@_left_margin_dim
\texttt{ \texttt{box} + \lceil \texttt{long} \rceil } \texttt{box} + \lceil \texttt{long} \rceil \texttt{box} + \lceil \texttt{long} \rceil \texttt{box} + \lceil \texttt{long} \rceil \texttt{box} + \lceil \texttt{long} \rceil \texttt{box} + \lceil \texttt{long} \rceil \texttt{box} + \lceil \texttt{long} \rceil \texttt{box} + \lceil \texttt{long} \rceil \texttt{box} + \lceil \texttt{long} \rceil \texttt{box} + \lceil \texttt{long} \rceil \texttt{box} + \lceil \texttt{long} \rceil \texttt{box}829 }
830 }
831 \cs_generate_variant:Nn \@@_compute_left_margin:nn { n o }
```
Whereas \1 @@ with dim is the width of the environment, \1\_@@\_line\_width\_dim is the width of the lines of code without the potential margins for the numbers of lines and the background. Depending on the case, you have to compute  $\lceil \cdot \rceil$  compute  $\lceil \cdot \rceil$  depending from  $\lceil \cdot \rceil$  compute  $\lceil \cdot \rceil$ have to do the opposite.

```
832 \cs_new_protected:Npn \@@_compute_width:
833 \overline{5}834 \dim_compare:nNnTF \l_@@_line_width_dim = \c_zero_dim
835 {
836 \dim_set_eq:NN \1_@@_line_width_dim \1_@@_width_dim
837 \clist_if_empty:NTF \l_@@_bg_color_clist
```
If there is no background, we only subtract the left margin.

838 { \dim\_sub:Nn \l\_@@\_line\_width\_dim \l\_@@\_left\_margin\_dim }

```
If there is a background, we subtract 0.5 em for the margin on the right.
```
839  $\qquad \qquad \text{ }$ 

 $840$  \dim\_sub:Nn \l\_@@\_line\_width\_dim { 0.5 em }

And we subtract also for the left margin. If the key left-margin has been used (with a numerical value or with the special value  $min$ ),  $\lceil \log_{\text{left} \frac{argin}{\text{dim}} \cdot \text{diam}} \rceil$  and  $var$  we use that value. Elsewhere, we use a value of 0.5 em.

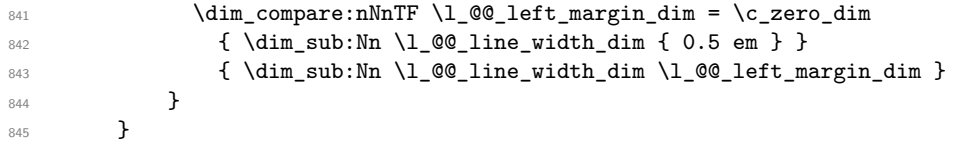

If  $\lceil$   $\lceil$   $\$ it has been written by a previous run because the key width is used with the special value min). We compute now the width of the environment by computations opposite to the preceding ones.

```
846 \sqrt{}847 \dim_set_eq:NN \1_@@_width_dim \1_@@_line_width_dim
848 \clist if empty:NTF \l @@ bg_color_clist
849 { \dim_add:Nn \l_@@_width_dim \l_@@_left_margin_dim }
850 \left\{ \begin{array}{ccc} 850 & 850 \\ 850 & 850 \end{array} \right.851 \dim_add:Nn \1_@@_width_dim { 0.5 em }
852 \dim_compare:nNnTF \1_@@_left_margin_dim = \c_zero_dim
853 <br>{ \dim_add:Nn \l_@@_width_dim { 0.5 em } }
854 { \dim_add:Nn \l_@@_width_dim \l_@@_left_margin_dim }
855 }
856 }
857 }
```
858 \NewDocumentCommand { \NewPitonEnvironment } { m m m m } 859 **{** 

We construct a TeX macro which will catch as argument all the tokens until  $\end{math}$  end{name env} with, in that \end{name\_env}, the catcodes of \, { and } equal to 12 ("other"). The latter explains why the definition of that function is a bit complicated.

860 \use:x

<span id="page-46-0"></span> $30$ If the key left-margin has been used with the special value min, the actual value of \1\_left\_margin\_dim has yet been computed when we use the current command.

```
861 {
862 \cs_set_protected:Npn
863 \use:c { _@@_collect_ #1 :w }
864 ####1
865 \c_backslash_str end \c_left_brace_str #1 \c_right_brace_str
866 }
867 \left\{ \begin{array}{ccc} 867 & & \mathbf{1} & \mathbf{1} \\ \mathbf{1} & & \mathbf{1} & \mathbf{1} \\ \mathbf{1} & & \mathbf{1} & \mathbf{1} \\ \mathbf{1} & & \mathbf{1} & \mathbf{1} \\ \mathbf{1} & & \mathbf{1} & \mathbf{1} \\ \mathbf{1} & & \mathbf{1} & \mathbf{1} \\ \mathbf{1} & & \mathbf{1} & \mathbf{1} \\ \mathbf{1} & & \mathbf{1} & \mathbf{1} \\ \mathbf{1} & & \mathbf{1} & \mathbf{1} \\ \mathbf{1} & & \868 \qquad \qquad \qquad \qquad \qquad \qquad \qquad \qquad \qquad \qquad \qquad \qquad \qquad \qquad \qquad \qquad \qquad \qquad \qquad \qquad \qquad \qquad \qquad \qquad \qquad \qquad \qquad \qquad \qquad \qquad \qquad \qquad \qquad \qquad \qquad \qquad \qquad \qquad \qquad \qquad \qquad \869 \mode_if_vertical:TF \mode_leave_vertical: \newline
```
We count with Lua the number of lines of the argument. The result will be stored by Lua in \l\_@@\_nb\_lines\_int. That information will be used to allow or disallow page breaks. The use of token.scan\_argument avoids problems with the delimiters of the Lua string.

870 \lua\_now:n { piton.CountLines(token.scan\_argument()) } { ##1 }

The first argument of the following function is the name of the Lua function that will be applied to the second argument in order to count the number of lines.

```
871 \@@_compute_left_margin:nn { CountNonEmptyLines } { ##1 }
872 \\GQ_compute_width:
873 \ttfamily
874 \dim_zero:N \parskip
```
Now, the key write.

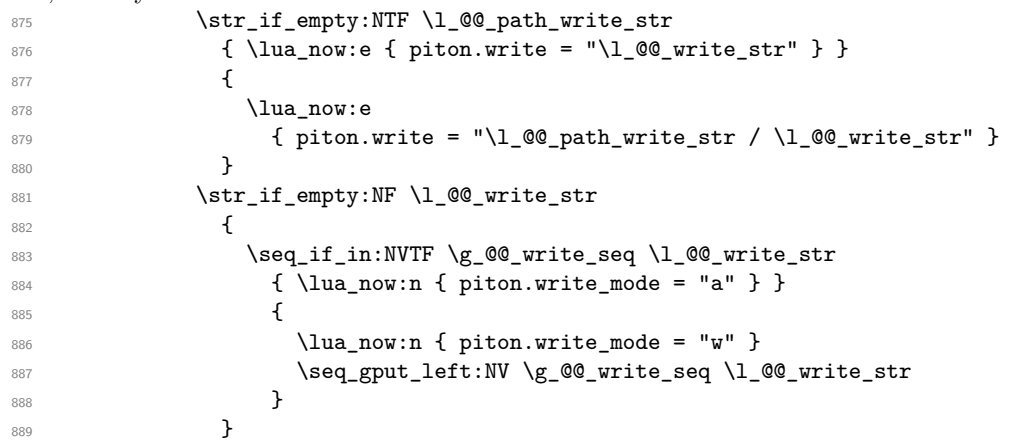

Now, the main job.

```
890 \bool_if:NTF \l_@@_split_on_empty_lines_bool
891 \@@_gobble_split_parse:n
892 \@@_gobble_parse:n
893 { ##1 }
```
If the user has used the key width with the special value min, we write on the aux file the value of \l\_@@\_line\_width\_dim (largest width of the lines of code of the environment). 894 \bool\_if:NT \l\_@@\_width\_min\_bool \@@\_width\_to\_aux:

The following \end{#1} is only for the stack of environments of LaTeX.

```
895 \end { #1 }
\text{896} \CQ_write_aux:
897 }
```
We can now define the new environment.

We are still in the definition of the command **\NewPitonEnvironment...** 

```
898 \NewDocumentEnvironment { #1 } { #2 }
899 {
900 \cs_set_eq:NN \PitonOptions \@@_fake_PitonOptions
901 #3
\log \sqrt{00} pre_env:
903 \int_compare:nNnT \l_@@_number_lines_start_int > \c_zero_int
904 \{ \int g_s e^{00} \cdot \lim_{g_0 e} \cdot \lim_{h \to 0} \cdot \lim_{h \to 0}905 \group_begin:
906 \tl_map_function:nN
907 \{ \ \} \ \{ \ \} \ \{ \} \ \$ \ \& \ \ \{ \ \ \} \ \ \{ \
```

```
908 \char_set_catcode_other:N
909 \use:c { _@@_collect_ #1 :w }
910 }
911 { #4 }
```
The following code is for technical reasons. We want to change the catcode of  $\sim$ M before catching the arguments of the new environment we are defining. Indeed, if not, we will have problems if there is a final optional argument in our environment (if that final argument is not used by the user in an instance of the environment, a spurious space is inserted, probably because the ^^M is converted to space).

```
\frac{912}{ } \AddToHook { env / #1 / begin } { \char_set_catcode_other:N \^^M }
913 }
```
This is the end of the definition of the command \NewPitonEnvironment.

The following function will be used when the key split-on-empty-lines is not in force. It will gobble the spaces at the beginning of the lines and parse the code. The argument is provided by curryfication.

```
914 \cs_new_protected:Npn \@@_gobble_parse:n
915 {
916 \lua_now:e
917 {
918 piton.GobbleParse
919 (
920 '\l_piton_language_str'
921 \int_2 921922 token.scan_argument ( )
923 )
924 }
925 }
```
The following function will be used when the key split-on-empty-lines is in force. It will gobble the spaces at the beginning of the lines (if the key gobble is in force), then split the code at the empty lines and, eventually, parse the code. The argument is provided by curryfication. 926 \cs\_new\_protected:Npn \@@\_gobble\_split\_parse:n

```
927 {
928 \lua_now:e
929 \qquad \qquad \qquad \qquad \qquad \qquad \qquad \qquad \qquad \qquad \qquad \qquad \qquad \qquad \qquad \qquad \qquad \qquad \qquad \qquad \qquad \qquad \qquad \qquad \qquad \qquad \qquad \qquad \qquad \qquad \qquad \qquad \qquad \qquad \qquad \qquad \930 piton.GobbleSplitParse
931 (
932 '\l_piton_language_str'
933 \int_use:N \l_@@_gobble_int ,
934 token.scan_argument ( )
935 )
936 }
937 }
```
Now, we define the environment {Piton}, which is the main environment provided by the package piton. Of course, you use \NewPitonEnvironment.

```
938 \bool_if:NTF \g_@@_beamer_bool
939 {
940 \NewPitonEnvironment { Piton } { d < > 0 { } }
941 {
942 \keys_set:nn { PitonOptions } { #2 }
943 \tl_if_novalue:nTF { #1 }
944 \{ \begin{array}{c} \text{Uncoverenv} \end{array} \}945 { \begin { uncoverenv } < #1 > }
946 }
947 { \end { uncoverenv } }
948 }
949 {
950 \NewPitonEnvironment { Piton } { 0 { } }
951 { \keys_set:nn { PitonOptions } { #1 } }
```
<sup>952</sup> { } <sup>953</sup> }

The code of the command \PitonInputFile is somewhat similar to the code of the environment {Piton}. In fact, it's simpler because there isn't the problem of catching the content of the environment in a verbatim mode.

```
954 \NewDocumentCommand { \PitonInputFile } { d < > O { } m }
955 {
956 \group_begin:
957 \tl_if_empty:NTF \l_@@_path_str
958 { \str_set:Nn \l_@@_file_name_str { #3 } }
959 {
960 \str_set_eq:NN \l_@@_file_name_str \l_@@_path_str
961 \str_put_right:Nn \l_@@_file_name_str { / #3 }
962 }
963 \file_if_exist:nTF { \l_@@_file_name_str }
964 { \@@_input_file:nn { #1 } { #2 } }
965 { \msg_error:nnn { piton } { Unknown~file } { #3 } }
966 \group_end:
967 }
```
The following command uses as implicit argument the name of the file in  $\lceil \cdot \cdot \rceil$   $\lll \cdot$   $\lll \cdot$   $\lll \cdot$   $\lll \cdot$   $\lll \cdot$   $\lll \cdot$   $\lll \cdot$   $\lll \cdot$   $\lll \cdot$   $\lll \cdot$   $\lll \cdot$   $\lll \cdot$   $\lll \cdot$   $\lll \cdot$   $\lll \cdot$   $\lll \cdot$   $\lll \cdot$  <sup>968</sup> \cs\_new\_protected:Npn \@@\_input\_file:nn #1 #2

```
969 {
```
We recall that, if we are in Beamer, the command \PitonInputFile is "overlay-aware" and that's why there is an optional argument between angular brackets ( $\langle$  and  $\rangle$ ).

```
970 \tl_if_novalue:nF { #1 }
971 \uparrow972 \bool if:NTF \g @@ beamer bool
973 { \begin { uncoverenv } < #1 > }
974 { \@@_error:n { overlay~without~beamer } }
975 }
976 \group_begin:
977 \int_zero_new:N \l_@@_first_line_int
978 \int_zero_new:N \l_@@_last_line_int
979 \int_set_eq:NN \l_@@_last_line_int \c_max_int
980 \bool_set_true:N \l_@@_in_PitonInputFile_bool
981 \keys set:nn { PitonOptions } { #2 }
982 \bool if:NT \l @@ line numbers absolute bool
983 { \bool_set_false:N \1_@@_skip_empty_lines_bool }
984 \bool if:nTF
985 \qquad \qquad \qquad986 (
987 \int_compare_p:nNn \l_@@_first_line_int > \c_zero_int
988 || \int_compare_p:nNn \l_@@_last_line_int < \c_max_int
 989 )
990 && ! \str_if_empty_p:N \l_@@_begin_range_str
991 }
992 \qquad \qquad \qquad \qquad \qquad \qquad \qquad \qquad \qquad \qquad \qquad \qquad \qquad \qquad \qquad \qquad \qquad \qquad \qquad \qquad \qquad \qquad \qquad \qquad \qquad \qquad \qquad \qquad \qquad \qquad \qquad \qquad \qquad \qquad \qquad \qquad \993 \@@error:n { bad~range~specification }
994 \int_zero:N \l_@@_first_line_int
995 \int_set_eq:NN \l_@@_last_line_int \c_max_int
996 }
997 \qquad \qquad \qquad998 \str_if_empty:NF \l_@@_begin_range_str
 999 \qquad \qquad \qquad \qquad \qquad \qquad \qquad \qquad \qquad \qquad \qquad \qquad \qquad \qquad \qquad \qquad \qquad \qquad \qquad \qquad \qquad \qquad \qquad \qquad \qquad \qquad \qquad \qquad \qquad \qquad \qquad \qquad \qquad \qquad \qquad \qquad \qquad1000 \@@_compute_range:
1001 \bool_lazy_or:nnT
1002 \l @@ marker include lines bool
1003 \{ ! \str_if_eq_p:NN \l_@@_begin_range_str \l_@@_end_range_str }
1004 \{1005 \int_decr:N \l_@@_first_line_int
1006 \int_incr:N \l_@@_last_line_int
```

```
1007 }
1008 }
1009 }
1010 \@@_pre_env:
1011 \bool_if:NT \l_@@_line_numbers_absolute_bool
1012 { \int_gset:Nn \g_@@_visual_line_int { \l_@@_first_line_int - 1 } }
1013 \int_compare:nNnT \l_@@_number_lines_start_int > \c_zero_int
1014 \qquad \qquad \qquad \qquad \qquad \qquad \qquad \qquad \qquad \qquad \qquad \qquad \qquad \qquad \qquad \qquad \qquad \qquad \qquad \qquad \qquad \qquad \qquad \qquad \qquad \qquad \qquad \qquad \qquad \qquad \qquad \qquad \qquad \qquad \qquad \qquad 1015 \int_gset:Nn \g_@@_visual_line_int
1016 \{ \lncm\ number lines start int - 1 }
1017 }
```
The following case arise when the code line-numbers/absolute is in force without the use of a marked range.

```
1018 \int_compare:nNnT \g_@@_visual_line_int < \c_zero_int
1019 \{ \int gzero:N \g00_visual\_line\_int \}1020 \mode_if_vertical:TF \mode_leave_vertical: \newline
```
We count with Lua the number of lines of the argument. The result will be stored by Lua in \l\_@@\_nb\_lines\_int. That information will be used to allow or disallow page breaks.

```
1021 \lua_now:e { piton.CountLinesFile ( '\l_@@_file_name_str' ) }
```
The first argument of the following function is the name of the Lua function that will be applied to the second argument in order to count the number of lines.

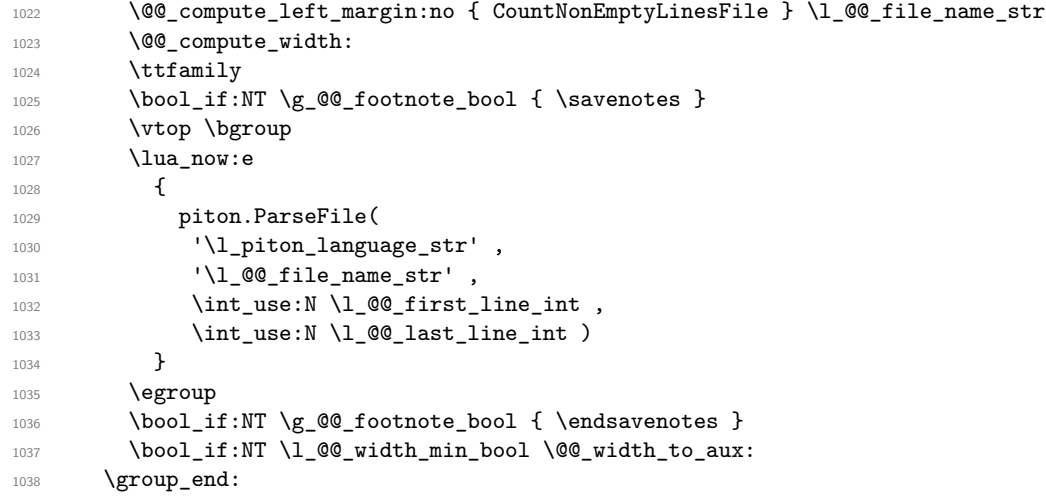

We recall that, if we are in Beamer, the command \PitonInputFile is "overlay-aware" and that's why we close now an environment {uncoverenv} that we have opened at the beginning of the command.  $1039$  \tl if novalue:nF { #1 }

```
1040 { \bool_if:NT \g_@@_beamer_bool { \end { uncoverenv } } }
1041 \@@_write_aux:
1042 }
```
The following command computes the values of  $\lceil \cdot \cdot \rceil$   $\mathbb{Q}$  first\_line\_int and  $\lceil \cdot \cdot \rceil$   $\mathbb{Q}$  last\_line\_int when \PitonInputFile is used with textual markers.

```
1043 \cs_new_protected:Npn \@@_compute_range:
1044 {
```
We store the markers in L3 strings ( $str$ ) in order to do safely the following replacement of  $\forall$ . 1045 \str\_set:Nx \l\_tmpa\_str { \@@\_marker\_beginning:n \l\_@@\_begin\_range\_str }

```
1046 \str_set:Nx \l_tmpb_str { \@@_marker_end:n \l_@@_end_range_str }
```
We replace the sequences  $\forall \#$  which may be present in the prefixes (and, more unlikely, suffixes) added to the markers by the functions  $\Qe$  marker\_beginning:n and  $\Qe$  marker\_end:n

```
1047 \exp_args:NnV \regex_replace_all:nnN { \\\# } \c_hash_str \l_tmpa_str
1048 \exp_args:NnV \regex_replace_all:nnN { \\\# } \c_hash_str \l_tmpb_str
1049 \lua_now:e
1050 {
1051 piton.ComputeRange
1052 ( '\l_tmpa_str' , '\l_tmpb_str' , '\l_@@_file_name_str' )
```
1053 } <sup>1054</sup> }

## **9.2.8 The styles**

1107 String. Interpol,

```
The following command is fundamental: it will be used by the Lua code.
1055 \NewDocumentCommand { \PitonStyle } { m }
1056 {
1057 \cs_if_exist_use:cF { pitonStyle _ \l_piton_language_str _ #1 }
1058 { \use:c { pitonStyle _ #1 } }
1059 }
1060 \NewDocumentCommand { \SetPitonStyle } { 0 { } m }
1061 {
1062 \str_clear_new:N \l_@@_SetPitonStyle_option_str
1063 \str_set:Nx \l_@@_SetPitonStyle_option_str { \str_lowercase:n { #1 } }
1064 \str_if_eq:onT \l_@@_SetPitonStyle_option_str { current-language }
1065 { \str_set_eq:NN \l_@@_SetPitonStyle_option_str \l_piton_language_str }
1066 \keys_set:nn { piton / Styles } { #2 }
1067 }
1068 \cs_new_protected:Npn \@@_math_scantokens:n #1
1069 { \normalfont \scantextokens { \begin{math} #1 \end{math} } }
1070 \clist_new:N \g_@@_styles_clist
1071 \clist_gset:Nn \g_@@_styles_clist
1072 {
1073 Comment,
1074 Comment.LaTeX,
1075 Discard,
1076 Exception
1077 FormattingType,
1078 Identifier,
1079 InitialValues
1080 Interpol. Inside,
1081 Keyword ,
1082 Keyword.Constant,
1083 Keyword2 ,
1084 Keyword3
1085 Keyword4,
1086 Keyword5
1087 Keyword6
1088 Keyword7
1089 Keyword8,
1090 Keyword9,
1091 Name.Builtin,
1092 Name.Class,
1093 Name.Constructor,
1094 Name.Decorator,
1095 Name.Field,
1096 Name. Function,
1097 Name.Module,
1098 Name.Namespace
1099 Name.Table,
1100 Name.Type,
1101 Number,
1102 Operator ,
1103 Operator. Word,
1104 Preproc,
1105 Prompt,
1106 String.Doc,
```

```
1108 String.Long,
1109 String.Short
1110 TypeParameter,
1111 UserFunction
```
Now, specific styles for the languages created with \NewPitonLanguage with the syntax of listings.

```
1112 directive
1113 }
1114
1115 \clist_map_inline:Nn \g_@@_styles_clist
1116 {
1117 \keys_define:nn { piton / Styles }
1118 \left\{ \begin{array}{ccc} 1 & 1 & 1 \\ 1 & 1 & 1 \end{array} \right\}11119 #1 .value_required:n = true,
1120 #1 .code:n =
1121 \tl_set:cn
1122 \left\{ \begin{array}{ccc} 1 & 1 & 1 & 1 \end{array} \right\}1123 pitonStyle
1124 \str_if_empty:NF \l_@@_SetPitonStyle_option_str
\label{eq:1125} \{ \ \verb|l@SetPitonStyle_optionstr _{} \}1126 \#11127 }
1128 { ##1 }
1129 }
1130 }
1131
1132 \keys_define:nn { piton / Styles }
1133 {
1134 String .meta:n = { String.Long = #1 , String.Short = #1 } ,
\texttt{1135} \qquad \texttt{Comment.Math} \qquad \texttt{.tl\_set:c = pitonStyle\_Comment.Math}1136 ParseAgain .tl_set:c = pitonStyle _ ParseAgain ,
1137 ParseAgain .value_required:n = true,
1138 ParseAgain.noCR .tl_set:c = pitonStyle _ ParseAgain.noCR ,
1139 ParseAgain.noCR .value_required:n = true,
1140 unknown .code:n =
1141 \@@_error:n { Unknown~key~for~SetPitonStyle }
1142 }
```
We add the word String to the list of the styles because we will use that list in the error message for an unknown key in \SetPitonStyle.

```
1143 \clist_gput_left:Nn \g_@@_styles_clist { String }
```
Of course, we sort that clist.

```
1144 \clist gsort:Nn \g @@ styles clist
1145 {
1146 \str_compare:nNnTF { #1 } < { #2 }
1147 \sort_return_same:
1148 \sort_return_swapped:
1149 }
```
## **9.2.9 The initial styles**

The initial styles are inspired by the style "manni" of Pygments.

```
1150 \SetPitonStyle
1151 {
1152 Comment = \color[HTML]{0099FF} \itshape,
1153 Exception = \color[HTML]{CC0000}
1154 Keyword = \color[HTML]{006699} \bfseries
1155 Keyword.Constant = \coloneq [HTML]{006699} \bfseries ,
1156 Name.Builtin = \color[HTML]{336666},
```
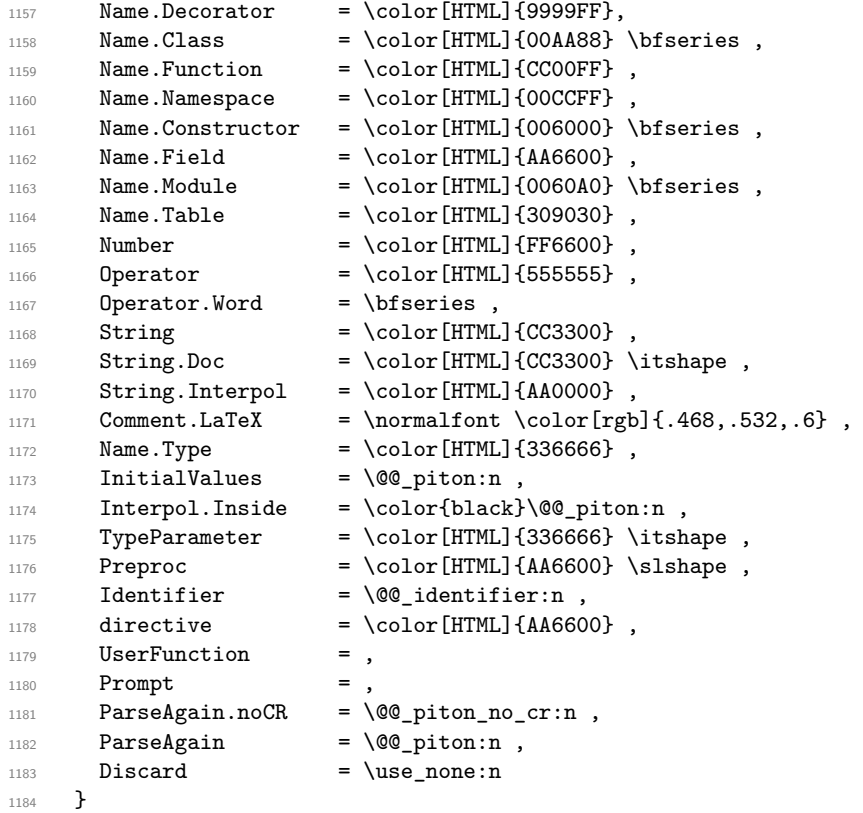

The last styles ParseAgain.noCR and ParseAgain should be considered as "internal style" (not available for the final user). However, maybe we will change that and document these styles for the final user (why not?).

If the key math-comments has been used at load-time, we change the style Comment.Math which should be considered only at an "internal style". However, maybe we will document in a future version the possibility to write change the style *locally* in a document)].

```
1185 \AtBeginDocument
1186 {
1187 \bool_if:NT \g_@@_math_comments_bool
1188 \{ \Set{ Schmidt} = \@{ number of \Set{1}1189 }
```
# **9.2.10 Highlighting some identifiers**

```
1190 \NewDocumentCommand { \SetPitonIdentifier } { o m m }
1191 {
\verb|1192| \verb|\clist_set:Nn \lvert \verb|\tmpa_clist { #2 }|1193 \tl_if_novalue:nTF { #1 }
1194 {
1195 \clist map inline:Nn \l tmpa clist
1196 { \cs_set:cpn { PitonIdentifier _ ##1 } { #3 } }
1197 }
1198 {
1199 \strut\text{str\_set:Nx \l\t1\_tmp\_str {\text{str\_lowercase:n { #1 } }}1200 \str_if_eq:onT \l_tmpa_str { current-language }
1201 { \str_set_eq:NN \l_tmpa_str \l_piton_language_str }
1202 \clist_map_inline:Nn \l_tmpa_clist
1203 { \cs_set:cpn { PitonIdentifier _ \l_tmpa_str _ ##1 } { #3 } }
1204 }
1205 }
1206 \cs_new_protected:Npn \@@_identifier:n #1
```

```
1207 {
1208 \cs_if_exist_use:cF { PitonIdentifier _ \l_piton_language_str _ #1 }
1209 { \cs_if_exist_use:c { PitonIdentifier _ #1 } }
1210 { #1 }
1211 }
1212 \keys_define:nn { PitonOptions }
1213 { identifiers .code:n = \@@_set_identifiers:n { #1 } }
1214 \keys define:nn { Piton / identifiers }
1215 {
1216 names .clist_set:N = \l_@@_identifiers_names_tl ,
1217 style .tl_set:N = \l_@@_style_tl,
1218 }
1219 \cs_new_protected:Npn \@@_set_identifiers:n #1
1220 {
1221 \@@_error:n { key~identifiers~deprecated }
1222 \@@_gredirect_none:n { key~identifiers~deprecated }
1223 \clist_clear_new:N \1_@@_identifiers_names_tl
1224 \tl_clear_new:N \l_@@_style_tl
1225 \keys_set:nn { Piton / identifiers } { #1 }
1226 \clist_map_inline:Nn \l_@@_identifiers_names_tl
1227 \sqrt{27}1228 \tl_set_eq:cN
1229 { PitonIdentifier _ \l_piton_language_str _ ##1 }
1230 \l_@@_style_tl
1231 }
1232 }
```
In particular, we have an highlighting of the indentifiers which are the names of Python functions previously defined by the user. Indeed, when a Python function is defined, the style Name.Function.Internal is applied to that name. We define now that style (you define it directly and you short-cut the function \SetPitonStyle).

```
1233 \cs_new_protected:cpn { pitonStyle _ Name.Function.Internal } #1
1234 {
```
First, the element is composed in the TeX flow with the style Name.Function which is provided to the final user.

```
1235 { \PitonStyle { Name.Function } { #1 } }
```
Now, we specify that the name of the new Python function is a known identifier that will be formated with the Piton style UserFunction. Of course, here the affectation is global because we have to exit many groups and even the environments  $\{Piton\}$ .

```
1236 \cs_gset_protected:cpn { PitonIdentifier _ \l_piton_language_str _ #1 }
1237 { \PitonStyle { UserFunction } }
```
Now, we put the name of that new user function in the dedicated sequence (specific of the current language). **That sequence will be used only by** \PitonClearUserFunctions.

```
1238 \seq_if_exist:cF { g_@@_functions _ \l_piton_language_str _ seq }
```
1239  $\{ \seq_{new:c} f g_{@function} \lvert \phi \rvert \leq 1 \text{ mod } c \}$ 

```
1240 \seq_gput_right:cn { g_@@_functions _ \l_piton_language_str _ seq } { #1 }
```
We update  $\gtrsim$  @@\_languages\_seq which is used only by the command  $\P$ itonClearUserFunctions when it's used without its optional argument.

```
\verb|1241| \texttt{seq_if_in:NVF \g_@Q.languages\_seq \l_1\_piton\_language\_str}1242 { \seq_gput_left:NV \g_@@_languages_seq \l_piton_language_str }
1243 }
```

```
1244 \NewDocumentCommand \PitonClearUserFunctions { ! o }
1245 {
1246 \tl if novalue:nTF { #1 }
```
If the command is used without its optional argument, we will deleted the user language for all the informatic languages.

```
1247 { \@@_clear_all_functions: }
1248 { \@@_clear_list_functions:n { #1 } }
1249 }
1250 \cs_new_protected:Npn \@@_clear_list_functions:n #1
1251 {
1252 \clist_set:Nn \l_tmpa_clist { #1 }
1253 \clist_map_function:NN \l_tmpa_clist \@@_clear_functions_i:n
1254 \clist_map_inline:nn { #1 }
_{1255} { \seq_gremove_all:Nn \g_@@_languages_seq { ##1 } }
1256 }
1257 \cs_new_protected:Npn \@@_clear_functions_i:n #1
1258 { \exp_args:Ne \@@_clear_functions_ii:n { \str_lowercase:n { #1 } } }
```
The following command clears the list of the user-defined functions for the language provided in argument (mandatory in lower case).

```
1259 \cs_new_protected:Npn \@@_clear_functions_ii:n #1
1260 \sqrt{2}1261 \seq_if_exist:cT { g_@@_functions _ #1 _ seq }
1262 \qquad \qquad \qquad1263 \seq_map_inline:cn { g_@@_functions _ #1 _ seq }
1264 \{ \csc\_undefine:c \{ \ PitonIdentifier \_ #1 \_ ##1 \} \}1265 \seq_gclear:c { g_@@_functions _ #1 _ seq }
1266 }
1267 }
1268 \cs_new_protected:Npn \@@_clear_functions:n #1
1269 {
1270 \@@_clear_functions_i:n { #1 }
1271 \seq_gremove_all:Nn \g_@@_languages_seq { #1 }
1272 }
```
The following command clears all the user-defined functions for all the informatic languages. 1273 \cs\_new\_protected:Npn \@@\_clear\_all\_functions:

```
1274 {
1275 \seq_map_function:NN \g_@@_languages_seq \@@_clear_functions_i:n
1276 \seq_gclear:N \g_@@_languages_seq
1277 }
```
## **9.2.11 Security**

```
1278 \AddToHook { env / piton / begin }
1279 { \msg_fatal:nn { piton } { No~environment~piton } }
1280
1281 \msg_new:nnn { piton } { No~environment~piton }
1282 {
1283 There~is~no~environment~piton!\\
1284 There~is~an~environment~{Piton}~and~a~command~
1285 \token_to_str:N \piton\ but~there~is~no~environment~
1286 {piton}.~This~error~is~fatal.
1287 }
```
**9.2.12 The error messages of the package**

```
1288 \@@_msg_new:nn { bad~version~of~piton.lua }
1289 {
1290 Bad~number~version~of~'piton.lua'\\
1291 The~file~'piton.lua'~loaded~has~not~the~same~number~of~
1292 version~as~the~file~'piton.sty'.~You~can~go~on~but~you~should~
```

```
1293 address~that~issue.
1294 }
1295 \@@_msg_new:nn { key~identifiers~deprecated }
1296 {
1297 The~key~'identifiers'~in~the~command~\token_to_str:N PitonOptions\
1298 is~now~deprecated:~you~should~use~the~command~
1299 \token_to_str:N \SetPitonIdentifier\ instead.\\
1300 However, ~you~can~go~on.
1301 }
1302 \@@ msg_new:nn { Unknown~key~for~SetPitonStyle }
1303 \overline{\phantom{1}}1304 The~style~'\l keys key str'~is~unknown.\\
1305 This~key~will~be~ignored.\\
1306 The~available~styles~are~(in~alphabetic~order):
1307 \clist_use:Nnnn \g_@@_styles_clist { ~and~ } { ,~ } { ~and~ }.
1308 }
1309 \@@_msg_new:nn { Invalid~key }
1310 \frac{f}{f}1311 Wrong~use~of~key.\\
1312 You~can't~use~the~key~'\l_keys_key_str'~here.\\
1313 That~key~will~be~ignored.
1314 }
1315 \@@_msg_new:nn { Unknown~key~for~line-numbers }
1316 {
1317 Unknown~key. \\
1318 The~key~'line-numbers / \l_keys_key_str'~is~unknown.\\
1319 The~available~keys~of~the~family~'line-numbers'~are~(in~
1320 alphabetic~order):
1321 absolute,~false,~label-empty-lines,~resume,~skip-empty-lines,~
1322 sep,~start~and~true.\\
1323 That~key~will~be~ignored.
1324 - 31325 \@@_msg_new:nn { Unknown~key~for~marker }
1326 {
1327 Unknown~key. \\
1328 The~key~'marker / \l_keys_key_str'~is~unknown.\\
1329 The~available~keys~of~the~family~'marker'~are~(in~
1330 alphabetic~order):<br/>~ beginning,~end~and~include-lines.\\
1331 That~key~will~be~ignored.
1332 }
1333 \@@_msg_new:nn { bad~range~specification }
1334 {
1335 Incompatible~keys.
1336 You~can't~specify~the~range~of~lines~to~include~by~using~both~
1337 markers~and~explicit~number~of~lines.\\
1338 Your~whole~file~'\l_@@_file_name_str'~will~be~included.
1339 }
1340 \@@_msg_new:nn { syntax~error }
1341 \quad \textsf{f}1342 Your~code~of~the~language~"\l_piton_language_str"~is~not~
1343 syntactically~correct.\\
1344 It~won't~be~printed~in~the~PDF~file.
1345 }
1346 \@@_msg_new:nn { begin~marker~not~found }
1347 {
1348 Marker~not~found.\\
1349 The~range~'\l_@@_begin_range_str'~provided~to~the~
1350 command~\token to str:N \PitonInputFile\ has~not~been~found.~
1351 The~whole~file~'\l_@@_file_name_str'~will~be~inserted.
1352 }
```

```
1353 \@@_msg_new:nn { end~marker~not~found }
1354 {
1355 Marker~not~found.\\
1356 The~marker~of~end~of~the~range~'\l_@@_end_range_str'~
1357 provided~to~the~command~\token_to_str:N \PitonInputFile\
1358 has~not~been~found.~The~file~'\l_@@_file_name_str'~will~
1359 be~inserted~till~the~end.
1360 }
1361 \@@_msg_new:nn { Unknown~file }
1362 {
1363 Unknown~file. \\
1364 The~file~'#1'~is~unknown.\\
1365 Your~command~\token_to_str:N \PitonInputFile\ will~be~discarded.
1366 }
1367 \msg_new:nnnn { piton } { Unknown~key~for~PitonOptions }
1368 {
1369 Unknown~key. \\
1370 The~key~'\l_keys_key_str'~is~unknown~for~\token_to_str:N \PitonOptions.~
1371 It~will~be~ignored.\\
1372 For~a~list~of~the~available~keys,~type~H~<return>.
1373 }
1374 {
1375 The~available~keys~are~(in~alphabetic~order):
1376 auto-gobble,
1377 background-color,
1378 break-lines,
1379 break-lines-in-piton,~
1380 break-lines-in-Piton,~
1381 continuation-symbol,
1382 continuation-symbol-on-indentation, \sim1383 detected-commands.
1384 end-of-broken-line,
1385 end-range, ~
1386 env-gobble,
1387 gobble,~
1388 indent-broken-lines,
1389 language, ~
1390 left-margin,
1391 line-numbers/,~
1392 marker/,~
1393 math-comments, ~
1394 path, ~
1395 path-write, ~
1396 prompt-background-color,~
1397 resume, ~
1398 show-spaces,~
1399 show-spaces-in-strings, ~
1400 splittable, ~
1401 split-on-empty-lines,~
1402 split-separation,
1403 tabs-auto-gobble,
1404 tab-size.~
1405 width~and~write.
1406 }
1407 \@@ msg_new:nn { label~with~lines~numbers }
1408 {
1409 You~can't~use~the~command~\token_to_str:N \label\
1410 because~the~key~'line-numbers'~is~not~active.\\
1411 If~you~go~on,~that~command~will~ignored.
1412 }
```

```
1413 \@@_msg_new:nn { cr~not~allowed }
1414 {
1415 You~can't~put~any~carriage~return~in~the~argument~
1416 of~a~command~\c_backslash_str
1417 \l_@@_beamer_command_str\ within~an~
1418 environment~of~'piton'.~You~should~consider~using~the~
1419 corresponding~environment.\\
1420 That~error~is~fatal.
1421 }
1422 \@@_msg_new:nn { overlay~without~beamer }
1423 {
1424 You~can't~use~an~argument~<...>~for~your~command~
1425 \token_to_str:N \PitonInputFile\ because~you~are~not~
1426 in~Beamer.\\
```

```
1427 If~you~go~on,~that~argument~will~be~ignored.
1428 }
```
## **9.2.13 We load piton.lua**

```
1429 \cs_new_protected:Npn \@@_test_version:n #1
1430 \frac{1}{2}1431 \str_if_eq:VnF \PitonFileVersion { #1 }
1432 { \@@_error:n { bad~version~of~piton.lua } }
1433 }
1434 \hook_gput_code:nnn { begindocument } { . }
1435 {
1436 \lua_now:n
1437 \uparrow1438 require ( "piton" )
1439 tex.sprint ( luatexbase.catcodetables.CatcodeTableExpl ,
\sqrt[1440] "\\@_test_version:n {" .. piton_version .. "}" )
1441
1442 }
1443 }
```
## **9.2.14 Detected commands**

```
1444 \ExplSyntaxOff
1445 \begin{luacode*}
1446 lpeg.locale(lpeg)
1447 local P , alpha , C , space , S , V
1448 = lpeg.P, lpeg.alpha, lpeg.C, lpeg.space, lpeg.S, lpeg.V
1449 local function add(...)
1450 local s = P (false)
1451 for _, x in ipairs({...}) do s = s + x end
1452 return s
1453 end
1454 local my_lpeg =
1455 P { "E"1456 E = ( V "F" * ( ", " * V "F" ) ^ 0 ) / add ,
1457 F = space \hat{O} * ( alpha \hat{O} 1 ) / "\\%0" * space \hat{O}1458 }
1459 function piton.addListCommands( key_value )
1460 piton.ListCommands = piton.ListCommands + my_lpeg : match ( key_value )
1461 end
1462 \end{luacode*}
1463 \langle/STY)
```
## **9.3 The Lua part of the implementation**

The Lua code will be loaded via a {luacode\*} environment. The environment is by itself a Lua block and the local declarations will be local to that block. All the global functions (used by the L3 parts of the implementation) will be put in a Lua table piton.

```
1464 (*LUA)
1465 if piton.comment_latex == nil then piton.comment_latex = ">" end
1466 piton.comment_latex = "#" .. piton.comment_latex
```
The following functions are an easy way to safely insert braces ({ and }) in the TeX flow.

```
1467 function piton.open_brace ()
1468 tex.sprint("{")
1469 end
1470 function piton.close_brace ()
1471 tex.sprint("}")
1472 end
```
#### **9.3.1 Special functions dealing with LPEG**

We will use the Lua library lpeg which is built in LuaTeX. That's why we define first aliases for several functions of that library.

<sup>1473</sup> local P, S, V, C, Ct, Cc = lpeg.P, lpeg.S, lpeg.V, lpeg.C, lpeg.Ct, lpeg.Cc 1474 local Cs, Cg, Cmt, Cb = lpeg.Cs, lpeg.Cg, lpeg.Cmt, lpeg.Cb  $1475$  local  $R = 1peg.R$ 

The function Q takes in as argument a pattern and returns a lpeg *which does a capture* of the pattern. That capture will be sent to LaTeX with the catcode "other" for all the characters: it's suitable for elements of the Python listings that piton will typeset verbatim (thanks to the catcode "other").

```
1476 local function Q ( pattern )
1477 return Ct ( Cc ( luatexbase.catcodetables.CatcodeTableOther ) * C ( pattern ) )
1478 end
```
The function L takes in as argument a pattern and returns a lpeg *which does a capture* of the pattern. That capture will be sent to LaTeX with standard LaTeX catcodes for all the characters: the elements captured will be formatted as normal LaTeX codes. It's suitable for the "LaTeX comments" in the environments {Piton} and the elements beetween begin-escape and end-escape. That function won't be much used.

```
1479 local function L ( pattern )
1480 return Ct ( C ( pattern ) )
1481 end
```
The function Lc (the c is for *constant*) takes in as argument a string and returns a lpeg *with does a constant capture* which returns that string. The elements captured will be formatted as L3 code. It will be used to send to LaTeX all the formatting LaTeX instructions we have to insert in order to do the syntactic highlighting (that's the main job of piton). That function, unlike the previous one, will be widely used.

```
1482 local function Lc ( string )
1483 return Cc ( { luatexbase.catcodetables.expl , string } )
1484 end
```
The function K creates a LPEG which will return as capture the whole LaTeX code corresponding to a Python chunk (that is to say with the LaTeX formatting instructions corresponding to the syntactic nature of that Python chunk). The first argument is a Lua string corresponding to the name of a piton style and the second element is a pattern (that is to say a lpeg without capture)

<sup>1485</sup> e

```
1486 local function K ( style , pattern )
1487 return
1488 Lc ( "{\\PitonStyle{" .. style .. "}{" )
1489 * Q ( pattern )
1490 \star Lc "}}"
1491 end
```
The formatting commands in a given piton style (eg. the style Keyword) may be semi-global declarations (such as \bfseries or \slshape) or LaTeX macros with an argument (such as \fbox or \colorbox{yellow}). In order to deal with both syntaxes, we have used two pairs of braces: {\PitonStyle{Keyword}{text to format}}.

The following function WithStyle is similar to the function K but should be used for multi-lines elements.

```
1492 local function WithStyle ( style , pattern )
1493 return
1494 Ct ( Cc "Open" * Cc ( "{\\PitonStyle{" .. style .. "}{" ) * Cc "}}" )
1495 * pattern
1496 * Ct ( Cc "Close" )
1497 end
```
The following lpeg catches the Python chunks which are in LaTeX escapes (and that chunks will be considered as normal LaTeX constructions).

```
1498 Escape = P ( false )
1499 EscapeClean = P ( false )
1500 if piton.begin_escape ~= nil
1501 then
1502 Escape =
1503 P ( piton.begin_escape )
_{1504} * L ( ( 1 - P ( piton.end_escape ) ) ^ 1 )
1505 * P ( piton.end_escape )
```
The LPEG EscapeClean will be used in the LPEG Clean (and that LPEG is used to "clean" the code by removing the formatting elements).

```
1506 EscapeClean =
1507 P ( piton.begin_escape )
1508 * ( 1 - P ( piton.end_escape ) ) ^ 1
1509 * P ( piton.end_escape )
1510 end
1511 EscapeMath = P ( false )
1512 if piton.begin_escape_math ~= nil
1513 then
1514 EscapeMath =
1515 P ( piton.begin_escape_math )
1516 * Lc "\\ensuremath{"
1517 * L ( ( 1 - P(piton.end_escape_math) ) ^ 1 )
1518 * Lc ( "}" )
1519 * P ( piton.end_escape_math )
1520 end
```
The following line is mandatory. lpeg.locale(lpeg)

**The basic syntactic LPEG**

<sup>1522</sup> local alpha , digit = lpeg.alpha , lpeg.digit <sup>1523</sup> local space = P " "

Remember that, for lpeg, the Unicode characters such as à, â, ç, etc. are in fact strings of length 2 (2 bytes) because lpeg is not Unicode-aware.

```
1524 local letter = alpha + "_" + "â" + "à" + "ç" + "é" + "è" + "ê" + "ë" + "ï" + "î"
1525 + 10" + 10" + 10" + 10" + 10" + 10" + 10" + 10" + 10" + 10" + 10" + 10" + 10" + 101526 + \ddot{1}" + \ddot{1}" + \ddot{1}" + \ddot{1}()" + \ddot{1}()" + \ddot{1}()"
1527
1528 local alphanum = letter + digit
```
The following LPEG identifier is a mere pattern (that is to say more or less a regular expression) which matches the Python identifiers (hence the name).

```
1529 local identifier = letter * alphanum \hat{O}
```
On the other hand, the lpeg Identifier (with a capital) also returns a *capture*. <sup>1530</sup> local Identifier = K ( 'Identifier' , identifier )

By convention, we will use names with an initial capital for lpeg which return captures.

Here is the first use of our function K. That function will be used to construct lpeg which capture Python chunks for which we have a dedicated piton style. For example, for the numbers, piton provides a style which is called Number. The name of the style is provided as a Lua string in the second argument of the function K. By convention, we use single quotes for delimiting the Lua strings which are names of piton styles (but this is only a convention).

```
1531 local Number =
1532 K ( 'Number' ,
1532 K ( 'Number' ,<br>1533 ( digit ^ 1 * P "." * # ( 1 - P "." ) * digit ^ 0
1534 + digit ^{\circ} 0 * P "." * digit ^{\circ} 1
1535 + digit \hat{1})
1536 * ( S "eE" * S "+-" ^ -1 * digit ^ 1 ) ^ -1
1537 + digit \hat{1}1538 )
```
We recall that piton.begin espace and piton end escape are Lua strings corresponding to the keys begin-escape and end-escape.

```
1539 local Word
1540 if piton.begin_escape then
1541 Word = Q ( ( 1 - space - piton.begin_escape - piton.end_escape
_{1542} - S "'\"\r[({})]" - digit ) ^ 1 )
1543 else
1544 Word = Q ( ( 1 - space - S "'\"\r[({})]" - digit ) ^ 1 )
1545 end
1546 local Space = Q " " ^ 1
1547
1548 local SkipSpace = Q'''' \cap 0
1549
1550 local Punct = Q ( S ".,.;! " )1551
1552 local Tab = "\t" * Lc "\\l @@ tab tl"
1553 local SpaceIndentation = Lc "\\@@_an_indentation_space:" * Q " "
1554 local Delim = Q ( S "[({})]" )
```
The following LPEG catches a space  $(U+0020)$  and replace it by  $\lceil \log \rceil$  space\_tl. It will be used in the strings. Usually,  $\lceil \log_2$  space\_tl will contain a space and therefore there won't be difference. However, when the key show-spaces-in-strings is in force,  $\lceil \Delta \rfloor \circ \sigma$  space\_tl will contain  $\Box$ (U+2423) in order to visualize the spaces.

1555 local VisualSpace = space \* Lc "\\l\_@@\_space\_tl"

## **Several tools for the construction of the main LPEG**

```
1556 local LPEGO = { }
1557 local LPEG1 = { }
1558 local LPEG2 = { }
1559 local LPEG_cleaner = { }
```
For each language, we will need a pattern to match expressions with balanced braces. Those balanced braces must *not* take into account the braces present in strings of the language. However, the syntax for the strings is language-dependent. That's why we write a Lua function Compute\_braces which will compute the pattern by taking in as argument a pattern for the strings of the language (at least the shorts strings).

```
1560 local function Compute_braces ( lpeg_string ) return
1561 P { "E" ,
1562 E =
1563 (
1564 "{" * V "E" * "}"
1565 +1566 lpeg_string
1567 +
1568 (1 - S''^{\text{th}})^n1569 ) ^{\circ} 0
1570 }
1571 end
```
The following Lua function will compute the lpeg DetectedCommands which is a lpeg with captures).

```
1572 local function Compute_DetectedCommands ( lang , braces ) return
1573 Ct ( Cc "Open"
1574 * C ( piton.ListCommands * P "{" )
1575 * Cc "\}"1576 )
1577 * ( braces / (function ( s ) return LPEG1[lang] : match ( s ) end ) )
1578 * P "}"
1579 * Ct ( Cc "Close" )
1580 end
1581 local function Compute_LPEG_cleaner ( lang , braces ) return
1582 Ct ( ( piton.ListCommands * "{"
1583 * ( braces
1584 / (function ( s ) return LPEG_cleaner[lang] : match ( s ) end ) )
\begin{array}{ccc} 1585 & & & \ast & \mathbf{1} \end{array}1586 + EscapeClean
```

```
1587 + C ( P ( 1 ) )
1588 ) ^ 0 ) / table.concat
```
<sup>1589</sup> end

**Constructions for Beamer** If the classe Beamer is used, some environemnts and commands of Beamer are automatically detected in the listings of piton.

```
1590 local Beamer = P ( false )
1591 local BeamerBeginEnvironments = P ( true )
1592 local BeamerEndEnvironments = P ( true )
1593 local list_beamer_env =
1594 { "uncoverenv" , "onlyenv" , "visibleenv" ,
1595 "invisibleenv" , "alertenv" , "actionenv" }
1596 local BeamerNamesEnvironments = P ( false )
1597 for _ , x in ipairs ( list_beamer_env ) do
1598 BeamerNamesEnvironments = BeamerNamesEnvironments + x
1599 end
1600 BeamerBeginEnvironments =
1601 ( space ^{\circ} 0 *
1602 L
1603 (
1604 P "\\begin{" * BeamerNamesEnvironments * "}"
1605 * ( "<" * ( 1 - P ">" ) ^ 0 * ">" ) ^ -1
1606 )
1607 * "\Upsilon"
1608 ) 0
1609 BeamerEndEnvironments =
1610 ( space \hat{O} *
1611 L ( P "\\end{" * BeamerNamesEnvironments * "}" )
1612 * " \rightharpoonup \rightharpoonup1613 ) \hat{O}
```
The following Lua function will be used to compute the lpeg Beamer for each informatic language. <sup>1614</sup> local function Compute\_Beamer ( lang , braces )

We will compute in  $l$  **peg** the LPEG that we will return.

```
1615 local lpeg = L ( P "\\pause" * ( "[" * ( 1 - P "]" ) ^ 0 * "]" ) ^ -1 )
1616 lpeg = lpeg +
1617 Ct ( Cc "Open"
1618 \star C ( ( P "\\uncover" + "\\only" + "\\alert" + "\\visible"
1619 + "\\invisible" + "\\action" )
1620 * ( "<" * ( 1 - P ">" ) ^ 0 * ">" ) ^ -1
1621 * P "{"
1622 )
1623 * Cc "Y"1624 )
1625 * ( braces / ( function ( s ) return LPEG1[lang] : match ( s ) end ) )
1626 * " * "1627 * Ct ( Cc "Close" )
```
For the command  $\lambda$  the specification of the overlays (between angular brackets) is mandatory.

```
1628 lpeg = lpeg +
1629 L ( P "\\alt" * "<" * ( 1 - P ">" ) ^ 0 * ">" * "{" )
1630 * K ( 'ParseAgain.noCR' , braces )
1631 * I. ( P "H'' )
1632 * K ( 'ParseAgain.noCR' , braces )
1633 * L (P "}")
```
For \\temporal, the specification of the overlays (between angular brackets) is mandatory.

```
1634 lpeg = lpeg +
1635 L ( ( P "\\temporal" ) * "<" * ( 1 - P ">" ) ^ 0 * ">" * "{" )
1636 * K ( 'ParseAgain.noCR' , braces )
1637 * L ( P "}{" )
1638 * K ( 'ParseAgain.noCR' , braces )
1639 \star L ( P "}{")
1640 * K ( 'ParseAgain.noCR' , braces )
1641 * L ( P "}" )
```
Now, the environments of Beamer.

```
1642 for _ , x in ipairs ( list_beamer_env ) do
1643 lpeg = lpeg +
1644 Ct ( Cc "Open"
1645 * C (
1646 P ( "\\begin{" .. x .. "}" )
1647 * ( "<" * ( 1 - P ">") ^ 0 * ">" ) ^ -1
1648 )
1649 \star Cc ( "\\end{" .. x .. "}" )
1650 )
1651 * (
1652 (( 1 - P ( "\\end{''' ... x ... " }") ) ^ 0 )1653 / (function (s) return LPEG1[lang] : match (s) end )
1654 )
1655 * P ( "\\end{" .. x .. "}" )
1656 * Ct ( Cc "Close" )
1657 end
```
Now, you can return the value we have computed.

<sup>1658</sup> return lpeg <sup>1659</sup> end

The following LPEG is in relation with the key math-comments. It will be used in all the languages. <sup>1660</sup> local CommentMath =

 $_{1661}$  P "\$" \* K ( 'Comment.Math' , ( 1 - S "\$\r" ) ^ 1 ) \* P "\$" -- \$

**EOL** The following LPEG will detect the Python prompts when the user is typesetting an interactive session of Python (directly or through {pyconsole} of pyluatex). We have to detect that prompt twice. The first detection (called *hasty detection*) will be before the **\@@\_begin\_line:** because you want to trigger a special background color for that row (and, after the  $\text{Q@begin line:}$ , it's too late to change de background).

```
1662 local PromptHastyDetection =
```

```
1663 (# ( P ">>>" + "..." ) * Lc '\\@@_prompt:' ) ^ -1
```
We remind that the marker  $\#$  of LPEG specifies that the pattern will be detected but won't consume any character.

With the following LPEG, a style will actually be applied to the prompt (for instance, it's possible to decide to discard these prompts).

```
1664 local Prompt = K ( 'Prompt', ( (P ">>>" + "..." ) * P " " ^ -1 ) ^ -1 )
```
The following LPEG EOL is for the end of lines.

```
1665 local EOL =
1666 P ''\rightharpoonup r''1667 *
1668 (
1669 ( space ^{\circ} 0 * -1 )
1670 +
```
We recall that each line in the Python code we have to parse will be sent back to LaTeX between a  $\mathrm{pair}\ \backslash\mathsf{QQ\_begin\_line}:\ -\ \backslash\mathsf{QQ\_end\_line}:\mathrm{^{31}}.$  $\mathrm{pair}\ \backslash\mathsf{QQ\_begin\_line}:\ -\ \backslash\mathsf{QQ\_end\_line}:\mathrm{^{31}}.$  $\mathrm{pair}\ \backslash\mathsf{QQ\_begin\_line}:\ -\ \backslash\mathsf{QQ\_end\_line}:\mathrm{^{31}}.$ 

```
1671 Ct (
1672 Cc "EOL"
1673 *
1674 Ct (
1675 Lc \sqrt{\@{0}} end_line:"
1676 * BeamerEndEnvironments
1677 * BeamerBeginEnvironments
1678 * PromptHastyDetection
1679 * Lc "\\@@_newline: \\@@_begin_line:"
1680 * Prompt
1681 )
1682 )
1683 )
1684 * ( SpaceIndentation \hat{ } 0 * # ( 1 - S " \r" ) ) \hat{ } -1
```
The following lpeg CommentLaTeX is for what is called in that document the "LaTeX comments". Since the elements that will be catched must be sent to LaTeX with standard LaTeX catcodes, we put the capture (done by the function C) in a table (by using  $Ct$ , which is an alias for  $l$  $p$ eg. $Ct$ ).

```
1685 local CommentLaTeX =
1686 P(piton.comment_latex)
1687 * Lc "{\\PitonStyle{Comment.LaTeX}{\\ignorespaces"
1688 * L ( ( 1 - P "\r" ) ^ 0 )
1689 * Lc "}}"
1690 * ( EOL + -1 )
```
### **9.3.2 The language Python**

Some strings of length 2 are explicit because we want the corresponding ligatures available in some fonts such as *Fira Code* to be active.

```
1691 local Operator =
1692 K ( 'Operator'
1693 P \blacksquare = \blacksquare + \blacksquare <>\blacksquare + \blacksquare <<\blacksquare + \blacksquare + \blacksquare + \blacksquare + \blacksquare + \blacksquare + \blacksquare + \blacksquare + \blacksquare + \blacksquare + \blacksquare + \blacksquare + \blacksquare + \blacksquare + \blacksquare + \blacksquare + \blacksquare + \blacksquare + \blacksquare 
1694 + S "--+/*%=<&gt;&.@|"1695
1696 local OperatorWord =
1697 K ( 'Operator.Word' , P "in" + "is" + "and" + "or" + "not" )
1698
1699 local Keyword =
1700 K ( 'Keyword' ,
1701 P "as" + "assert" + "break" + "case" + "class" + "continue" + "def" +
1702 "del" + "elif" + "else" + "except" + "exec" + "finally" + "for" + "from" +
1703 "global" + "if" + "import" + "lambda" + "non local" + "pass" + "return" +
1704 "try" + "while" + "with" + "yield" + "yield from" )
1705 + K ( 'Keyword.Constant' , P "True" + "False" + "None" )
1706
1707 local Builtin =
1708 K ( 'Name.Builtin'
1709 P "\_import\_" + "abs" + "all" + "any" + "bin" + "bool" + "bytearray" +
1710 "bytes" + "chr" + "classmethod" + "compile" + "complex" + "delattr" +
1711 "dict" + "dir" + "divmod" + "enumerate" + "eval" + "filter" + "float" +
1712 "format" + "frozenset" + "getattr" + "globals" + "hasattr" + "hash" +
1713 "hex" + "id" + "input" + "int" + "isinstance" + "issubclass" + "iter" +
1714 "len" + "list" + "locals" + "map" + "max" + "memoryview" + "min" + "next"
1715 + "object" + "oct" + "open" + "ord" + "pow" + "print" + "property" +
```
<span id="page-65-0"></span>Remember that the **\@@\_end\_line:** must be explicit because it will be used as marker in order to delimit the argument of the command \@@\_begin\_line:

```
1716 "range" + "repr" + "reversed" + "round" + "set" + "setattr" + "slice" +
1717 "sorted" + "staticmethod" + "str" + "sum" + "super" + "tuple" + "type" +
1718 "vars" + "zip" )
1719
1720
1721 local Exception =
1722 K ( 'Exception'
1723 P "ArithmeticError" + "AssertionError" + "AttributeError" +
1724 "BaseException" + "BufferError" + "BytesWarning" + "DeprecationWarning" +
1725 "EOFError" + "EnvironmentError" + "Exception" + "FloatingPointError" +
1726 "FutureWarning" + "GeneratorExit" + "IOError" + "ImportError" +
1727 "ImportWarning" + "IndentationError" + "IndexError" + "KeyError" +
1728 "KeyboardInterrupt" + "LookupError" + "MemoryError" + "NameError" +
1729 "NotImplementedError" + "OSError" + "OverflowError" +
1730 "PendingDeprecationWarning" + "ReferenceError" + "ResourceWarning" +
1731 "RuntimeError" + "RuntimeWarning" + "StopIteration" + "SyntaxError" +
1732 "SyntaxWarning" + "SystemError" + "SystemExit" + "TabError" + "TypeError"
1733 + "UnboundLocalError" + "UnicodeDecodeError" + "UnicodeEncodeError" +
1734 "UnicodeError" + "UnicodeTranslateError" + "UnicodeWarning" +
1735 "UserWarning" + "ValueError" + "VMSError" + "Warning" + "WindowsError" +
1736 "ZeroDivisionError" + "BlockingIOError" + "ChildProcessError" +
1737 "ConnectionError" + "BrokenPipeError" + "ConnectionAbortedError" +
1738 "ConnectionRefusedError" + "ConnectionResetError" + "FileExistsError" +
1739 "FileNotFoundError" + "InterruptedError" + "IsADirectoryError" +
1740 "NotADirectoryError" + "PermissionError" + "ProcessLookupError" +
1741 "TimeoutError" + "StopAsyncIteration" + "ModuleNotFoundError" +
1742 "RecursionError" )
1743
1744
1745 local RaiseException = K ( 'Keyword' , P "raise" ) * SkipSpace * Exception * Q "("
1746
```
In Python, a "decorator" is a statement whose begins by @ which patches the function defined in the following statement.

1747 local Decorator = K ( 'Name.Decorator' , P "@" \* letter  $\hat{ }$  1 )

The following lpeg DefClass will be used to detect the definition of a new class (the name of that new class will be formatted with the piton style Name.Class).

Example: **class myclass**:

1748 local DefClass =

1749 K ( 'Keyword' , "class" ) \* Space \* K ( 'Name.Class' , identifier )

If the word class is not followed by a identifier, it will be catched as keyword by the lpeg Keyword (useful if we want to type a list of keywords).

The following lpeg ImportAs is used for the lines beginning by import. We have to detect the potential keyword as because both the name of the module and its alias must be formatted with the piton style Name.Namespace.

Example: **import** numpy **as** np

Moreover, after the keyword import, it's possible to have a comma-separated list of modules (if the keyword as is not used).

Example: **import** math, numpy

```
1750 local ImportAs =
1751 K ( 'Keyword' , "import" )
1752 * Space
1753 * K ( 'Name.Namespace', identifier * ( "." * identifier ) ^ 0 )
1754 * (
1755 (Space * K ( 'Keyword' , "as" ) * Space
1756 * K ( 'Name.Namespace', identifier ) )
1757 +
1758 ( SkipSpace * Q "," * SkipSpace
```
 $1759$  \* K ( 'Name.Namespace', identifier )  $\hat{ }$  0  $1760$  )

Be careful: there is no commutativity of + in the previous expression.

The lpeg FromImport is used for the lines beginning by from. We need a special treatment because the identifier following the keyword from must be formatted with the piton style Name.Namespace and the following keyword import must be formatted with the piton style Keyword and must *not* be catched by the lpeg ImportAs.

Example: **from** math **import** pi

```
1761 local FromImport =
1762 K ( 'Keyword' , "from" )
1763 * Space * K ( 'Name.Namespace', identifier )
1764 * Space * K ( 'Keyword' , "import" )
```
**The strings of Python** For the strings in Python, there are four categories of delimiters (without counting the prefixes for f-strings and raw strings). We will use, in the names of our lpeg, prefixes to distinguish the lpeg dealing with that categories of strings, as presented in the following tabular.

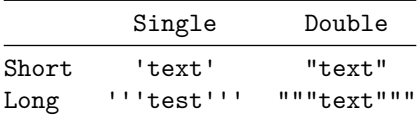

We have also to deal with the interpolations in the f-strings. Here is an example of a f-string with an interpolation and a format instruction $32$  in that interpolation: f'Total price: {total+1:.2f} €'

The interpolations beginning by % (even though there is more modern technics now in Python).

```
1765 local PercentInterpol =
1766 K ( 'String. Interpol',
1767 P \mathbf{P} \mathbf{M}1768 * ( "(" * alphanum ^ 1 * ")" ) ^ -1
1769 * ( S "-#0 +" ) ^ 0
1770 * ( digit ^{\circ} 1 + "*" ) ^{\circ} -1
1771 * ( "." * ( digit ^ 1 + "*" ) ) ^ -1
1772 * ( S "H1L" ) ^ -1
1773 * S "sdfFeExXorgiGauc%"
1774 )
```
We can now define the LPEG for the four kinds of strings. It's not possible to use our function K because of the interpolations which must be formatted with another piton style that the rest of the string.[33](#page-67-1)

```
1775 local SingleShortString =
1776 WithStyle ( 'String.Short',
```
First, we deal with the f-strings of Python, which are prefixed by f or F.

| 1777 | $0 ( P "f" + "F" )$                                 |
|------|-----------------------------------------------------|
| 1778 | * (                                                 |
| 1779 | $K$ ( 'String.Interpol', " $\{$ " )                 |
| 1780 | * K ( 'Interpol.Inside' , $(1 - S'')':'') \cap 0$ ) |
| 1781 | $* Q (P ":" * (1 - S "): "") ^0 ) ^ -1$             |
| 1782 | * K ( 'String.Interpol', "}" )                      |

<span id="page-67-0"></span> $32$ There is no special piton style for the formatting instruction (after the colon): the style which will be applied will be the style of the encompassing string, that is to say String.Short or String.Long.

<span id="page-67-1"></span> $33$ The interpolations are formatted with the piton style Interpol. Inside. The initial value of that style is  $\text{Q@piton:n}$ wich means that the interpolations are parsed once again by piton.

```
1783 +
1784 VisualSpace
1785 +
1786 Q \left( (P \sqrt{1 + \frac{1}{1 + \frac{1}{1}} + \frac{1}{1 - S} + 1 - S + \frac{1}{1 - \frac{1}{1}}) - 1 \right)1787 ) \hat{O}1788 * Q "'"
1789 +
Now, we deal with the standard strings of Python, but also the "raw strings".
1790 Q ( P " " " + "r" " + "R"")1791 * ( Q ( ( P "\\'" + 1 - S " '\r", ") ^ 1 )
1792 + VisualSpace
1793 + PercentInterpol
1794 + Q \frac{1794}{1}1795 ) \sim 0
1796 * Q "''")
1797
1798 local DoubleShortString =
1799 WithStyle ( 'String.Short'
1800 Q ( P "f \wedge \cdots + "F \wedge \cdots )1801 * (
1802 K ( 'String.Interpol' , "{" )
1803 * K ( 'Interpol.Inside' , ( 1 - S''}\":" ) ^ 0 )
 1804 * ( K ( 'String.Interpol' , ":" ) * Q ( (1 - S "}:\"") ^ 0 ) ) ^ -1
 1805 * K ( 'String.Interpol' , "}" )
 1806 +
1807 VisualSpace
1808
1809 Q \left( (P \sqrt{1 - 1})^{n} + {n} {m \choose 2} + 1 - S \sqrt{n} {1 \choose 2} \sqrt{n} + 1 \sqrt{n} \right)1810 ) ^{\circ} 0
1811 \bullet \bullet \Box "\Box"
1812 +1813 Q(P'')'''' + T'\'''' + T\''R'\'''' )
1814 * ( Q ( ( P "\\\"" + 1 - S " \"\r%" ) ^ 1 )
1815 + VisualSpace
1816 + PercentInterpol
1817 + Q "%"
\frac{1818}{1818} ) \hat{0}1819 * Q "\sqrt{''''} )
1820
1821 local ShortString = SingleShortString + DoubleShortString
```
# **Beamer**

```
1822 local braces = Compute braces ( ShortString )
1823 if piton.beamer then Beamer = Compute Beamer ( 'python' , braces ) end
```
## **Detected commands**

```
1824 DetectedCommands = Compute_DetectedCommands ( 'python' , braces )
```
## **LPEG\_cleaner**

```
1825 LPEG_cleaner['python'] = Compute_LPEG_cleaner ( 'python' , braces )
```
## **The long strings**

```
1826 local SingleLongString =
1827 WithStyle ( 'String.Long'
1828 ( Q ( S "fF'' * P "''"" )
1829 * (
1830 K ( 'String.Interpol' , "{" )
1831 * K ( 'Interpol.Inside' , ( 1 - S''):\r'' - "'''' ) ^ 0 )
1832 * Q ( P " : " * (1 - S " } : \r" - " " " "  ) ^ 0 ) ^ - -1\texttt{* K ( 'String. Interpol' , "}"')1834
1835 Q (( 1 - P'')')'' - S'' {\} \ Y'' ) ^2 1 )
1836 +
1837 EOL
1838 ) \hat{O}1839 +
1840 Q((S "rR") ^ -1 * "''"")1841 * (
1842 Q((1 - P'')^{1/2} - S'') \rightharpoonup r'' ) ^2 1 )
1843 +
1844 PercentInterpol
1845 +
1846 P \mathbf{P} \mathbf{W}<sup>1</sup>
1847 +
1848 EOL
1849 ) \hat{O}1850 )
1851 * 0 " " " "1852
1853
1854 local DoubleLongString =
1855 WithStyle ( 'String.Long',
1856 (
1857 Q ( S "fF" * "\n\1"')1858 * (
1859 K ( 'String.Interpol', "{" )
1860 * K ( 'Interpol.Inside' , ( 1 - S''):\r" - "\"\"\"" ) ^ 0 )
1861 * Q ( ":" * (1 - S "}:\r" - "\"\"\"" ) ^ 0 ) ^ -1
1862 * K ( 'String.Interpol' , "}" )
1863 +
1864 Q ( ( 1 - S'' {\} \' \' \' \' \' - " \'' \' \' \' \' \' ) 1 )
1865 +
1866 EOL
1867 ) \hat{O}1868 +
1869 Q ( S "rR'' -1 * "\langle"\langle"\langle"" )
1870 * (
1871 Q((1 - P''\{'\''\{'\''\'' - S''\''\'}^T)^ 2)1872 +1873 PercentInterpol
1874 +
1875 P \mathbf{P} \mathbf{M}1876 +1877 EOL
1878 ) \sim 0
1879 )
1880 * Q "\sqrt"'\sqrt"'\sqrt"''1881 )
1882 local LongString = SingleLongString + DoubleLongString
```
We have a LPEG for the Python docstrings. That LPEG will be used in the LPEG DefFunction which deals with the whole preamble of a function definition (which begins with def). local StringDoc =

```
1884 K ( 'String.Doc', P "r" ^ -1 * "\"\"\"" )
1885 \ast ( K ( 'String.Doc', (1 - P "\"\"\"" - "\r" ) ^ 0 ) \ast EOL
1886 * Tab \hat{O}1887 ) \hat{O}1888 * K ( 'String.Doc', ( 1 - P "\"\"\"" - "\r" ) ^ 0 * "\"\"\"" )
```
**The comments in the Python listings** We define different lpeg dealing with comments in the Python listings.

```
1889 local Comment =
1890 WithStyle ( 'Comment',
1891 Q \mathsf{u}^* + ( CommentMath + Q ( ( 1 - S \mathsf{u}^*\mathsf{v} ) ^ 1 ) ) ^ 0 ) -- $
1892 * (EOL + -1 )
```
**DefFunction** The following lpeg expression will be used for the parameters in the *argspec* of a Python function. It's necessary to use a *grammar* because that pattern mainly checks the correct nesting of the delimiters (and it's known in the theory of formal languages that this can't be done with regular expressions *stricto sensu* only).

```
1893 local expression =
```

```
1894 P { "E" ,
1895 E = ( "'" * ( P "\\'" + 1 - S "'\r" ) ^ 0 * "'"
1896 + "\"" * ( P "\\\"" + 1 - S "\"\r" ) ^ 0 * "\""
1897 + \frac{1897}{1897} + \frac{1}{18} + \frac{1}{18} + \frac{1}{18} + \frac{1}{18} + \frac{1}{18} + \frac{1}{18} + \frac{1}{18} + \frac{1}{18} + \frac{1}{18} + \frac{1}{18} + \frac{1}{18} + \frac{1}{18} + \frac{1}{18} + \frac{1}{18} + \frac{1}{18} +
1898 + "(" * V "F" * ")"
1899 + "\lceil" * V "F" * "\lceil"
1900 + ( 1 - S'' \{)(\cdot) \times r,'' \} ) ^{0}1901 F = ( "{" * V "F" * "}"
1902 + \frac{1}{2} + \frac{1}{2} + \frac{1}{2} + \frac{1}{2} + \frac{1}{2} + \frac{1}{2} + \frac{1}{2} + \frac{1}{2} + \frac{1}{2} + \frac{1}{2} + \frac{1}{2} + \frac{1}{2} + \frac{1}{2} + \frac{1}{2} + \frac{1}{2} + \frac{1}{2} + \frac{1}{2} + \frac{1}{2} 
1903 + "[" * V "F" * "]"
1904 + ( 1 - S "{\{\}(\)}\{\|\{r\}''\| \} ) \cap 0
1905 }
```
We will now define a lpeg Params that will catch the list of parameters (that is to say the *argspec*) in the definition of a Python function. For example, in the line of code

```
def MyFunction(a,b,x=10,n:int): return n
```
the LPEG Params will be used to catch the chunk  $a,b,x=10,n$ : int.

```
1906 local Params =
1907 P { "E" ,
1908 E = (V'''F'' * (Q''','' * V''F'') 0 ) - 11909 F = SkipSpace * ( Identifier + Q "*args" + Q "**kwargs" ) * SkipSpace
1910 * (
1911 K ( 'InitialValues' , "=" * expression )
1912 + Q ":" * SkipSpace * K ( 'Name.Type' , identifier )
1913 ) \hat{ } -1
1914 }
```
The following lpeg DefFunction catches a keyword def and the following name of function *but also everything else until a potential docstring*. That's why this definition of lpeg must occur (in the file piton.sty) after the definition of several other LPEG such as Comment, CommentLaTeX, Params, StringDoc...

```
1915 local DefFunction =
1916 K ( 'Keyword' , "def" )
1917 * Space
1918 * K ( 'Name.Function.Internal' , identifier )
1919 * SkipSpace
1920 * Q "(" * Params * Q ")"
1921 * SkipSpace
1922 * ( Q "->" * SkipSpace * K ( 'Name.Type', identifier ) ) ^ -1
```
Here, we need a piton style ParseAgain which will be linked to  $\text{Q@piton:n}$  (that means that the capture will be parsed once again by piton). We could avoid that kind of trick by using a non-terminal of a grammar but we have probably here a better legibility.

```
1923 * K ( 'ParseAgain.noCR', ( 1 - S ":\r" ) ^ 0 )
1924 * Q ":"
1925 * ( SkipSpace
1926 * ( EOL + CommentLaTeX + Comment ) -- in all cases, that contains an EOL
1927 * Tab \hat{O}1928 * SkipSpace
1929 * StringDoc ^ 0 -- there may be additionnal docstrings
1930 ) ^ -1
```
Remark that, in the previous code, CommentLaTeX *must* appear before Comment: there is no commutativity of the addition for the *parsing expression grammars* (peg).

If the word def is not followed by an identifier and parenthesis, it will be catched as keyword by the lpeg Keyword (useful if, for example, the final user wants to speak of the keyword **def**).

### **Miscellaneous**

```
1931 local ExceptionInConsole = Exception * Q ( ( 1 - P "\r" ) ^ 0 ) * EOL
```
**The main LPEG for the language Python** First, the main loop :

```
1932 local Main =
1933 space \hat{1} * -1
1934 + space \hat{O} * EOL
1935 + Space
1936 + Tab
1937 + Escape + EscapeMath
1938 + CommentLaTeX
1939 + Beamer
1940 + DetectedCommands
1941 + LongString
1942 + Comment
1943 + ExceptionInConsole
1944 + Delim
1945 + Operator
1946 + OperatorWord * ( Space + Punct + Delim + EOL + -1 )
1947 + ShortString
1948 + Punct
1949 + FromImport
1950 + RaiseException
1951 + DefFunction
1952 + DefClass
1953 + Keyword * ( Space + Punct + Delim + EOL + -1 )
1954 + Decorator
1955 + Builtin * ( Space + Punct + Delim + EOL + -1 )
1956 + Identifier
1957 + Number
1958 + Word
Here, we must not put local!
1959 LPEG1\lceil'python'] = Main \hat{O}
```
We recall that each line in the Python code to parse will be sent back to LaTeX between a pair  $\text{\textbackslash} @ \text{\textbackslash} \texttt{begin\_line}: \text{--} \text{\textbackslash} @ \text{\textbackslash} \texttt{end\_line}: \text{^{34}}.$  $\text{\textbackslash} @ \text{\textbackslash} \texttt{begin\_line}: \text{--} \text{\textbackslash} @ \text{\textbackslash} \texttt{end\_line}: \text{^{34}}.$  $\text{\textbackslash} @ \text{\textbackslash} \texttt{begin\_line}: \text{--} \text{\textbackslash} @ \text{\textbackslash} \texttt{end\_line}: \text{^{34}}.$ <sup>1960</sup> LPEG2['python'] = <sup>1961</sup> Ct (

<span id="page-71-0"></span> $34$ Remember that the \@@\_end\_line: must be explicit because it will be used as marker in order to delimit the argument of the command \@@\_begin\_line:
1962 ( space  $^{\circ}$  0 \* "\r" )  $^{\circ}$  -1 <sup>1963</sup> \* BeamerBeginEnvironments 1964 \* PromptHastyDetection 1965 \* Lc '\\@@\_begin\_line:' 1966 \* Prompt 1967 \* SpaceIndentation ^ 0 1968 **\*** LPEG1['python']  $1969$  \* -1 1970 \* Lc '\\@@\_end\_line:'  $1971$  )

## <span id="page-72-0"></span>**9.3.3 The language Ocaml**

```
1972 local Delim = Q ( P "[|" + "|]" + S "[()]" )
1973 local Punct = 0 ( S ".::!")
```
The identifiers catched by cap\_identifier begin with a cap. In OCaml, it's used for the constructors of types and for the modules.

```
_{1974} local cap_identifier = R "AZ" * ( R "az" + R "AZ" + S "_'" + digit ) ^ 0
```
<sup>1975</sup> local Constructor = K ( 'Name.Constructor' , cap\_identifier )

```
1976 local ModuleType = K ( 'Name.Type' , cap_identifier )
```
The identifiers which begin with a lower case letter or an underscore are used elsewhere in OCaml. 1977 local identifier = ( R "az" + "\_" ) \* ( R "az" + R "AZ" + S "\_'" + digit ) ^ 0 <sup>1978</sup> local Identifier = K ( 'Identifier' , identifier )

Now, we deal with the records because we want to catch the names of the fields of those records in all circunstancies.

```
1979 local expression_for_fields =
```

```
1980 P { "E" ,
F = ( F = ( F = F =  F = 1982 + \frac{1}{2} + \frac{1}{2} + \frac{1}{2} + \frac{1}{2} + \frac{1}{2} + \frac{1}{2} + \frac{1}{2} + \frac{1}{2} + \frac{1}{2} + \frac{1}{2} + \frac{1}{2} + \frac{1}{2} + \frac{1}{2} + \frac{1}{2} + \frac{1}{2} + \frac{1}{2} + \frac{1}{2} + \frac{1}{2}1983 + "\lceil" * V "F" * "\rceil"
1984 + "\"" * ( P "\\\"" + 1 - S "\"\r" ) ^ 0 * "\""
1985 + "'" * ( P "\\'" + 1 - S "'\r" ) ^ 0 * "'"
1986 + (1 - S " \{ \} ( ) [ ] \ \ | \ r : \ ] ) \cap 0,
1987 F = ( \mathbf{F} + V \mathbf{F} + \mathbf{F} + \mathbf{F}1988 + "(" * V "F" * ")"
1989 + "[" * V "F" * "]"
1990 + ( 1 - S "\{\}() [\]\r\'' ) ) 0
1991 }
1992 local OneFieldDefinition =
1993 ( K ( 'Keyword' , "mutable" ) * SkipSpace ) ^ -1
1994 * K ( 'Name.Field' , identifier ) * SkipSpace
1995 * Q ":" * SkipSpace
1996 * K ( 'Name.Type' , expression_for_fields )
1997 * SkipSpace
1998
1999 local OneField =
2000 K ( 'Name.Field' , identifier ) * SkipSpace
2001 * Q "=" * SkipSpace
2002 * ( expression_for_fields
2003 / ( function ( s ) return LPEG1['ocaml'] : match ( s ) end )
2004 )
2005 * SkipSpace
2006
2007 local Record =
2008 Q "{" * SkipSpace
2009 *
2010 (
2011 OneFieldDefinition * ( Q ";" * SkipSpace * OneFieldDefinition ) \hat{O}2012 +
2013 OneField * ( Q ";" * SkipSpace * OneField ) ^ 0
```
 ) \* Q "}"

Now, we deal with the notations with points (eg: List.length). In OCaml, such notation is used for the fields of the records and for the modules. local DotNotation =

```
2018 (2019 K ( 'Name.Module' , cap_identifier )
2020 * Q "."
2021 * ( Identifier + Constructor + Q "(" + Q "[" + Q "{" )
2022
2023 Identifier
2024 * Q "."
2025 * K ( 'Name.Field' , identifier )
2026 )
2027 * ( Q "." * K ( 'Name. Field' , identifier ) \hat{ } 0
2028 local Operator =
2029 K ( 'Operator' ,
2030 P "!=" + "<>" + "==" + "<<" + ">>" + "<=" + ">=" + ":=" + "||" + "&&" +
2031 \frac{1}{2031} \frac{1}{1} \frac{1}{1} \frac{1}{1} \frac{1}{1} \frac{1}{1} \frac{1}{1} \frac{1}{1} \frac{1}{1} \frac{1}{1} \frac{1}{1} \frac{1}{1} \frac{1}{1} \frac{1}{1} \frac{1}{1} \frac{1}{1} \frac{1}{1} \frac{1}{1} \frac{1}{1} \frac{1}{1} \frac{1}{1} \frac2032 + S "--+/*%=<>&0|"2033
2034 local OperatorWord =
2035 K ( 'Operator.Word' ,
2036 P "and" + "asr" + "land" + "lor" + "lsl" + "lxor" + "mod" + "or" )
2037
2038 local Keyword =
2039 K ( 'Keyword' ,
2040 P "assert" + "and" + "as" + "begin" + "class" + "constraint" + "done"
2041 + "downto" + "do" + "else" + "end" + "exception" + "external" + "for" +
2042 "function" + "functor" + "fun" + "if" + "include" + "inherit" + "initializer"
2043 + "in" + "lazy" + "let" + "match" + "method" + "module" + "mutable" + "new" +
2044 "object" + "of" + "open" + "private" + "raise" + "rec" + "sig" + "struct" +
2045 "then" + "to" + "try" + "type" + "value" + "val" + "virtual" + "when" +
2046 "while" + "with" )
2047 + K ( 'Keyword.Constant' , P "true" + "false" )
2048
2049 local Builtin =
2050 K ( 'Name.Builtin' , P "not" + "incr" + "decr" + "fst" + "snd" )
```
The following exceptions are exceptions in the standard library of OCaml (Stdlib). local Exception =

```
2052 K ( 'Exception'
2053 P "Division_by_zero" + "End_of_File" + "Failure" + "Invalid_argument" +
2054 "Match_failure" + "Not_found" + "Out_of_memory" + "Stack_overflow" +
2055 "Sys_blocked_io" + "Sys_error" + "Undefined_recursive_module" )
```
#### **The characters in OCaml**

```
2056 local Char =
2057 K ( 'String.Short', "'" * ( ( 1 - P "'" ) ^ 0 + "\\'" ) * "'" )
```
# **Beamer**

```
2058 braces = Compute braces ( "\"" * ( 1 - S "\"" ) ^ 0 * "\"" )
2059 if piton.beamer then
2060 Beamer = Compute Beamer ( 'ocaml' , "\"" * ( 1 - S "\"" ) ^ 0 * "\"" )
2061 end
2062 DetectedCommands = Compute_DetectedCommands ( 'ocaml' , braces )
```
<sup>2063</sup> LPEG\_cleaner['ocaml'] = Compute\_LPEG\_cleaner ( 'ocaml' , braces )

**The strings en OCaml** We need a pattern ocaml string without captures because it will be used within the comments of OCaml.

```
2064 local ocaml string =
2065 Q \sqrt{'''}2066 * (
2067 VisualSpace
2068 +
2069 Q ( ( 1 - S'' \''r'' ) ^2 1 )
2070 +
2071 EOL
2072 ) \sim 0
2073 * Q "\""
2074 local String = WithStyle ( 'String.Long', ocaml string )
```
Now, the "quoted strings" of OCaml (for example {ext|Essai|ext}).

For those strings, we will do two consecutive analysis. First an analysis to determine the whole string and, then, an analysis for the potential visual spaces and the EOL in the string.

The first analysis require a match-time capture. For explanations about that programmation, see the paragraphe *Lua's long strings* in www.inf.puc-rio.br/~roberto/lpeg.

```
2075 local ext = ( R "az" + " " ) ^ 0
2076 local open = "{" * Cg ( ext , 'init' ) * "|"
2077 local close = "|" * C ( ext ) * "}"
2078 local closeeq =
2079 Cmt ( close * Cb ( 'init' ) ,
2080 function (s, i, a, b) return a == b end)
```
The LPEG QuotedStringBis will do the second analysis.

```
2081 local QuotedStringBis =
2082 WithStyle ( 'String.Long' ,
2083 (
2084 Space
2085 +
2086 Q ( ( 1 - S'' \rightharpoonup r'' ) ^{\sim} 1 )
2087 +
2088 EOL
2089 ) 0 )
```
We use a "function capture" (as called in the official documentation of the lpeg) in order to do the second analysis on the result of the first one.

```
2090 local QuotedString =
2091 C ( open * ( 1 - closeeq ) ^{\circ} 0 * close ) /
2092 ( function ( s ) return QuotedStringBis : match ( s ) end )
```
**The comments in the OCaml listings** In OCaml, the delimiters for the comments are (\* and \*). There are unsymmetrical and OCaml allows those comments to be nested. That's why we need a grammar.

In these comments, we embed the math comments (between \$ and \$) and we embed also a treatment for the end of lines (since the comments may be multi-lines).

```
2093 local Comment =
2094 WithStyle ( 'Comment' ,
2095 P {
2096 "A"
2097 A = Q " (*"
2098 * ( V "A"
2099 + Q ( ( 1 - S "\r$\"" - "(*" - "*)" ) ^ 1 ) -- $
```

```
2100 + ocaml_string
2101 + "$" * K ( 'Comment.Math' , (1 - S \sqrt{\frac{1}{3}}) \cdot 1 ) * \sqrt{\frac{1}{5}} - $
2102 + EOL
2103 ) \hat{O}2104 * Q "*)"
2105 } )
```
**The DefFunction**

```
2106 local balanced_parens =
2107 P { "E" , E = ( "(" * V "E" * ")" + 1 - S "()" ) ^ 0 }
2108 local Argument =
2109 K ( 'Identifier' , identifier )
2110 + Q "(" * SkipSpace
2111 * K ( 'Identifier' , identifier ) * SkipSpace
2112 * Q ":" * SkipSpace
2113 * K ( 'Name.Type' , balanced_parens ) * SkipSpace
2114 * \Omega ") "
```
Despite its name, then lpeg DefFunction deals also with let open which opens locally a module.

```
2115 local DefFunction =
2116 K ( 'Keyword' , "let open" )
2117 * Space
2118 * K ( 'Name.Module' , cap_identifier )
2119 +2120 K ( 'Keyword' , P "let rec" + "let" + "and" )
2121 * Space
2122 * K ( 'Name.Function.Internal' , identifier )
2123 * Space
2124 * (
2125 Q "=" * SkipSpace * K ( 'Keyword' , "function" )
2126 +
2127 Argument
2128 * (SkipSpace * Argument ) \hat{ } 0
2129 * (
2130 SkipSpace
2131 \star 0":"
2132 * K ( 'Name.Type', ( 1 - P "=" ) ^ 0 )
2133 ) \sim -1
2134 )
```
**The DefModule** The following LPEG will be used in the definitions of modules but also in the definitions of *types* of modules.

```
2135 local DefModule =
2136 K ( 'Keyword' , "module" ) * Space
2127 *
2138 (
2139 K ( 'Keyword' , "type" ) * Space
2140 * K ( 'Name.Type' , cap_identifier )
2141 +
2142 K ( 'Name.Module' , cap_identifier ) * SkipSpace
2143 *
2144 (
2145 Q "(" * SkipSpace
2146 * K ( 'Name.Module' , cap_identifier ) * SkipSpace
2147 * Q ":" * SkipSpace
2148 * K ( 'Name.Type' , cap_identifier ) * SkipSpace
2149 *
2150 (
2151 Q "," * SkipSpace
```

```
2152 * K ( 'Name.Module' , cap_identifier ) * SkipSpace
2153 * Q ":" * SkipSpace
2154 * K ( 'Name.Type' , cap_identifier ) * SkipSpace
2155 ) \bigcirc 0
2156 \star 0 \cdot 1) \cdot2157 ) \sim -1
2158 *
2159 (
2160 Q "=" * SkipSpace
2161 * K ( 'Name.Module' , cap_identifier ) * SkipSpace
2162 * Q "("
2163 * K ( 'Name.Module' , cap_identifier ) * SkipSpace
2164 *
2165 (
2166 Q ","
2167 *
2168 K ( 'Name.Module' , cap_identifier ) * SkipSpace
2169 ) \sim 0
2170 * Q ")"
2171 ) -12172 )
2173 +
2174 K ( 'Keyword' , P "include" + "open" )
2175 * Space * K ( 'Name.Module' , cap_identifier )
```
# **The parameters of the types**

local TypeParameter = K ( 'TypeParameter' , "'" \* alpha \* # ( 1 - P "'" ) )

**The main LPEG for the language OCaml** First, the main loop :

```
2177 local Main =
2178 space \hat{1} * -1
2179 + space ^ 0 * EOL
2180 + Space
2181 + Tab
2182 + Escape + EscapeMath
2183 + Beamer
2184 + DetectedCommands
2185 + TypeParameter
2186 + String + QuotedString + Char
2187 + Comment
2188 + Delim
2189 + Operator
2190 + Punct
2191 + FromImport
2192 + Exception
2193 + DefFunction
2194 + DefModule
2195 + Record
2196 + Keyword * ( Space + Punct + Delim + EOL + -1 )
2197 + OperatorWord * ( Space + Punct + Delim + EOL + -1 )
2198 + Builtin * ( Space + Punct + Delim + EOL + -1 )
2199 + DotNotation
2200 + Constructor
2201 + Identifier
2202 + Number
2203 + Word
2204
2205 LPEG1['ocaml'] = Main \hat{O}
```
We recall that each line in the code to parse will be sent back to LaTeX between a pair  $\text{\textbackslash} \texttt{@\_begin\_line:} - \text{\textbackslash} \texttt{@\_end\_line:}^{35}.$  $\text{\textbackslash} \texttt{@\_begin\_line:} - \text{\textbackslash} \texttt{@\_end\_line:}^{35}.$  $\text{\textbackslash} \texttt{@\_begin\_line:} - \text{\textbackslash} \texttt{@\_end\_line:}^{35}.$ 

```
2206 LPEG2['ocaml'] =
2207 Ct (
2208 ( space ^{\circ} 0 * "\r" ) ^{\circ} -1
2209 * BeamerBeginEnvironments
2210 * Lc '\\@@_begin_line:'
2211 * SpaceIndentation ^ 0
2212 * LPEG1['ocaml']
2213 * -1
2214 * Lc '\\@@_end_line:'
2215 )
```
#### <span id="page-77-1"></span>**9.3.4 The language C**

```
2216 local Delim = 0 ( S "f[()]]")
2217 local Punct = 0 ( S ".::!")
```
Some strings of length 2 are explicit because we want the corresponding ligatures available in some fonts such as *Fira Code* to be active.

```
2218 local identifier = letter * alphanum \hat{O}2210
2220 local Operator =
2221 K ( 'Operator' ,
2222 P \overline{u} \overline{z} = " + "==" + "<<" + ">>" + "<=" + ">=" + "||" + "&&"
2223 + S'' - - + / * \% = \langle > \& . @ | !'' \rangle2224
2225 local Keyword =
2226 K ( 'Keyword' ,
2227 P "alignas" + "asm" + "auto" + "break" + "case" + "catch" + "class" +
2228 "const" + "constexpr" + "continue" + "decltype" + "do" + "else" + "enum" +
2229 "extern" + "for" + "goto" + "if" + "nexcept" + "private" + "public" +
2230 "register" + "restricted" + "return" + "static" + "static_assert" +
2231 "struct" + "switch" + "thread local" + "throw" + "try" + "typedef" +
2232 "union" + "using" + "virtual" + "volatile" + "while"
2233 )
2234 + K ( 'Keyword.Constant', P "default" + "false" + "NULL" + "nullptr" + "true")
2235
2236 local Builtin =
2237 K ( 'Name.Builtin' ,
2238 P "alignof" + "malloc" + "printf" + "scanf" + "sizeof" )
2220
2240 local Type =
2241 K ( 'Name.Type' ,
2242 P "bool" + "char" + "char16 t" + "char32 t" + "double" + "float" + "int" +
2243 "int8 t" + "int16 t" + "int32 t" + "int64 t" + "long" + "short" + "signed"
2244 + "unsigned" + "void" + "wchar_t" )
2245
2246 local DefFunction =
2247 Type
2248 * Space
2249 * Q \sqrt{14} * -12250 * K ( 'Name.Function.Internal' , identifier )
2251 * SkipSpace
2252 * # P '' ("
```
We remind that the marker  $\#$  of LPEG specifies that the pattern will be detected but won't consume any character.

<span id="page-77-0"></span>Remember that the \@@\_end\_line: must be explicit because it will be used as marker in order to delimit the argument of the command \@@\_begin\_line:

The following lpeg DefClass will be used to detect the definition of a new class (the name of that new class will be formatted with the piton style Name.Class).

```
Example: class myclass:
2253 local DefClass =
2254 K ( 'Keyword' , "class" ) * Space * K ( 'Name.Class' , identifier )
```
If the word class is not followed by a identifier, it will be catched as keyword by the lpeg Keyword (useful if we want to type a list of keywords).

## **The strings of C**

```
2255 String =
2256 WithStyle ( 'String.Long' ,
2257 Q "\""
2258 * ( VisualSpace
2259 + K ( 'String.Interpol',
2260 "%" * ( S "difcspxXou" + "ld" + "li" + "hd" + "hi" )
2261 )
2262 + Q ( ( P "\\\"" + 1 - S " \"" ) ^ 1 )
2263 ) \sim 0
2264 * Q "\""
2265 )
```
#### **Beamer**

```
2266 braces = Compute_braces ( "\"" * ( 1 - S "\"" ) ^ 0 * "\"" )
2267 if piton.beamer then Beamer = Compute_Beamer ( 'c', braces ) end
2268 DetectedCommands = Compute_DetectedCommands ( 'c' , braces )
2269 LPEG_cleaner['c'] = Compute_LPEG_cleaner ( 'c' , braces )
```
#### **The directives of the preprocessor**

2270 local Preproc = K ( 'Preproc', "#" \* ( 1 - P "\r" ) ^ 0 ) \* ( EOL + -1 )

**The comments in the C listings** We define different lpeg dealing with comments in the C listings.

```
2271 local Comment =
2272 WithStyle ( 'Comment' ,
2273 Q "//" * ( CommentMath + Q ( ( 1 - S "$\r" ) ^ 1 ) ) ^ 0 ) -- $
2274 * (EOL + -1 )
2275
2276 local LongComment =
2277 WithStyle ( 'Comment' ,
2278 Q "/*"
2279 * ( CommentMath + Q ( ( 1 - P "*/" - S "$\r" ) ^ 1 ) + EOL ) ^ 0
2280 * Q "*/"2281 ) - $
```
**The main LPEG for the language C** First, the main loop :

```
2282 local Main =
2283 space ^ 1 * -1
2284 + space ^ 0 * EOL
2285 + Space
2286 + Tab
2287 + Escape + EscapeMath
2288 + CommentLaTeX
2289 + Beamer
2290 + DetectedCommands
2291 + Preproc
2292 + Comment + LongComment
2293 + Delim
2294 + Operator
2295 + String
2296 + Punct
2297 + DefFunction
2298 + DefClass
2299 + Type * ( Q "*" \hat{ } -1 + Space + Punct + Delim + EOL + -1 )
2300 + Keyword * ( Space + Punct + Delim + EOL + -1 )
2301 + Builtin * ( Space + Punct + Delim + EOL + -1 )
2302 + Identifier
2303 + Number
2304 + Word
Here, we must not put local!
```

```
2305 LPEG1['c'] = Main \hat{O}
```
We recall that each line in the C code to parse will be sent back to LaTeX between a pair  $\text{\textbackslash} @ \text{\textbackslash} \texttt{begin\_line}: ~ \text{\textbackslash} @ \text{\textbackslash} \texttt{add\_line}: ~ 36}.$  $\text{\textbackslash} @ \text{\textbackslash} \texttt{begin\_line}: ~ \text{\textbackslash} @ \text{\textbackslash} \texttt{add\_line}: ~ 36}.$  $\text{\textbackslash} @ \text{\textbackslash} \texttt{begin\_line}: ~ \text{\textbackslash} @ \text{\textbackslash} \texttt{add\_line}: ~ 36}.$ 

```
2306 LPEG2['c'] =
2307 Ct (
2308 ( space ^ 0 * P "r" ) ^ -12309 * BeamerBeginEnvironments
2310 * Lc '\\@@_begin_line:'
2311 * SpaceIndentation \hat{O}2312 * LPEG1['c']
2313 * -1
2314 * Lc '\\@@_end_line:'
2315 )
```
## <span id="page-79-1"></span>**9.3.5 The language SQL**

```
2316 local function LuaKeyword ( name )
2317 return
2318 Lc "{\\PitonStyle{Keyword}{"
2319 * Q ( Cmt (
2320 C ( identifier ) ,
2321 function ( s , i , a ) return string.upper ( a ) == name end
2322 )
2323 )
2324 * Lc "}}"
2325 end
```
In the identifiers, we will be able to catch those contening spaces, that is to say like "last name". local identifier = letter \* (alphanum + "-") ^ 0

<span id="page-79-0"></span>Remember that the \@@\_end\_line: must be explicit because it will be used as marker in order to delimit the argument of the command \@@\_begin\_line:

```
2328 + '"' * ( ( alphanum + space - '"' ) ^ 1 ) * '"'
2329
2330
2331 local Operator =
2332 K ( 'Operator' , P "=" + "!=" + "<>" + ">=" + ">" + "<=" + "<" + S "*+/" )
```
In SQL, the keywords are case-insensitive. That's why we have a little complication. We will catch the keywords with the identifiers and, then, distinguish the keywords with a Lua function. However, some keywords will be catched in special LPEG because we want to detect the names of the SQL tables.

```
2333 local function Set ( list )
2334 local set = { }
2335 for \overline{\phantom{a}}, 1 in ipairs (list) do set[1] = true end
2336 return set
2337 end
2338
2339 local set keywords = Set
2340 {
_{2341} "ADD" , "AFTER" , "ALL" , "ALTER" , "AND" , "AS" , "ASC" , "BETWEEN" , "BY"
2342 "CHANGE", "COLUMN", "CREATE", "CROSS JOIN", "DELETE", "DESC", "DISTINCT"
2343 "DROP" , "FROM" , "GROUP" , "HAVING" , "IN" , "INNER" , "INSERT" , "INTO" , "IS" ,
2344 "JOIN" , "LEFT" , "LIKE" , "LIMIT" , "MERGE" , "NOT" , "NULL" , "ON" , "OR" ,
2345 "ORDER" , "OVER" , "RIGHT" , "SELECT" , "SET" , "TABLE" , "THEN" , "TRUNCATE" ,
2346 "UNION" , "UPDATE" , "VALUES" , "WHEN" , "WHERE" , "WITH"
2347 }
2348
2349 local set_builtins = Set
2350 \frac{1}{250}2351 "AVG" , "COUNT" , "CHAR_LENGHT" , "CONCAT" , "CURDATE" , "CURRENT_DATE" ,
2352 "DATE_FORMAT" , "DAY" , "LOWER" , "LTRIM" , "MAX" , "MIN" , "MONTH" , "NOW" ,
2353 "RANK" , "ROUND" , "RTRIM" , "SUBSTRING" , "SUM" , "UPPER" , "YEAR"
2354 }
```
The lpeg Identifer will catch the identifiers of the fields but also the keywords and the built-in functions of SQL. If will *not* catch the names of the SQL tables.

```
2355 local Identifier =
2356 C ( identifier ) /
2357 (
2358 function (s)2359 if set_keywords[string.upper(s)] -- the keywords are case-insensitive in SQL
```

```
Remind that, in Lua, it's possible to return several values.
```

```
2360 then return { "{\\PitonStyle{Keyword}{" } ,
2361 { luatexbase.catcodetables.other , s } ,
2362 { "}}" }
2363 else if set_builtins[string.upper(s)]
2364 then return { "{\\PitonStyle{Name.Builtin}{" } ,
2365 { luatexbase.catcodetables.other , s } ,
2366 { "}}" }
2367 else return { "{\\PitonStyle{Name.Field}{" },
2368 2368 black and Contract Controller (Intervelopment Contract Contract Contract Contract Contract Contract Contract Contract Contract Contract Contract Contract Contract Contract Contract Contract Contract Contract Con
2369 { "}}" }
2370 end
2371 end
2372 end
2373 )
```

```
The strings of SQL
```

```
2374 local String = K ( 'String.Long' , "'" * ( 1 - P "'" ) ^ 1 * "'" )
```
## **Beamer**

```
2375 braces = Compute_braces ( String )
2376 if piton.beamer then Beamer = Compute_Beamer ( 'sql', braces ) end
2377 DetectedCommands = Compute_DetectedCommands ( 'sql' , braces )
2378 LPEG_cleaner['sql'] = Compute_LPEG_cleaner ( 'sql' , braces )
```
**The comments in the SQL listings** We define different lpeg dealing with comments in the SQL listings.

```
2379 local Comment =
2380 WithStyle ( 'Comment' ,
2381 Q "--" -- syntax of SQL92
2382 * ( CommentMath + Q ( ( 1 - S "$\r" ) ^ 1 ) ) ^ 0 ) -- $
2383 * (EOL + -1 )
2384
2385 local LongComment =
2386 WithStyle ( 'Comment' ,
2387 Q "/*"
2388 * ( CommentMath + Q ( ( 1 - P "*/" - S "$\r" ) ^ 1 ) + EOL ) ^ 0
2389 * Q "*/"
2390 ) - $
```
**The main LPEG for the language SQL**

```
2391 local TableField =
2392 K ( 'Name.Table' , identifier )
2393 * Q "."
2394 * K ( 'Name.Field' , identifier )
2395
2396 local OneField =
2397 (
2398 Q((\n\begin{pmatrix} 0 \\ 0 \end{pmatrix} + (\begin{pmatrix} 0 \\ 0 \end{pmatrix} + (\begin{pmatrix} 0 \\ 0 \end{pmatrix} + (\begin{pmatrix} 0 \\ 0 \end{pmatrix} + (\begin{pmatrix} 0 \\ 0 \end{pmatrix} + (\begin{pmatrix} 0 \\ 0 \end{pmatrix} + (\begin{pmatrix} 0 \\ 0 \end{pmatrix} + (\begin{pmatrix} 0 \\ 0 \end{pmatrix} + (\begin{pmatrix} 0 \\ 0 \end{pmatrix} + (\begin{pmatrix} 0 \\ 0 \end{pmatrix} + (\begin{pmatrix} 0 \\ 0 \end{pmatrix} + (\begin{pmatrix} 0 \\ 0 \end2399 +
2400 K ( 'Name.Table' , identifier )
2401 \star Q "."
2402 * K ( 'Name.Field' , identifier )
2403 +
2404 K ( 'Name.Field' , identifier )
2405 )
2406 * (
2407 Space * LuaKeyword "AS" * Space * K ( 'Name.Field' , identifier )
2408 ) \sim -1
2409 * (Space * (LuaKeyword "ASC" + LuaKeyword "DESC" ) \hat{ } -1
2410
2411 local OneTable =
2412 K ( 'Name.Table' , identifier )
2413 * (
2414 Space
2415 * LuaKeyword "AS"
2416 * Space
2417 * K ( 'Name.Table' , identifier )
2418 ) \sim -1
2419
2420 local WeCatchTableNames =
2421 LuaKeyword "FROM"
2422 * (Space + EOL)
2423 * OneTable * ( SkipSpace * Q "," * SkipSpace * OneTable ) ^ 0
2424 + (2425 LuaKeyword "JOIN" + LuaKeyword "INTO" + LuaKeyword "UPDATE"
2426 + LuaKeyword "TABLE"
```

```
2427 )
2428 * (Space + EOL) * OneTable
First, the main loop :
2429 local Main =
2430 space ^ 1 * -1
2431 + space \hat{O} * EOL
2432 + Space
2433 + Tab2434 + Escape + EscapeMath
2435 + CommentLaTeX
2436 + Beamer
2437 + DetectedCommands
2438 + Comment + LongComment
2439 + Delim
2440 + Operator
2441 + String
2442 + Punct
2443 + WeCatchTableNames
2444 + (TableField + Identifier ) * (Space + Operator + Punct + Delim + EOL + -1)
2445 + Number
2446 + Word
```
Here, we must not put local!  $_{2447}$  LPEG1['sql'] = Main  $^{\circ}$  0

We recall that each line in the code to parse will be sent back to LaTeX between a pair  $\text{\textbackslash} @ \text{\textbackslash} \texttt{begin\_line}: ~ - \text{\textbackslash} @ \text{\textbackslash} \texttt{end\_line}: ~^37.$  $\text{\textbackslash} @ \text{\textbackslash} \texttt{begin\_line}: ~ - \text{\textbackslash} @ \text{\textbackslash} \texttt{end\_line}: ~^37.$  $\text{\textbackslash} @ \text{\textbackslash} \texttt{begin\_line}: ~ - \text{\textbackslash} @ \text{\textbackslash} \texttt{end\_line}: ~^37.$ 

```
2448 LPEG2['sql'] =
2449 Ct (
2450 ( space ^{\circ} 0 * "\r" ) ^{\circ} -1
2451 * BeamerBeginEnvironments
2452 * Lc [[ \@@_begin_line: ]]
2453 * SpaceIndentation ^ 0
2454 * LPEG1['sql']
2455 * -12456 * Lc [[ \@@_end_line: ]]
2457 )
```
<span id="page-82-1"></span>**9.3.6 The language "Minimal"**

```
2458 local Punct = Q ( S ",:;!\\" )
2459
2460 local Comment =
2461 WithStyle ( 'Comment' ,
2462 Q "#"
2463 * ( CommentMath + Q ( ( 1 - S "$\r" ) ^ 1 ) ) ^ 0 -- $
2464 )
2465 * (EOL + -1 )
2466
2467 local String =
2468 WithStyle ( 'String.Short' ,
2469 Q \mathbf{u} \setminus \mathbf{u} \mathbf{u}2470 * (VisualSpace
2471 + Q ( ( P "\\\"" + 1 - S " \"" ) ^ 1 )
2472 ) \hat{O}2473 * Q ''\sqrt{''''}2474 )
2475
2476 braces = Compute_braces ( String )
```
<span id="page-82-0"></span><sup>&</sup>lt;sup>37</sup>Remember that the **\@@\_end\_line:** must be explicit because it will be used as marker in order to delimit the argument of the command \@@\_begin\_line:

```
2477 if piton.beamer then Beamer = Compute_Beamer ( 'minimal' , braces ) end
2478
2479 DetectedCommands = Compute_DetectedCommands ( 'minimal' , braces )
2480
2481 LPEG_cleaner['minimal'] = Compute_LPEG_cleaner ( 'minimal' , braces )
2482
2483 local identifier = letter * alphanum \hat{O}2484
2485 local Identifier = K ( 'Identifier' , identifier )
2486
2487 local Delim = Q ( S "{[()]}")
2488
2489 local Main =
2490 space \hat{1} * -12491 + space \hat{O} * EOL
2492 + Space
2493 + Tab
2494 + Escape + EscapeMath
2495 + CommentLaTeX
2496 + Beamer
2497 + DetectedCommands
2498 + Comment
2499 + Delim
2500 + String
2501 + Punct
2502 + Identifier
2503 + Number
2504 + Word2505
2506 LPEG1['minimal'] = Main \hat{O}2507
2508 LPEG2['minimal'] =
2509 Ct (
2510 ( space ^{\circ} 0 * "\r" ) ^{\circ} -1
2511 * BeamerBeginEnvironments
2512 * Lc [[ \@@_begin_line: ]]
2513 * SpaceIndentation \hat{O}2514 * LPEG1['minimal']
2515 * -1
2516 * Lc [[ \@@_end_line: ]]
2517 )
2518
2519 % \bigskip
2520 % \subsubsection{The function Parse}
2521 %
2522 % \medskip
2523 % The function |Parse| is the main function of the package \pkg{piton}. It
2524 % parses its argument and sends back to LaTeX the code with interlaced
2525 % formatting LaTeX instructions. In fact, everything is done by the
2526 % \textsc{lpeg} corresponding to the considered language (|LPEG2[language]|)
2527 % which returns as capture a Lua table containing data to send to LaTeX.
2528 %
2529 % \bigskip
2530 % \begin{macrocode}
2531 function piton.Parse ( language , code )
2532 local t = LPEG2[language] : match ( code )
2533 if t == nil
2534 then
2535 tex.sprint( luatexbase.catcodetables.CatcodeTableExpl,
2536 [[ \@@_error:n { syntax~error } ]] )
2537 return -- to exit in force the function
2538 end
2539 local left_stack = {}
```

```
2540 local right_stack = {}
2541 for , one item in ipairs (t)
2542 do
2543 if one_item[1] == "EOL"
2544 then
2545 for _ , s in ipairs ( right_stack )
2546 do tex.sprint ( s )
2547 end
2548 for _ , s in ipairs ( one_item[2] )
2549 do tex.tprint ( s )
2550 end
2551 for _ , s in ipairs ( left_stack )
2552 do tex.sprint ( s )
2553 end
2554 else
```
Here is an example of an item beginning with "Open".

{ "Open" , "\begin{uncover}<2>" , "\end{cover}" }

In order to deal with the ends of lines, we have to close the environment ({cover} in this example) at the end of each line and reopen it at the beginning of the new line. That's why we use two Lua stacks, called left\_stack and right\_stack. left\_stack will be for the elements like \begin{uncover}<2> and right\_stack will be for the elements like \end{cover}.

```
2555 if one_item[1] == "Open"
2556 then
2557 tex.sprint( one_item[2] )
2558 table.insert ( left_stack , one_item[2] )
2559 table.insert ( right_stack , one_item[3] )
2560 else
2561 if one_item[1] == "Close"
2562 then
2563 tex.sprint ( right_stack[#right_stack] )
2564 left_stack[#left_stack] = nil
2565 right_stack[#right_stack] = nil
2566 else
2567 tex.tprint ( one_item )
2568 end
2569 end
2570 end
2571 end
2572 end
```
The function ParseFile will be used by the LaTeX command \PitonInputFile. That function merely reads the whole file (that is to say all its lines) and then apply the function Parse to the resulting Lua string.

```
2573 function piton.ParseFile ( language , name , first_line , last_line )
2574 local s = ''
2575 local i = 0
2576 for line in io.lines ( name )
2577 do i = i + 1
2578 if i >= first_line
2579 then s = s.. '\r' .. line
2580 end
2581 if i >= last_line then break end
2582 end
We extract the BOM of utf-8, if present.
2583 if string.byte ( s , 1 ) == 13
2584 then if string.byte ( s , 2 ) == 239
2585 then if string.byte ( s , 3 ) == 187
2586 then if string.byte ( s , 4 ) == 191
2587 then s = string.sub (s, 5, -1)
2588 end
2589 end
2590 end
```

```
2591 end
2592 piton.Parse ( language , s )
2593 end
```
### <span id="page-85-0"></span>**9.3.7 Two variants of the function Parse with integrated preprocessors**

The following command will be used by the user command \piton. For that command, we have to undo the duplication of the symbols #.

```
2594 function piton.ParseBis ( language , code )
2595 local s = ( Cs ( ( P '##' / '#' + 1 ) ^ 0 ) ) : match ( code )
2596 return piton.Parse ( language , s )
2597 end
```
The following command will be used when we have to parse some small chunks of code that have yet been parsed. They are re-scanned by LaTeX because it has been required by  $\Diamond \otimes$  piton:n in the piton style of the syntaxic element. In that case, you have to remove the potential  $\Diamond \Diamond$  breakable\_space: that have been inserted when the key break-lines is in force.

```
2598 function piton.ParseTer ( language , code )
2599 local s = ( Cs ( ( P [[ \@@_breakable_space: ]] / ' ' + 1 ) ^ 0 ) )
2600 : match ( code )
2601 return piton.Parse ( language , s )
2602 end
```
### <span id="page-85-1"></span>**9.3.8 Preprocessors of the function Parse for gobble**

We deal now with preprocessors of the function Parse which are needed when the "gobble mechanism" is used.

The following lpeg returns as capture the minimal number of spaces at the beginning of the lines of code.

```
2603 local AutoGobbleLPEG =
2604 ( (
2605 P \mathbf{P} P \mathbf{P} P \mathbf{P} P \mathbf{P} P \mathbf{P} P \mathbf{P} P \mathbf{P} P \mathbf{P} P \mathbf{P} P \mathbf{P} P \mathbf{P} P \mathbf{P} P \mathbf{P} P \mathbf{P} P \mathbf{P} P \mathbf{P} P \mathbf2606 +
2607 Ct ( C " " ^ 0 ) / table.getn
2608 * ( 1 - P " " ) * ( 1 - P "\r" ) ^ 0 * "\r"
2609 ) ^{\circ} 0
2610 * ( Ct ( C " " ^ 0 ) / table.getn
2611 * ( 1 - P " " ) * ( 1 - P "\r" ) ^ 0 ) ^ -1
2612 ) / math.min
```
The following LPEG is similar but works with the tabulations.

```
2613 local TabsAutoGobbleLPEG =
2614 (
2615 (
2616 P \mathbf{P} \mathbf{V} \mathbf{t} \mathbf{P} \mathbf{V} \mathbf{F} \mathbf{V} \mathbf{P} \mathbf{V}2617 +
2618 Ct ( C "\t" ^ 0 ) / table.getn
2619 * ( 1 - P "\t" ) * ( 1 - P "\r" ) ^ 0 * "\r"
2620 ) \degree 0
2621 * ( Ct ( C "\t" ^ 0 ) / table.getn
2622 *(1 - P'')t' + (1 - P'')t'' + (1 - P'')t'' + (1 - P'')t''2623 ) / math.min
```
The following lpeg returns as capture the number of spaces at the last line, that is to say before the \end{Piton} (and usually it's also the number of spaces before the corresponding \begin{Piton} because that's the traditionnal way to indent in LaTeX).

<sup>2624</sup> local EnvGobbleLPEG = 2625 (  $( 1 - P'''\rceil ) ^ 0 *'''\rceil '$  )  $^0$ 2626 \* Ct ( C " "  $^{\circ}$  0 \* -1 ) / table.getn

```
2627 local function remove_before_cr ( input_string )
2628 local match_result = ( P "\r" ) : match ( input_string )
2629 if match_result
2630 then
2631 return string.sub ( input_string , match_result )
2632 else
2633 return input_string
2634 end
2635 end
```
The function gobble gobbles *n* characters on the left of the code. The negative values of *n* have special significations.

```
2636 local function gobble ( n , code )
2637 code = remove_before_cr ( code )
2638 if n == 0 then
2639 return code
2640 else
2641 if n == -1 then
2642 n = AutoGobbleLPEG : match ( code )
2643 else
2644 if n == -2 then
2645 n = EnvGobbleLPEG : match (code )
2646 else
2647 if n == -3 then
2648 n = TabsAutoGobbleLPEG : match ( code )
2649 end
2650 end
2651 end
```
We will now use a LPEG that we have to compute dynamically because it depends on the value of *n*.

```
2652 return
2653 ( Ct (
2654 ( 1 - P''\rightharpoonup r'' ) \hat{C} ( 1 - P''\rightharpoonup r'' ) \hat{C} ( 1 - P''\rightharpoonup r'' ) \hat{C} (
2655 * ( C "\r" * ( 1 - P "\r" ) ^ (-n) * C ( ( 1 - P "\r" ) ^ 0 )
2656 ) ^{\circ} 0 )
2657 / table.concat
2658 ) : match ( code )
2659 end
2660 end
```
In the following code,  $n$  is the value of  $\lceil \cdot \cdot \rceil$   $\llbracket \cdot \cdot \rrbracket$   $\llbracket \cdot \cdot \rbracket$ .

```
2661 function piton.GobbleParse ( language , n , code )
2662 piton.last_code = gobble ( n , code )
2663 piton.last_language = language
2664 tex.sprint(luatexbase.catcodetables.CatcodeTableExpl ,
2665 [[ \bool_if:NT \g_@@_footnote_bool \savenotes \vtop \bgroup ]] )
2666 piton.Parse ( language , piton.last_code )
2667 tex.sprint(luatexbase.catcodetables.CatcodeTableExpl ,
2668 [[ \vspace { 2.5 pt } \egroup \bool_if:NT \g_@@_footnote_bool \endsavenotes \par ]] )
```
Now, if the final user has used the key write to write the code of the environment on an external file.

```
2669 if piton.write ~= ''
2670 then local file = assert ( io.open ( piton.write , piton.write_mode ) )
2671 file:write ( piton.get_last_code ( ) )
2672 file:close ( )
2673 end
2674 end
```
The function GobbleParsePar is merely the function GobbleParse with the insertion of a \par in the TeX flow after.

```
2675 local function GobbleParsePar ( language , n , code )
2676 piton.GobbleParse ( language , n , code )
2677 tex.sprint [[ \par ]]
2678 end
```
The following function will be used when the key split-on-empty-lines is in force. With that key, the informatic code is split in chunks at the empty lines (usually between the informatic functions defined in the informatic code). LaTeX will be able to change the page between the chunks.

```
2679 function piton.GobbleSplitParse ( language , n , code )
2680 P { "E" ,
2681 E = (V "F"2682 * ( P " " ^ 0 * "\r" ) ^ 1
2683 / ( function ( x )
2684 tex.sprint ( luatexbase.catcodetables.expl ,
2685 [[ \l_@@_split_separation_tl ]] )
2686 end )
2687 ) ^{\circ} 0 * V "F",
```
The non-terminal F corresponds to a chunk of the informatic code.

 $P = C (V "G" \cap 0)$ 

The second argument of GobbleParsePar is the argument gobble: we put that argument to 0 because we will have gobbled previously the whole argument code (see below).

```
2689 / (function (x ) GobbleParsePar (language, 0, x ) end ),
```
The non-terminal G corresponds to a non-empty line of code.

```
2690 G = ( 1 - P'' \r^n ) ^0 *'' \r^n - ( P'''' ' 0 *'' \r^n )2691 } : match ( gobble ( n , code ) )
2692 end
```
The following public Lua function is provided to the developper.

```
2693 function piton.get_last_code ( )
2694 return LPEG_cleaner[piton.last_language] : match ( piton.last_code )
2695 end
```
#### <span id="page-87-0"></span>**9.3.9 To count the number of lines**

```
2696 function piton.CountLines ( code )
2697 local count = 0
2698 for i in code : gmatch ( "\r" ) do count = count + 1 end
2699 tex.sprint (
2700 luatexbase.catcodetables.expl ,
2701 [[ \int_set:Nn \l_@@_nb_lines_int { ]] .. count .. '}' )
2702 end
2703 function piton.CountNonEmptyLines ( code )
2704 local count = 0
2705 count =
2706 ( Ct ( ( P " " ^ 0 * "\r"
2707 + (1 - P''\rightharpoonup r'') ^0 + (1 - P''\rightharpoonup r'' + P'''') 0 * C''\rightharpoonup r''2708 * ( 1 - P "\r" ) ^ 0
2709 * -1
2710 ) / table.getn
2711 ) : match ( code )
2712 tex.sprint(
2713 luatexbase.catcodetables.expl ,
2714 [[ \int_set:Nn \l_@@_nb_non_empty_lines_int { ]] .. count .. '}' )
2715 end
```

```
2716 function piton.CountLinesFile ( name )
2717 local count = 0
2718 io.open ( name )
2719 for line in io.lines ( name ) do count = count + 1 end
2720 tex.sprint (
2721 luatexbase.catcodetables.expl ,
2722 [[ \int_set:Nn \l_@@_nb_lines_int { ]] .. count .. '}' )
2723 end
2724 function piton.CountNonEmptyLinesFile ( name )
2725 local count = 0
2726 for line in io.lines ( name )
2727 do if not ( ( P " " ^{\circ} 0 * -1 ) : match ( line ) )
2728 then count = count + 1
2729 end
2730 end
2731 tex.sprint (
2732 luatexbase.catcodetables.expl ,
2733 [[ \int_set:Nn \l_@@_nb_non_empty_lines_int { ]] .. count .. '}' )
2734 end
```
The following function stores in  $\lceil \log_{10} \cdot \text{first\_line\_int}$  and  $\lceil \log_{10} \cdot \text{last\_line\_int}$  the numbers of lines of the file\_name corresponding to the strings marker\_beginning and marker\_end. function piton.ComputeRange(marker\_beginning,marker\_end,file\_name)

```
2736 local s = ( Cs ( ( P '##' / '#' + 1 ) ^ 0 ) ) : match ( marker_beginning )
2737 local t = ( Cs ( ( P '##' / '#' + 1 ) ^ 0 ) ) : match ( marker_end )
2738 local first_line = -12739 local count = 0
2740 local last_found = false
2741 for line in io.lines ( file_name )
2742 do if first_line == -1
2743 then if string.sub (line, 1, #s) == s
2744 then first_line = count
2745 end
2746 else if string.sub (line, 1, #t ) == t
2747 then last_found = true
2748 break
2749 end
2750 end
2751 count = count + 1
2752 end
2753 if first_line == -12754 then tex.sprint ( luatexbase.catcodetables.expl ,
2755 [[ \@@_error:n { begin~marker~not~found } ]] )
2756 else if last_found == false
2757 then tex.sprint ( luatexbase.catcodetables.expl ,
2758 [[ \@@_error:n { end~marker~not~found } ]] )
2759 end
2760 end
2761 tex.sprint (
2762 luatexbase.catcodetables.expl ,
2763 [[ \int_set:Nn \1_@@_first_line_int { ]] .. first_line .. ' + 2 }'
2764 .. [[ \int_set:Nn \l_@@_last_line_int { ]] .. count .. ' }' )
2765 end
```
<span id="page-88-0"></span>**9.3.10 To create new languages with the syntax of listings**

```
2766 function piton.new_language ( lang , definition )
2767 lang = string.lower ( lang )
2768 local alpha , digit = lpeg.alpha , lpeg.digit
2769 local letter = alpha + S "@_$" -- $
```
In the following LPEG we have a problem when we try to add  $\{$  and  $\}$ . 2770 local other = S "+-\*/<>!?:;.()@[]~^=#&\"\'\\\$" -- \$ 2771 function add\_to\_letter (c)  $2772$  if c  $\sim$ = " " then letter = letter + c end <sup>2773</sup> end <sup>2774</sup> function add\_to\_digit ( c )  $2775$  if c  $\sim$ = " " then digit = digit + c end <sup>2776</sup> end

Of course, the lpeg b\_braces is for balanced braces (without the question of strings of an informatic language). In fact, it *won't* be used for an informatic language (as dealt by piton) but for LaTeX instructions;

```
2777 local strict braces =
2778 P { "E" ,
2779 E = (''{``w'w''F'' * "}'' + (1 - S'', {\}'')) ^02780 F = ( \mathbb{I} \{ \mathbb{I} \times \mathbb{V} \} \mathbb{I} \{ \mathbb{I} \times \mathbb{V} \} \mathbb{I} \{ \mathbb{I} \times \mathbb{V} \} \mathbb{I} \{ \mathbb{I} \times \mathbb{V} \} \mathbb{I} \{ \mathbb{I} \times \mathbb{V} \} \mathbb{I} \{ \mathbb{I} \times \mathbb{V} \} \mathbb{I} \{ \mathbb{I} \times \mathbb{V} \} \mathbb{I} \{ \mathbb{I} \times \math2781 }
```
Now, the first transformation of the definition of the language, as provided by the final user in the argument definition of piton.new\_language.

```
2782 local cut_definition =
2783 P { "E" ,
2784 E = Ct ( V "F" * ( ", " * V "F" ) ^ 0 ) ,
2785 F = Ct (space \hat{O} + C (alpha \hat{O} ) * space \hat{O}2786 * ( "=" * space \hat{O} * C ( strict_braces ) ) \hat{O} -1 )
2787 }
2788 local def table = cut definition : match ( definition )
```
The definition of the language, provided by the final user of piton is now in the Lua table def\_table. We will use it several times.

The following lpeg will be used to extract arguments in the values of the keys (morekeywords, morecomment, morestring, etc.).

```
2789 local tex_braced_arg = "{" * C ( ( 1 - P "}" ) ^ 0 ) * "}"
_{\rm 2790} \, local tex_arg = tex_braced_arg + C ( 1 )
2791 local tex_option_arg = "[" * C ( ( 1 - P "]" ) ^ 0 ) * "]" + Cc ( nil )
2792 local args_for_morekeywords
2793 = "[" * C ( ( 1 - P "]" ) ^ 0 ) * "]"
2794 * space \hat{O}2795 * tex_option_arg
2796 * space ^ 0
2797 * tex_arg
2798 * space ^ 0
2799 * ( tex_braced_arg + Cc ( nil ) )
2800 local args_for_moredelims
2801 = ( C ( P \sqrt{*} -2 ) + Cc ( nil ) ) * space ^0 02802 * args_for_morekeywords
2803 local args_for_morecomment
2804 = "[" * C ( ( 1 - P "]" ) ^ 0 ) * "]"
2805 * space \hat{O}2806 * tex_option_arg
2807 * space \hat{O}2808 * C ( P ( 1 ) ^ 0 * -1 )
2809 local args_for_tag
2810 = (P''^{*} \sqrt{2})2811 * space \hat{O}2812 * ( "[" * ( 1 - P "]" ) ^ 0 * "]" ) ^ 0
2813 * space ^ 0
2814 * tex_arg
2815 * space \hat{O}
```
\* tex\_arg

We scan the definition of the language (i.e. the table def table) in order to detect the potential key sensitive. Indeed, we have to catch that key before the treatment of the keywords of the language. We will also look for the potential keys alsodigit, alsoletter and tag.

```
2817 local sensitive = true
2818 local left_tag , right_tag
2819 for _ , x in ipairs ( def_table ) do
2820 if x[1] == "sensitive" then
2821 if x[2] == nil or ( P "true" ) : match ( x[2] ) then
2822 sensitive = true
2823 else
2824 if ( P "false" + P "f" ) : match ( x[2] ) then sensitive = false end
2825 end
2826 end
2827 if x[1] == "alsodigit" then <math>x[2]</math> : gsub ( ".", add_to-digit) end2828 if x[1] == "alsoletter" then x[2] : gsub ( "." , add_to-letter ) end
2829 if x[1] == "tag" then2830 left_tag , right_tag = args_for_tag : match ( x[2] )
2831 end
2832 end
Now, the lpeg for the numbers. Of course, it uses digit previously computed.
```

```
2833 local Number =
2834 K ( 'Number' ,
2835 ( digit ^{\circ} 1 * "." * # ( 1 - P "." ) * digit ^{\circ} 0
2836 + digit ^ 0 * "." * digit ^ 1
2837 + digit \hat{ } 1 )
2838 * ( S "eE" * S "+-" ^ -1 * digit ^ 1 ) ^ -1
2839 + digit ^ 1
2840 )
2841 local alphanum = letter + digit
2842 local identifier = letter * alphanum \hat{O}2843 local Identifier = K ( 'Identifier' , identifier )
```
Now, we scan the definition of the language (i.e. the table def\_table) for the keywords. The following LPEG does *not* catch the optional argument between square brackets in first position.

```
2844 local split_clist =
2845 P { "E" ,
2846 E = ( "[" * ( 1 - P "]" ) ^ 0 * "]" ) ^ -1
2847 * ( P \mathbb{I} | \uparrow ) ^ 1
2848 * Ct ( V "F" * ( ", " * V "F" ) ^ 0 )
2849 * ( P "}" ) ^ 1 * space ^ 0 ,
2850 F = space \hat{O} * C ( letter * alphanum \hat{O} + other \hat{O} ) * space \hat{O}2851 }
```
The following function will be used if the keywords are not case-sensitive.

```
2852 local function keyword_to_lpeg ( name )
2053 return
2854 Q ( Cmt (
2855 C ( identifier ) ,
2856 function(s,i,a) return string.upper(a) == string.upper(name) end
2857 )
2858 )
2859 end
2860 local Keyword = P (false)
Now, we actually treat all the keywords and also the key moredirectives.
2861 for _ , x in ipairs ( def_table )
2862 do if x[1] == "morekeywords"2863 or x[1] == "otherkeywords"2864 or x[1] == "moredirectives"
2865 or x[1] == 'moretexcs'2866 then
```

```
2867 local keywords = P ( false )
2868 local style = [ \PitonStyle{Keyword} ]]
2869 if x[1] == "moredirectives" then style = [[ \PitonStyle{directive} ]] end
2870 style = tex_option_arg : match ( x[2] ) or style
2871 local n = tonumber (style )
2872 if n then
2873 if n > 1 then style = [[ \PitonStyle{Keyword ]] .. style .. "}" end
2874 end
2875 for \Box, word in ipairs ( split_clist : match ( x[2] ) ) do
2876 if x[1] == "moretexcs" then
2877 keywords = Q ( [[ \ ]] .. word ) + keywords
2878 else
2879 if sensitive
```
The documentation of lstlistings specifies that, for the key otherkeywords, if a keyword is a prefix of another keyword, then the prefix must appear first. However, for the lpeg, it's rather the contrary. That's why, here, we add the new element *on the left*.

```
2880 then keywords = Q ( word ) + keywords
2881 else keywords = keyword to lpeg ( word ) + keywords
2882 end
2883 end
2884 end
2885 Keyword = Keyword +
2886 Lc ( "{" .. style .. "{" ) * keywords * Lc "}}"
2887 end
2888 if x[1] == "keywordsprefix" then
2889 local prefix = ( ( C ( 1 - P " " ) ^ 1 ) * P " " ^ 0 ) : match ( x[2] )
2890 Keyword = Keyword + K ( 'Keyword', P ( prefix ) * alphanum \hat{O} )
2891 end
2892 end
```
Now, we scan the definition of the language (i.e. the table def\_table) for the strings. local long\_string = P ( false )

```
2894 local LongString = P (false )
2895 local central_pattern = P ( false )
2896 for _ , x in ipairs ( def_table ) do
2897 if x[1] == "morestring" then
2898 arg1 , arg2 , arg3 , arg4 = args_for_morekeywords : match ( x[2] )
2899 arg2 = arg2 or [[ \PitonStyle{String.Long} ]]
2900 if arg1 == "s" then
2901 long_string =
2902 Q ( arg3 )
2903 * ( Q ( ( 1 - P ( arg4 ) - S "$\r" ) ^ 1 ) -- $
2904 + EOL
2905 ) \cap 0
2906 * Q (arg4 )
2907 else
2908 central_pattern = 1 - S ( " \r" .. arg3 )
2909 if arg1 : match "b" then
2910 central_pattern = P ( [[ \ ]] .. arg3 ) + central_pattern
2911 end
```
In fact, the specifier **d** is point-less: when it is not in force, it's still possible to double the delimiter with a correct behaviour of piton since, in that case, piton will compose *two* contiguous strings...

```
2912 if arg1 : match "d" or arg1 == "m" then
2913 central_pattern = P ( arg3 .. arg3 ) + central_pattern
2914 end
2915 if arg1 == \texttt{"m"}2916 then prefix = P (false)
2917 else prefix = lpeg.B ( 1 - letter - ")" - "]" )
2918 end
```
First, we create long\_string because we need that LPEG in the nested comments. long\_string = long\_string +

```
2920 prefix
2921 * Q ( arg3 )
2922 * (VisualSpace + Q ( central_pattern \hat{ } 1 ) + EOL ) \hat{ } 0
2923 * Q ( arg3 )
2024 end
2925 LongString = LongString +
2926 Ct ( Cc "Open" * Cc ( "{" .. arg2 .. "{" ) * Cc "}}" )
2927 * long_string
2928 * Ct ( Cc "Close" )
2929 end
2930 end
2931
2932 local braces = Compute_braces ( String )
2933 if piton.beamer then Beamer = Compute_Beamer ( lang , braces ) end
2934
2935 DetectedCommands = Compute_DetectedCommands ( lang , braces )
2936
2937 LPEG_cleaner[lang] = Compute_LPEG_cleaner ( lang , braces )
```
Now, we deal with the comments and the delims.

```
2938 local CommentDelim = P ( false )
29392940 for _ , x in ipairs ( def_table ) do
2941 if x[1] == "morecomment" then
2942 local arg1, arg2, other_args = args_for_morecomment : match (x[2])
2943 arg2 = arg2 or [ \PitonStyle{Comment} ]]
```
If the letter i is present in the first argument (eg: more comment =  $[si]$ { $(*$ }{ $*)$ }, then the corresponding comments are discarded.

```
2944 if arg1 : match "i" then arg2 = [[ \PitonStyle{Discard} ]] end
2945 if arg1 : match "l" then
2946 local arg3 = ( tex_braced_arg + C ( P ( 1 ) ^ 0 * -1 ) )
2947 : match ( other_args )
2948 if arg3 == [[\downarrow \#]] then arg3 = "#" end -- mandatory
2949 CommentDelim = CommentDelim +
2950 Ct ( Cc "Open"
2951 * Cc ( "{" .. arg2 .. "{" ) * Cc "}}" )
2952 * Q ( arg3 )
2953 * ( CommentMath + Q ( ( 1 - S "$\r" ) ^ 1 ) ) ^ 0 -- $
2954 * Ct ( Cc "Close" )
2955 * (EOL + -1 )
2956 else
2957 local arg3 , arg4 =
2958 ( tex_arg * space ^ 0 * tex_arg ) : match ( other_args )
2959 if arg1 : match "s" then
2960 CommentDelim = CommentDelim +
2961 Ct ( Cc "Open" * Cc ( "{" .. arg2 .. "{" ) * Cc "}}" )
2962 * Q ( arg3 )
2963 * (
2964 CommentMath
2965 + Q ( (1 - P (arg4) - S "$\r" ) ^ 1 ) -- $
2966 + EOL
2967 ) \sim 0
2968 * Q ( arg4 )
2969 * Ct ( Cc "Close" )
2970 end
2971 if arg1 : match "n" then
2972 CommentDelim = CommentDelim +
2973 Ct ( Cc "Open" * Cc ( "{" .. arg2 .. "{" ) * Cc "}}" )
2974 \star P { "A" ,
2975 A = Q (arg3)2976 * ( V "A"
2977 + Q ( ( 1 - P ( arg3 ) - P ( arg4 )
2978 - S "\r$\"" ) ^ 1 ) -- $
```

```
2979 + long_string
2980 + \overline{3} + \overline{3} + \overline{3} + \overline{3} + \overline{3} + \overline{3} + \overline{3} + \overline{3} + \overline{3} + \overline{3} + \overline{3} + \overline{3} + \overline{3} + \overline{3} + \overline{3} + \overline{3} + \overline{3} + \overline{3} + \overline{3} + \over2981 * K ( 'Comment.Math' , ( 1 - S "$\r" ) ^ 1 ) --$
2982 * "$" -- $
2983 + EOL
2984 ) \cap 0
2985 \star Q (arg4 )
 2986 }
2987 * Ct ( Cc "Close" )
2988 end
2989 end
2990 end
For the keys moredelim, we have to add another argument in first position, equal to * or **.
2991 if x[1] == "moredelim" then
2992 local arg1 , arg2 , arg3 , arg4 , arg5
2993 = args\_for\_moredelims : match ( x [2] )2994 local MyFun = Q
2995 if arg1 == "*" or arg1 == "**" then
2996 MyFun = function (x) return K ( 'ParseAgain.noCR', x) end
2997 end
2998 local left_delim
2999 if arg2 : match "i" then
3000 left_delim = P (arg4)
3001 else
3002 left_delim = Q (arg4)
3003 end
3004 if arg2 : match "l" then
3005 CommentDelim = CommentDelim +
3006 Ct ( Cc "Open" * Cc ( "{" .. arg3 .. "{" ) * Cc "}}" )
3007 * left_delim
3008 * ( MyFun ( ( 1 - P "\r" ) ^ 1 ) ) ^ 0
3009 * Ct ( Cc "Close" )
3010 * (EOL + -1 )
3011 end
3012 if arg2 : match "s" then
3013 local right_delim
3014 if arg2 : match "i" then
3015 right_delim = P (arg5)
3016 else
3017 right_delim = Q (arg5 )
3018 end
3019 CommentDelim = CommentDelim +
3020 Ct ( Cc "Open" * Cc ( "{" .. arg3 .. "{" ) * Cc "}}" )
3021 * left_delim
3022 * ( MyFun ( ( 1 - P ( arg5 ) - "\r" ) ^ 1 ) + EOL ) ^ 0
3023 * right_delim
3024 * Ct ( Cc "Close" )
3025 end
3026 end
3027 end
3028
3029 local Delim = Q ( S "{[()]}" )
3030 local Punct = Q ( S "=,:;!\\'\"" )
3031 local Main =
3032 space \hat{1} * -1The spaces at the end of the lines are discarded.
3033 + space \hat{O} * EOL
```
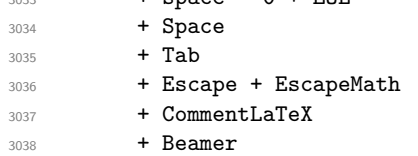

```
3039 + DetectedCommands
3040 + CommentDelim
3041 + Delim
3042 + LongString
3043 + Keyword * ( Space + Punct + Delim + EOL + -1 )
3044 + Punct
3045 + K ( 'Identifier', letter * alphanum ^ 0 )
3046 + Number
3047 + Word
```
The lpeg LPEG1[lang] is used to reformat small elements, for example the arguments of the "detected commands".

```
3048 LPEG1[lang] = Main \hat{O}
```

```
If the key tag has been used, then left_tag (and also right_tag) is non nil.
3049 if left_tag then
3050 end
The LPEG LPEG2[lang] is used to format general chunks of code.
3051 LPEG2 [lang] =
3052 Ct (
3053 ( space ^{\circ} 0 * P "\r" ) ^{\circ} -1
3054 * BeamerBeginEnvironments
3055 * Lc [[ \@@_begin_line: ]]
3056 * SpaceIndentation ^ 0
3057 * LPEG1 [lang]
3058 * -1
3059 * Lc \left[\right] \qquad \qquad \left[\right] \qquad \qquad \qquad \qquad \qquad \qquad \qquad \qquad \qquad3060 )
3061 if left_tag then
3062 local Tag = Q ( left_tag * other ^ 0 )
3063 * ( ( ( 1 - P ( right_tag ) ) ^ 0 )
\frac{3064}{ } / (function ( x ) return LPEGO[lang] : match ( x ) end ) )
3065 * Q ( right_tag )
3066 MainWithoutTag
3067 = space \hat{1} * -1
3068 + space ^{\circ} 0 * EOL
3069 + Space
3070 + Tab
3071 + Escape + EscapeMath
3072 + CommentLaTeX
3073 + Beamer
3074 + DetectedCommands
3075 + CommentDelim
3076 + Delim
3077 + LongString
3078 + Keyword * ( Space + Punct + Delim + EOL + -1 )
3079 + Punct
3080 + K ( 'Identifier', letter * alphanum ^ 0 )
3081 + Number
3082 + Word
3083 LPEGO[lang] = MainWithoutTag \hat{O}3084 MainWithTag
3085 = space \hat{1} * -1
3086 + space ^ 0 * EOL
3087 + Space
3088 + Tab
3089 + Escape + EscapeMath
3090 + CommentLaTeX
3091 + Beamer
3092 + DetectedCommands
3093 + CommentDelim
3094 + Tag
3095 + Delim
```

```
3096 + Punct
3097 + K ( 'Identifier', letter * alphanum \hat{O})
3098 + Word
3099 LPEG1[lang] = MainWithTag \hat{ } 0
3100 LPEG2[lang] =
3101 Ct (
3102 ( space ^{\circ} 0 * P "\r" ) ^{\circ} -1
3103 * BeamerBeginEnvironments
3104 * Lc [[ \@@_begin_line: ]]
3105 * SpaceIndentation ^ 0
3106 * LPEG1[lang]
3107 * -1
3108 * Lc [[ \@@_end_line: ]]
3109 )
3110 end
3111 end
3112 \langle/LUA)
```
# <span id="page-95-0"></span>**10 History**

The successive versions of the file piton.sty provided by TeXLive are available on the SVN server of TeXLive:

https://tug.org/svn/texlive/trunk/Master/texmf-dist/tex/lualatex/piton/piton.sty

The development of the extension piton is done on the following GitHub repository: https://github.com/fpantigny/piton

# **Changes between versions 2.6 and 2.7**

New keys split-on-empty-lines and split-separation

## **Changes between versions 2.5 and 2.6**

API: piton.last\_code and \g\_piton\_last\_code\_tl are provided.

# **Changes between versions 2.4 and 2.5**

New key path-write

## **Changes between versions 2.3 and 2.4**

The key identifiers of the command \PitonOptions is now deprecated and replaced by the new command \SetPitonIdentifier. A new special language called "minimal" has been added. New key detected-commands.

## **Changes between versions 2.2 and 2.3**

New key detected-commands The variable \1\_piton\_language\_str is now public. New key write.

# **Changes between versions 2.1 and 2.2**

New key path for \PitonOptions. New language SQL. It's now possible to define styles locally to a given language (with the optional argument of \SetPitonStyle).

# **Changes between versions 2.0 and 2.1**

The key line-numbers has now subkeys line-numbers/skip-empty-lines, line-numbers/labelempty-lines, etc. The key all-line-numbers is deprecated: use line-numbers/skip-empty-lines=false. New system to import, with \PitonInputFile, only a part (of the file) delimited by textual markers. New keys begin-escape, end-escape, begin-escape-math and end-escape-math.

The key escape-inside is deprecated: use begin-escape and end-escape.

# **Changes between versions 1.6 and 2.0**

The extension piton now supports the computer languages OCaml and C (and, of course, Python).

# **Changes between versions 1.5 and 1.6**

New key width (for the total width of the listing). New style UserFunction to format the names of the Python functions previously defined by the user. Command \PitonClearUserFunctions to clear the list of such functions names.

# **Changes between versions 1.4 and 1.5**

New key numbers-sep.

# **Changes between versions 1.3 and 1.4**

New key identifiers in \PitonOptions. New command \PitonStyle. background-color now accepts as value a *list* of colors.

# **Changes between versions 1.2 and 1.3**

When the class Beamer is used, the environment {Piton} and the command \PitonInputFile are "overlay-aware" (that is to say, they accept a specification of overlays between angular brackets). New key prompt-background-color

It's now possible to use the command \label to reference a line of code in an environment {Piton}. A new command  $\iota$  is available in the argument of the command  $\pi$ ...} to insert a space (otherwise, several spaces are replaced by a single space).

## **Changes between versions 1.1 and 1.2**

New keys break-lines-in-piton and break-lines-in-Piton. New key show-spaces-in-string and modification of the key show-spaces. When the class beamer is used, the environements {uncoverenv}, {onlyenv}, {visibleenv} and {invisibleenv}

## **Changes between versions 1.0 and 1.1**

The extension piton detects the class beamer and activates the commands \action, \alert, \invisible, \only, \uncover and \visible in the environments {Piton} when the class beamer is used.

# **Contents**

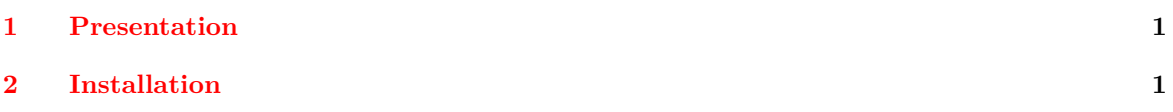

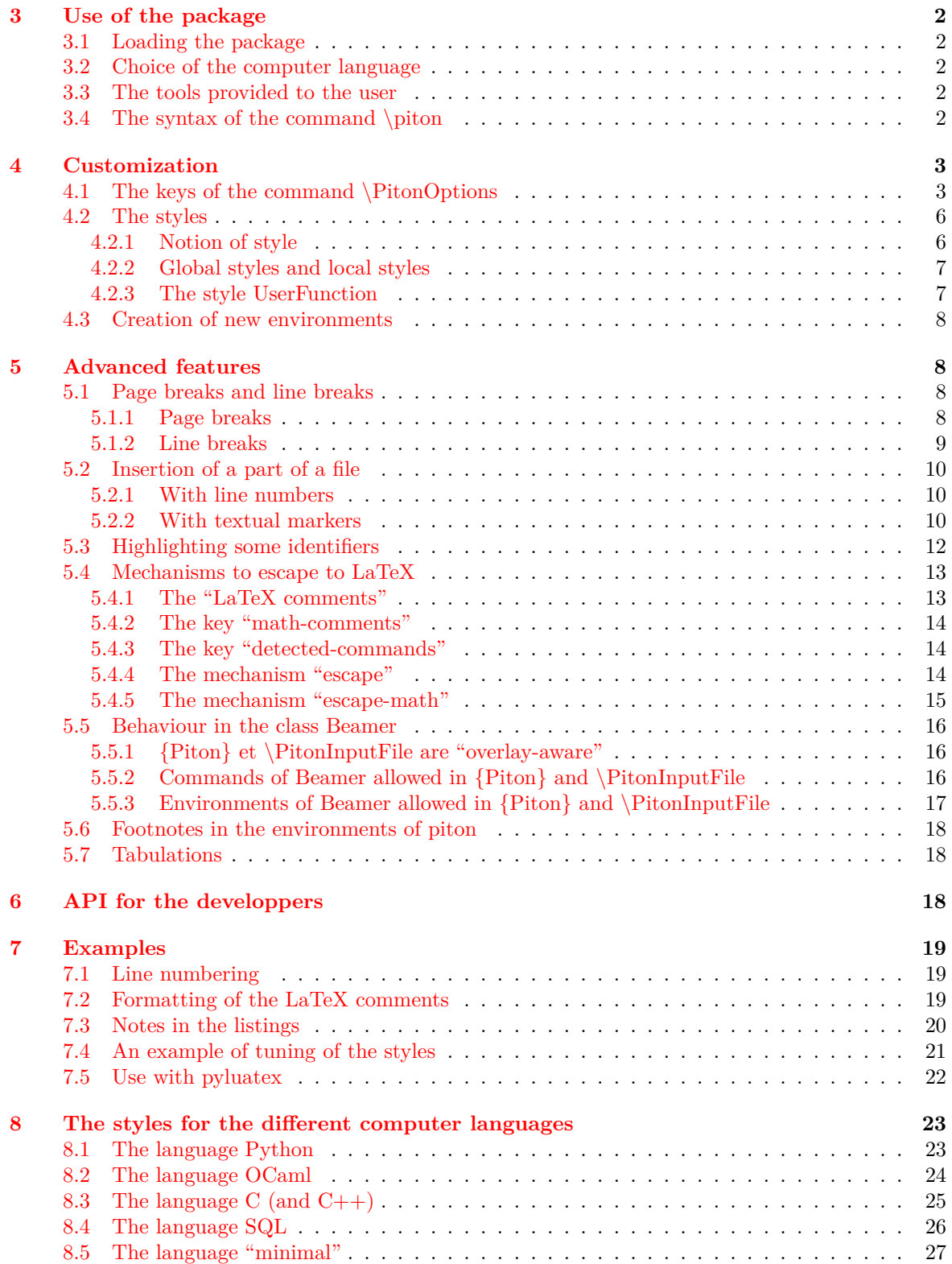

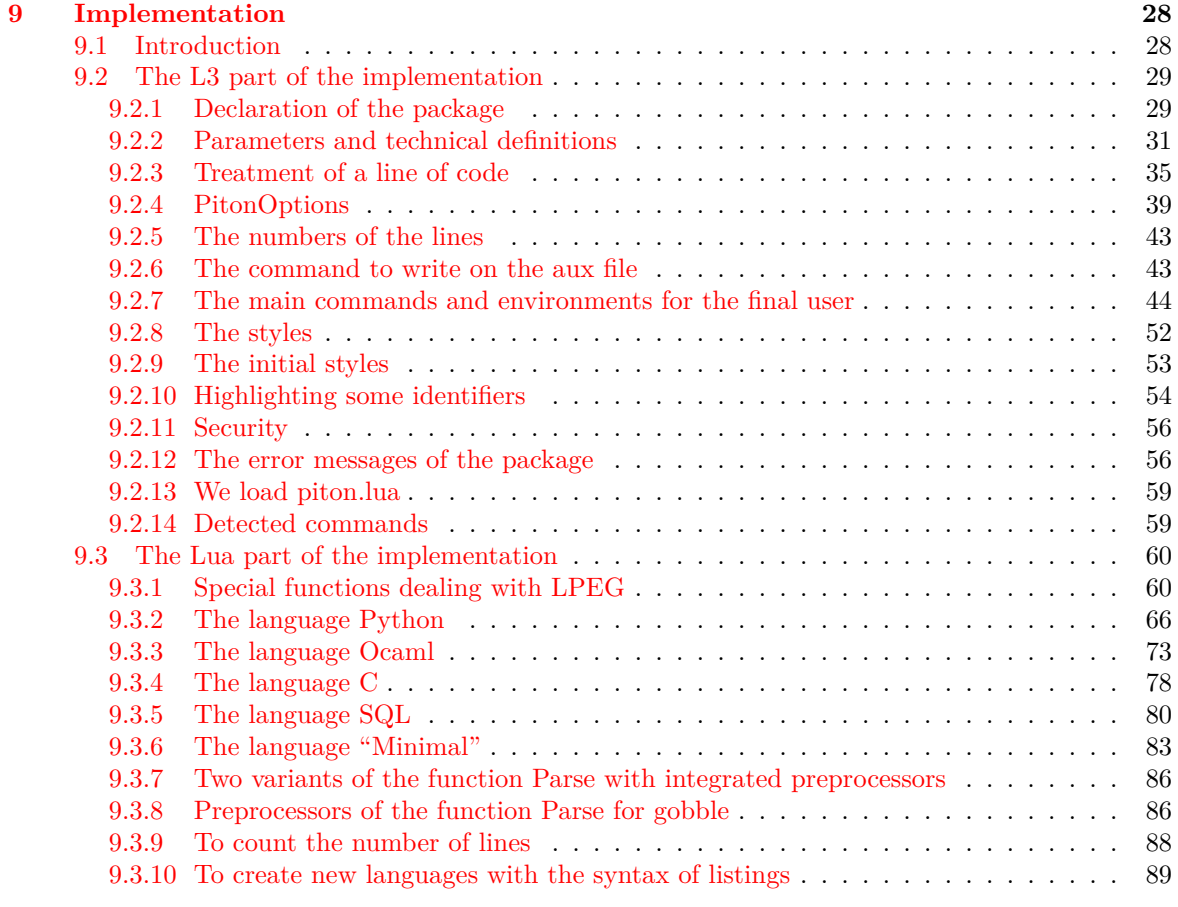

**[10 History](#page-95-0) 96**